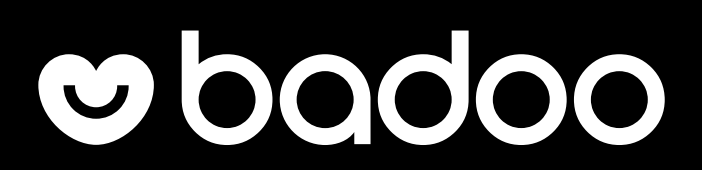

# Магия расширений компилятора Kotlin

Или текущее положение вещей в мире плагинов компилятора и как нам с этим жить

Andrei Shikov

 $\mathcal{L}$ 

## 0010100...

. . . . . . . . . . . . . . . 0

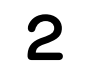

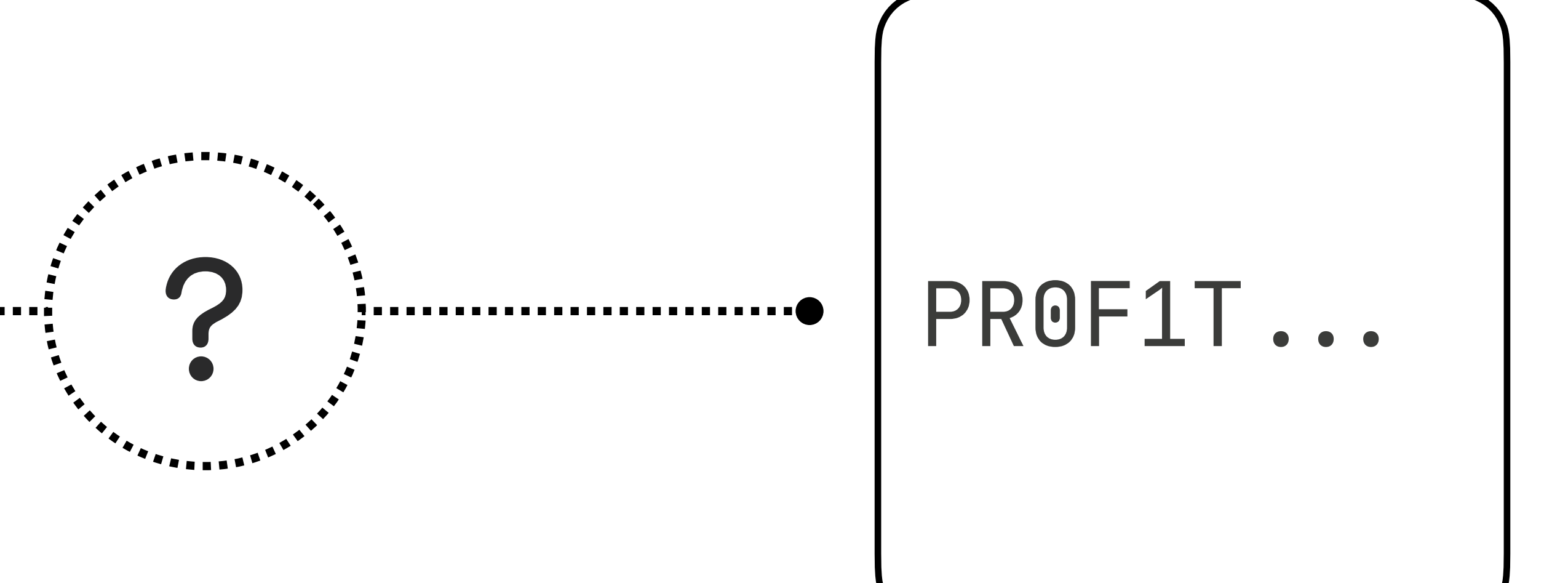

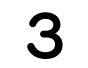

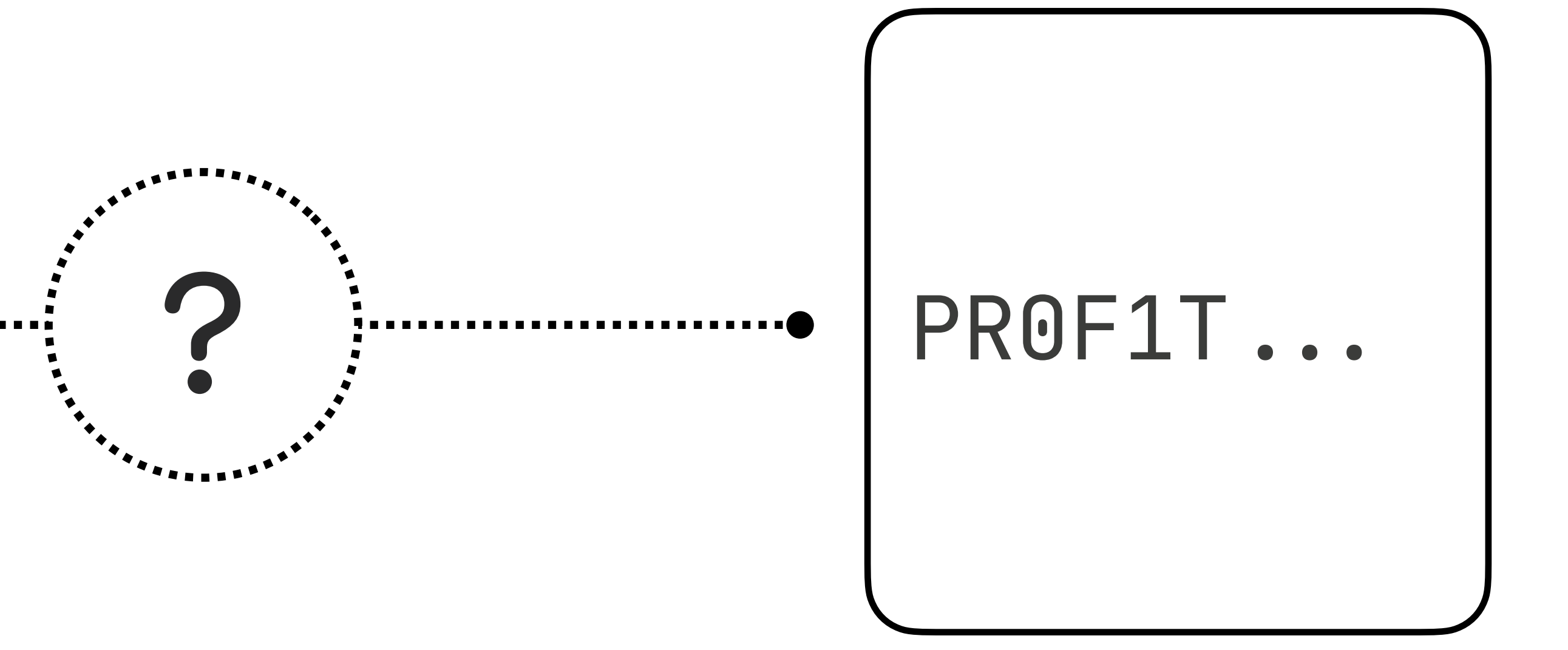

#### gcc -Wall -03 test.cc -o test

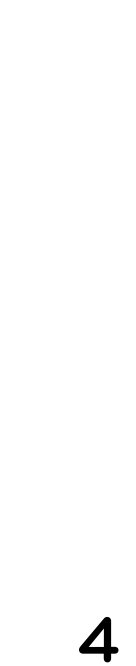

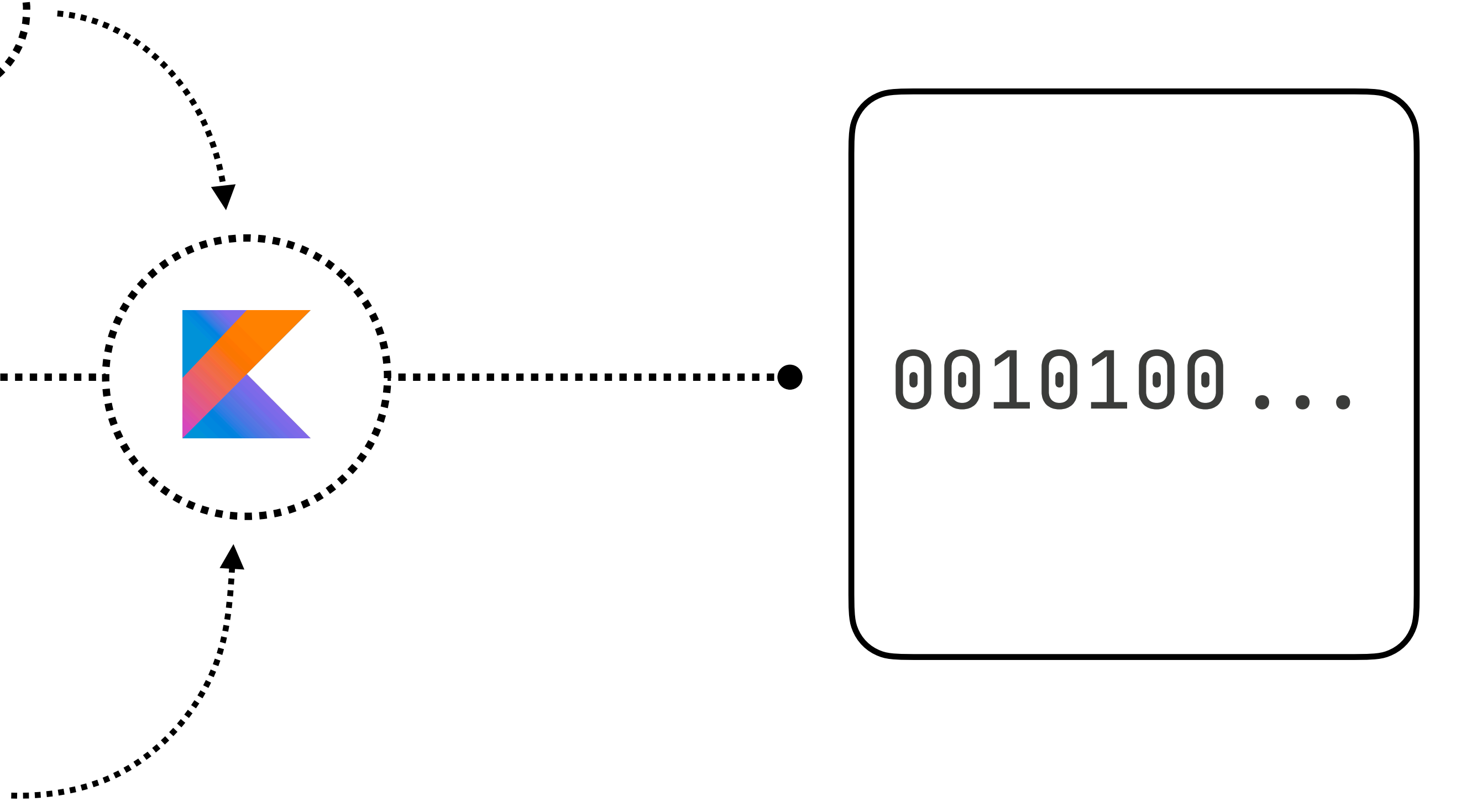

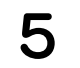

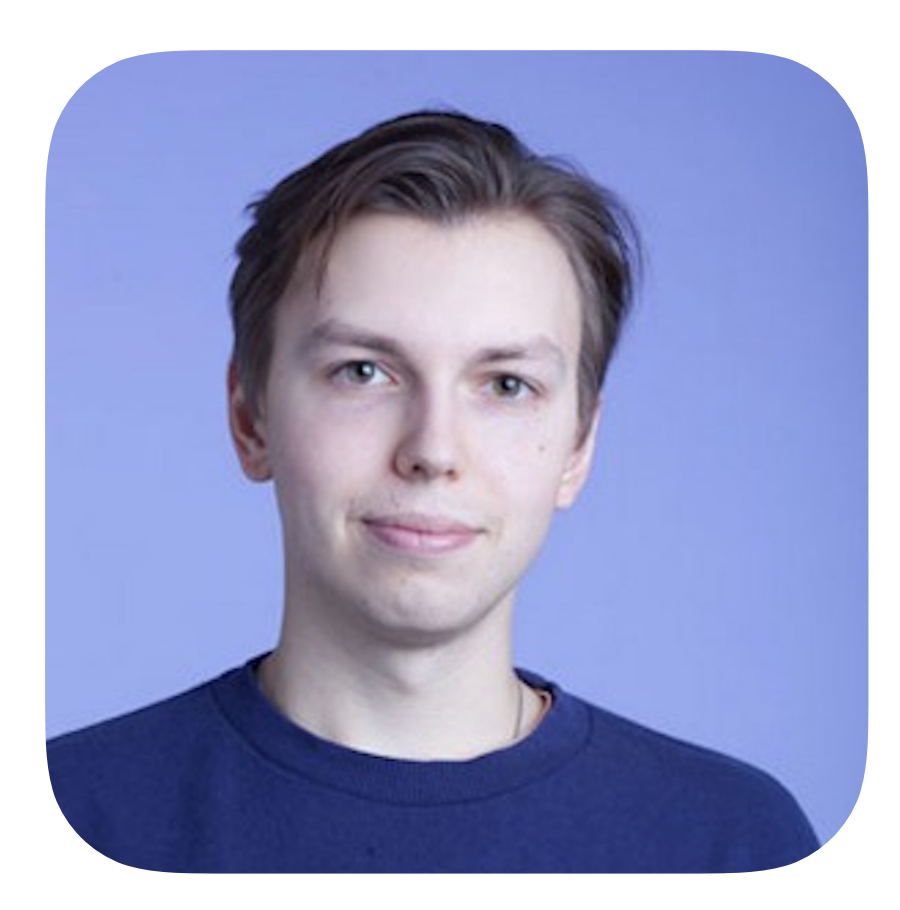

# Andrei does

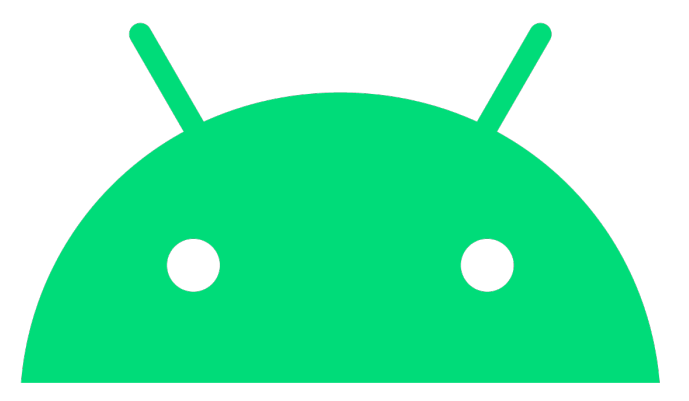

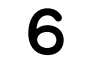

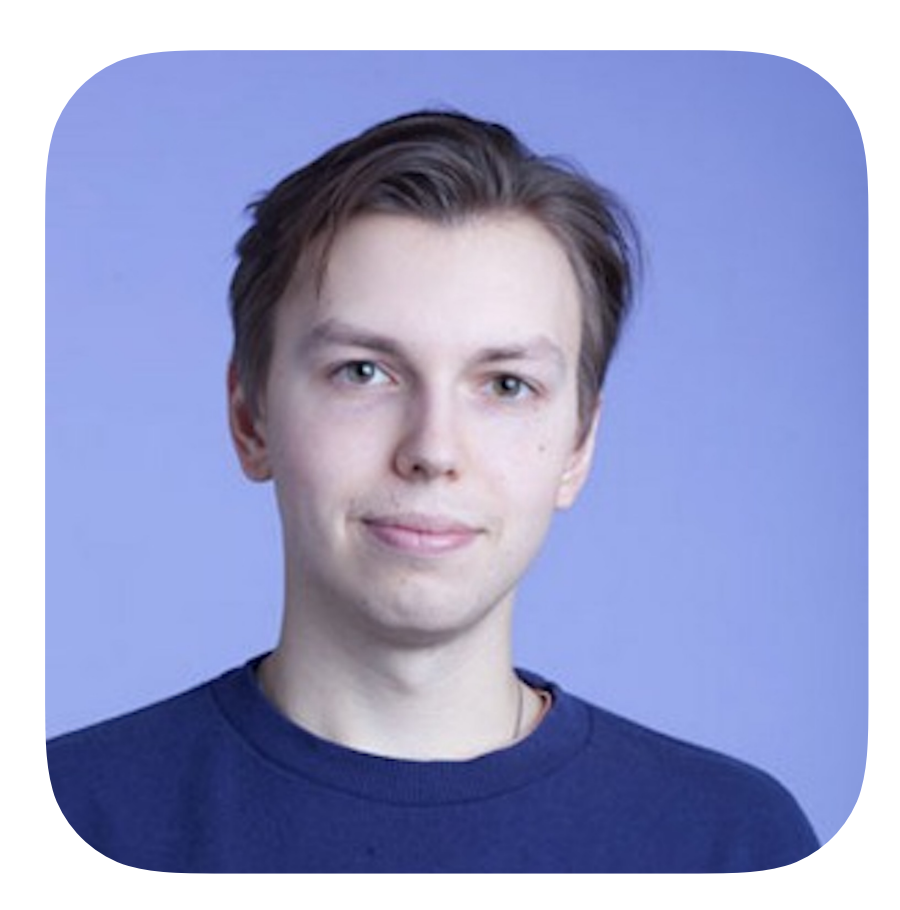

# Andrei loves

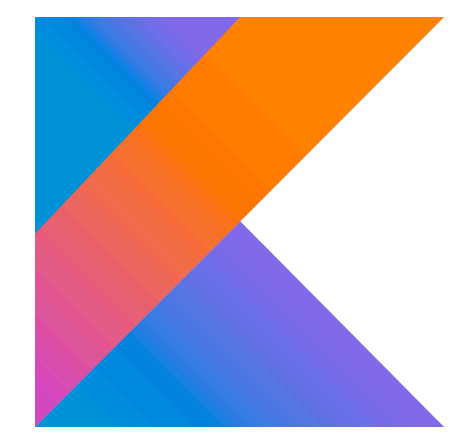

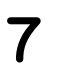

# APT vs Plugins

## Структура компилятора

## Плагины на примерах

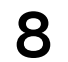

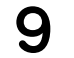

# APT vs Plugins

Структура компилятора

Плагины на примерах

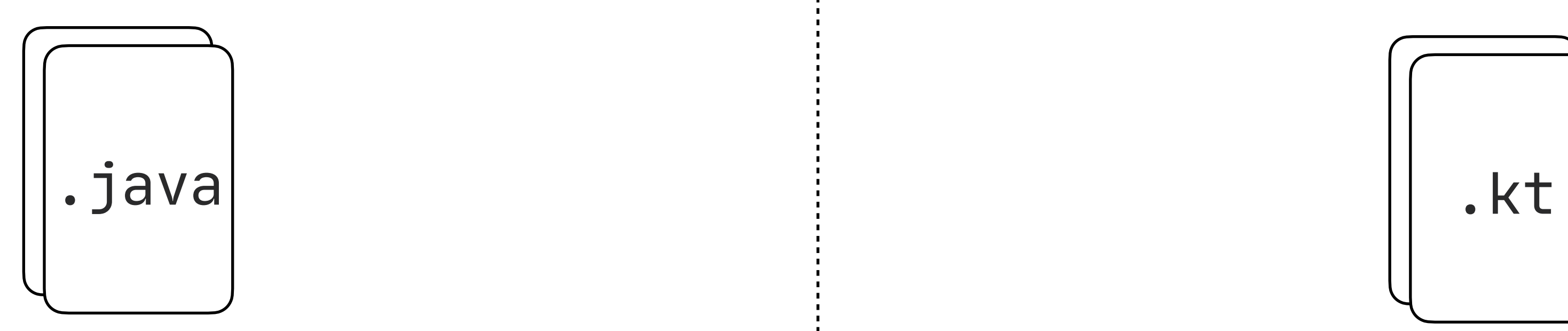

## Java APT Notlin plugins

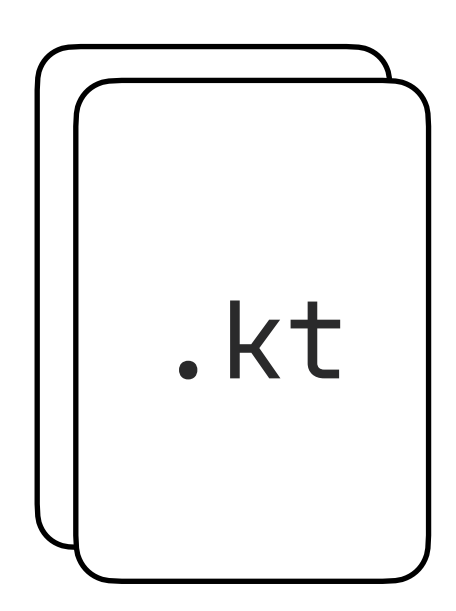

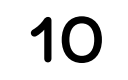

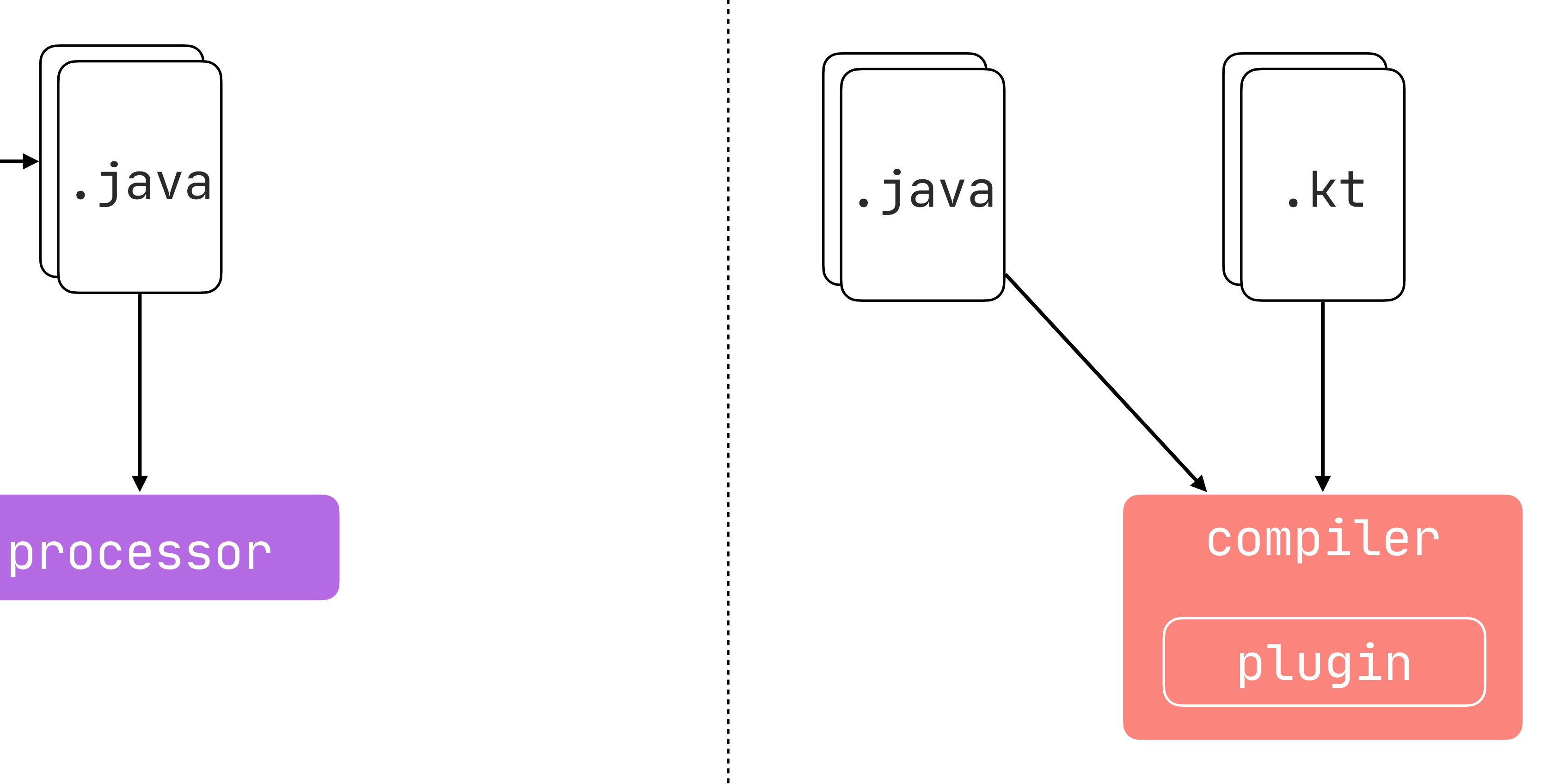

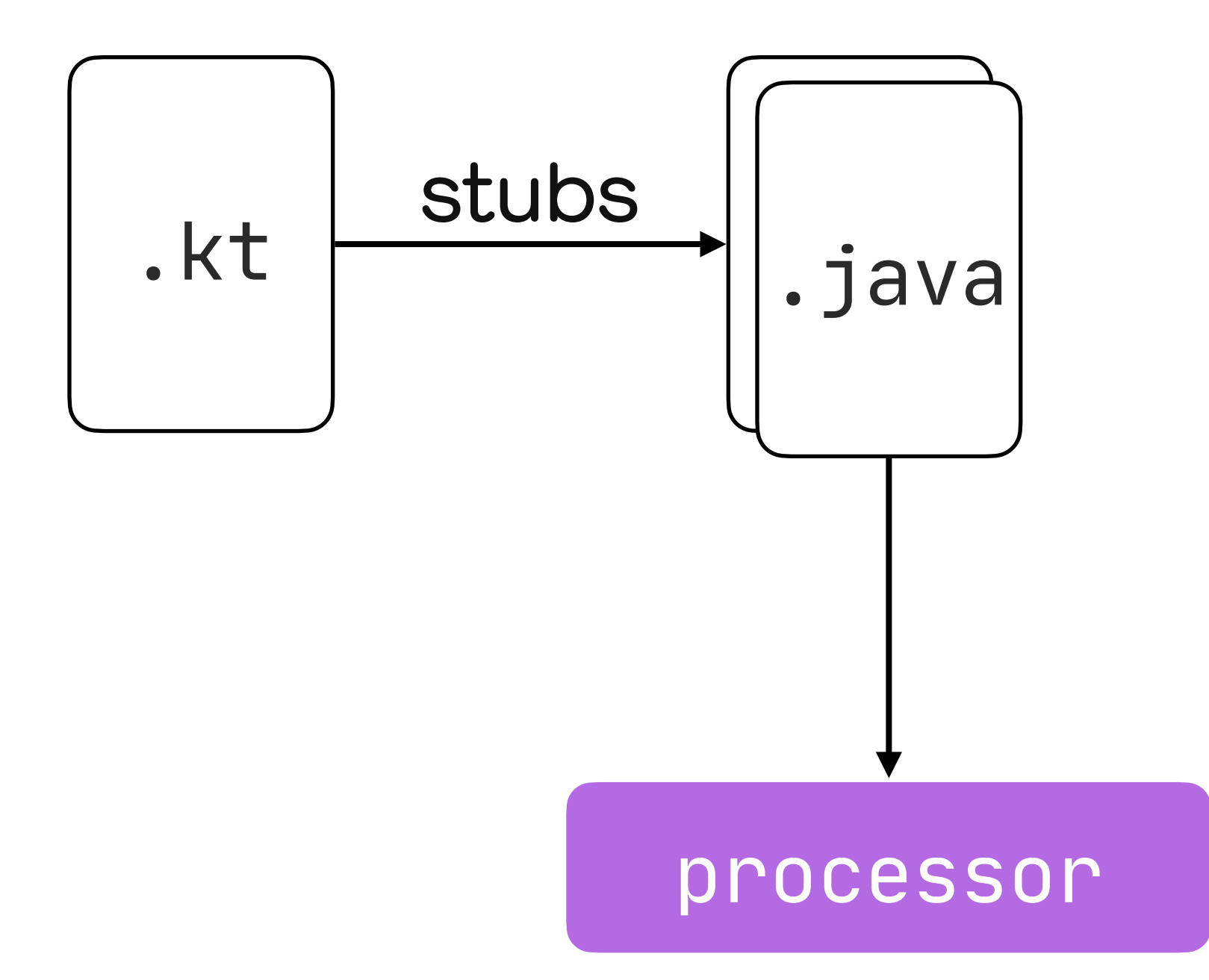

## Java APT Notlin plugins

11

### Java APT

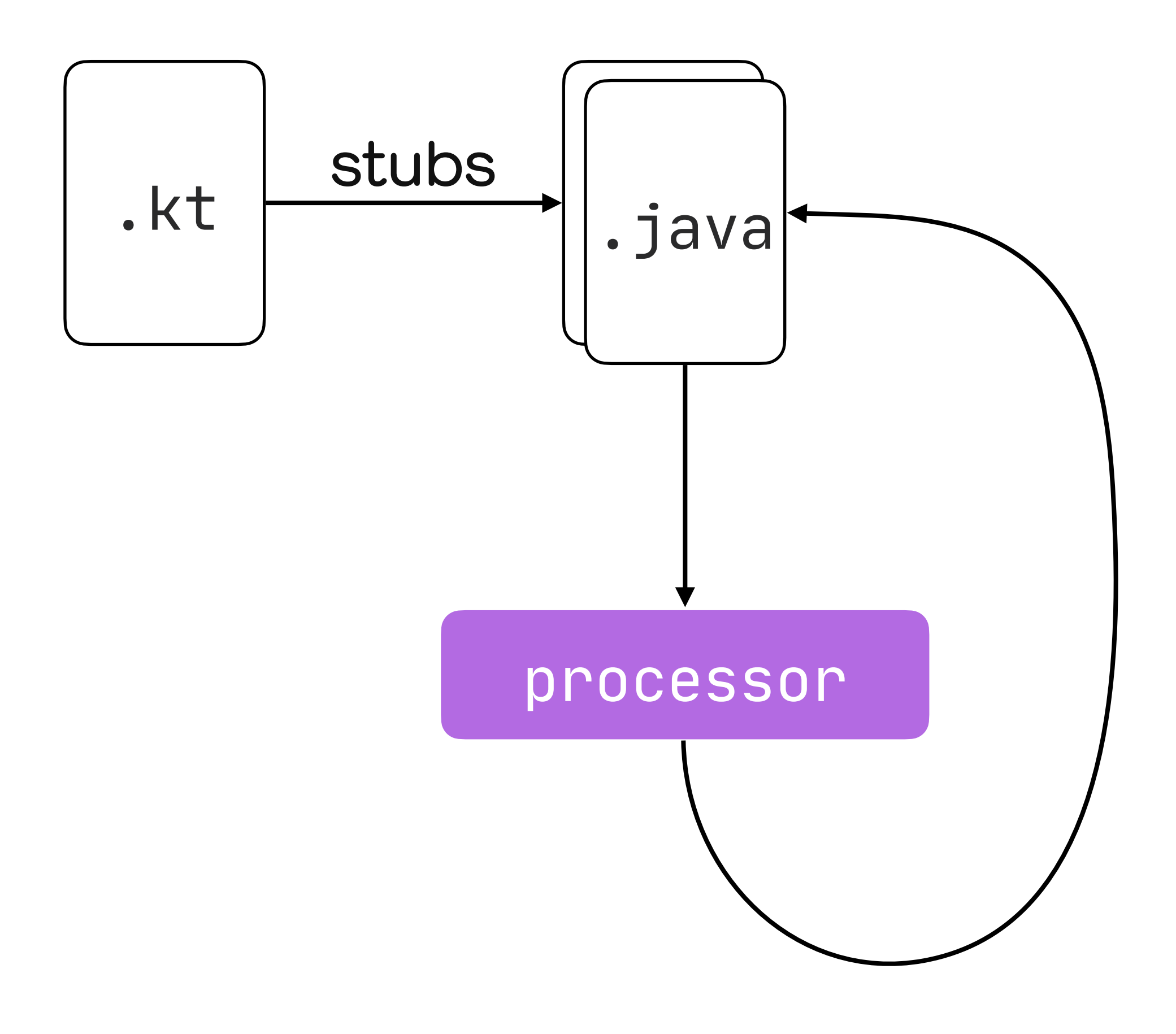

## Kotlin plugins

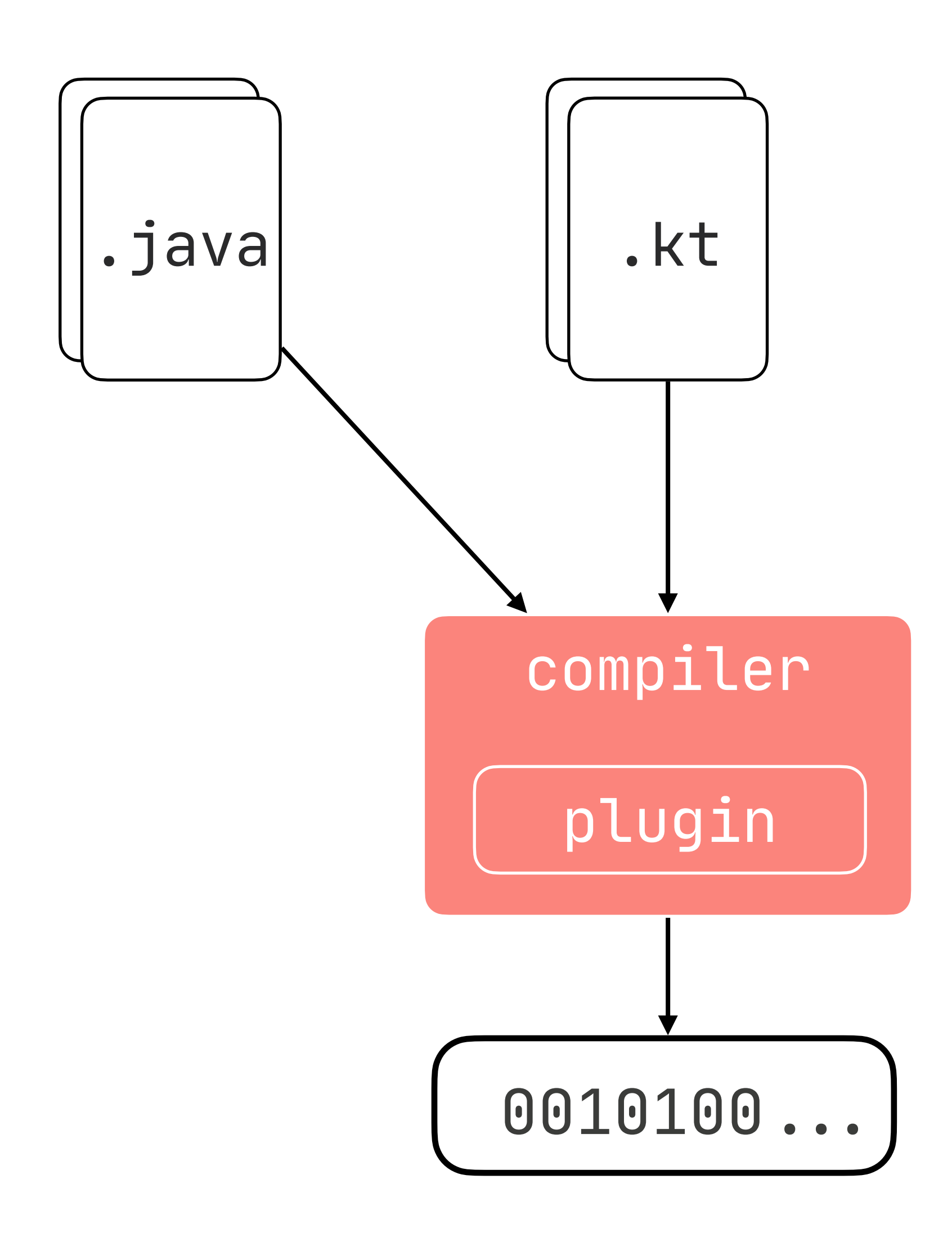

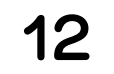

### Java APT

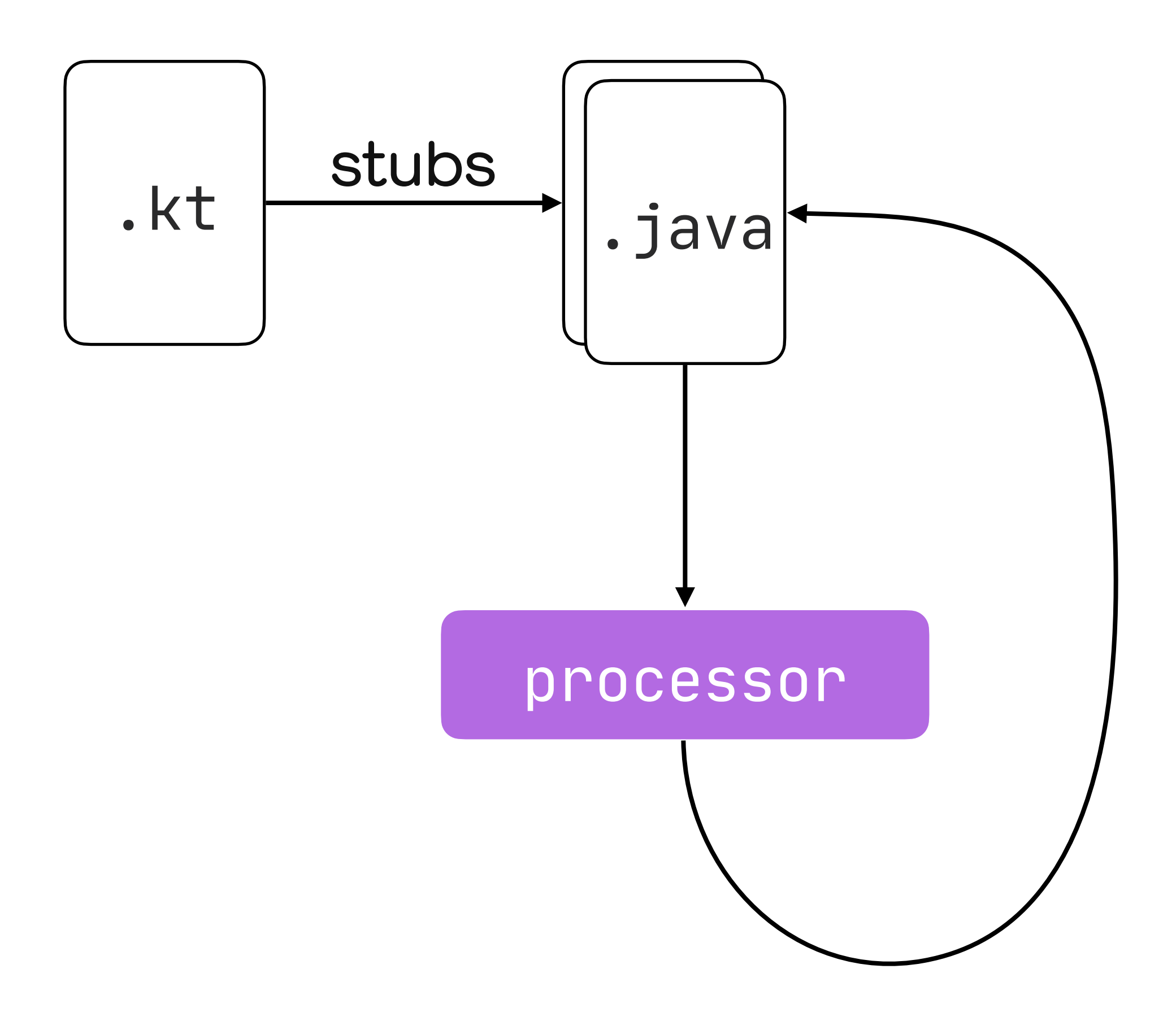

Kotlin plugins

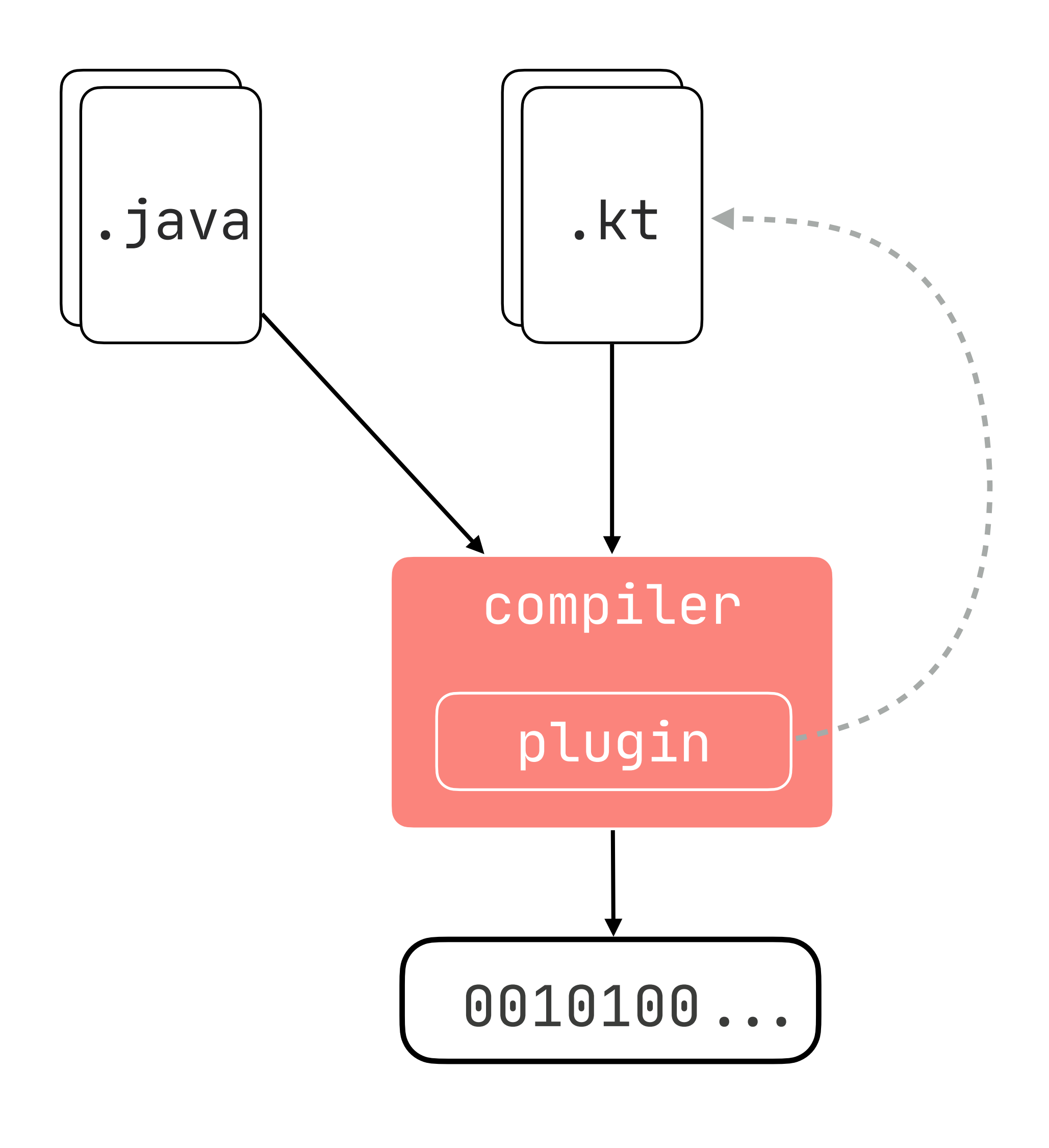

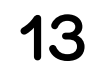

### Java APT

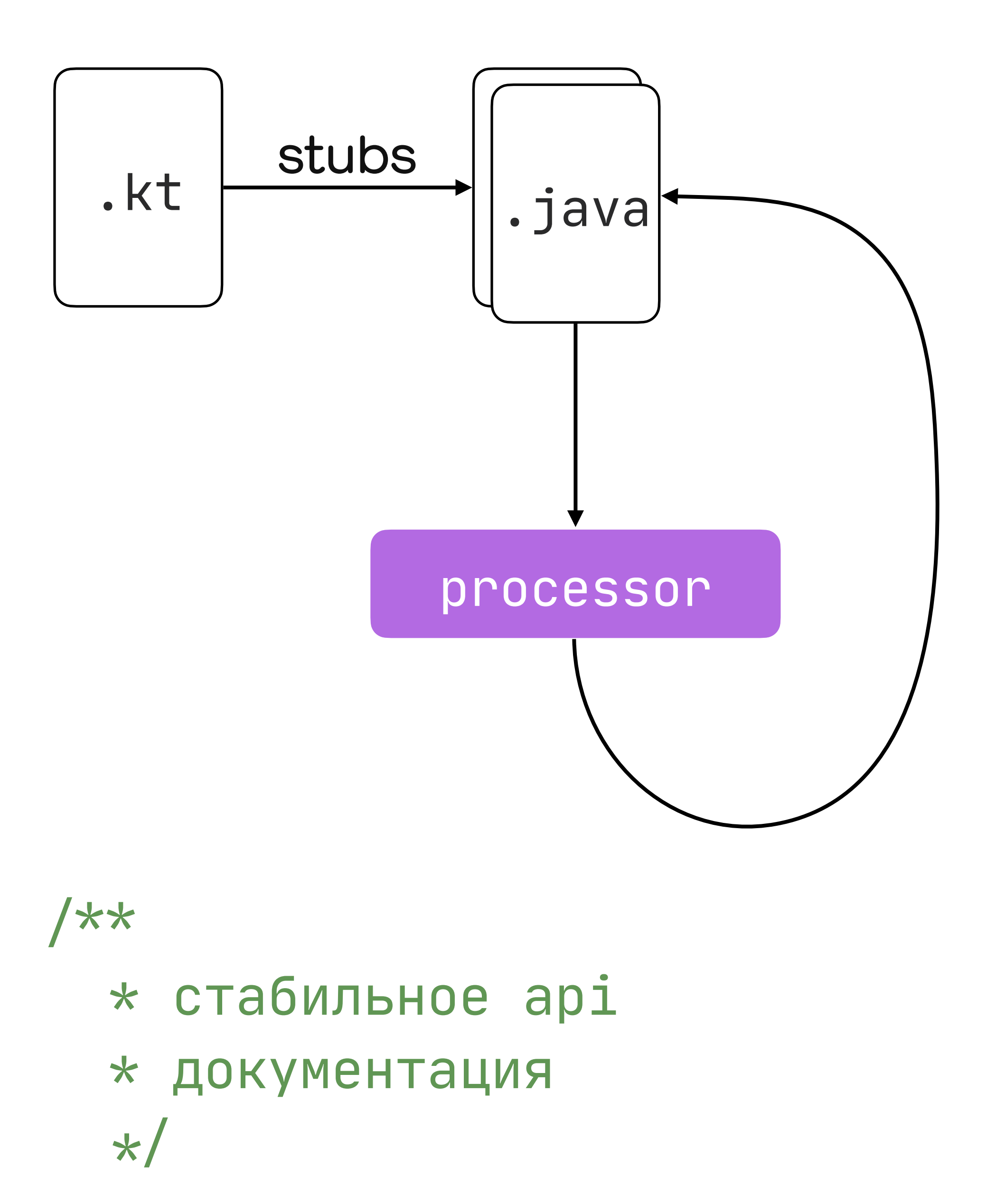

Kotlin plugins

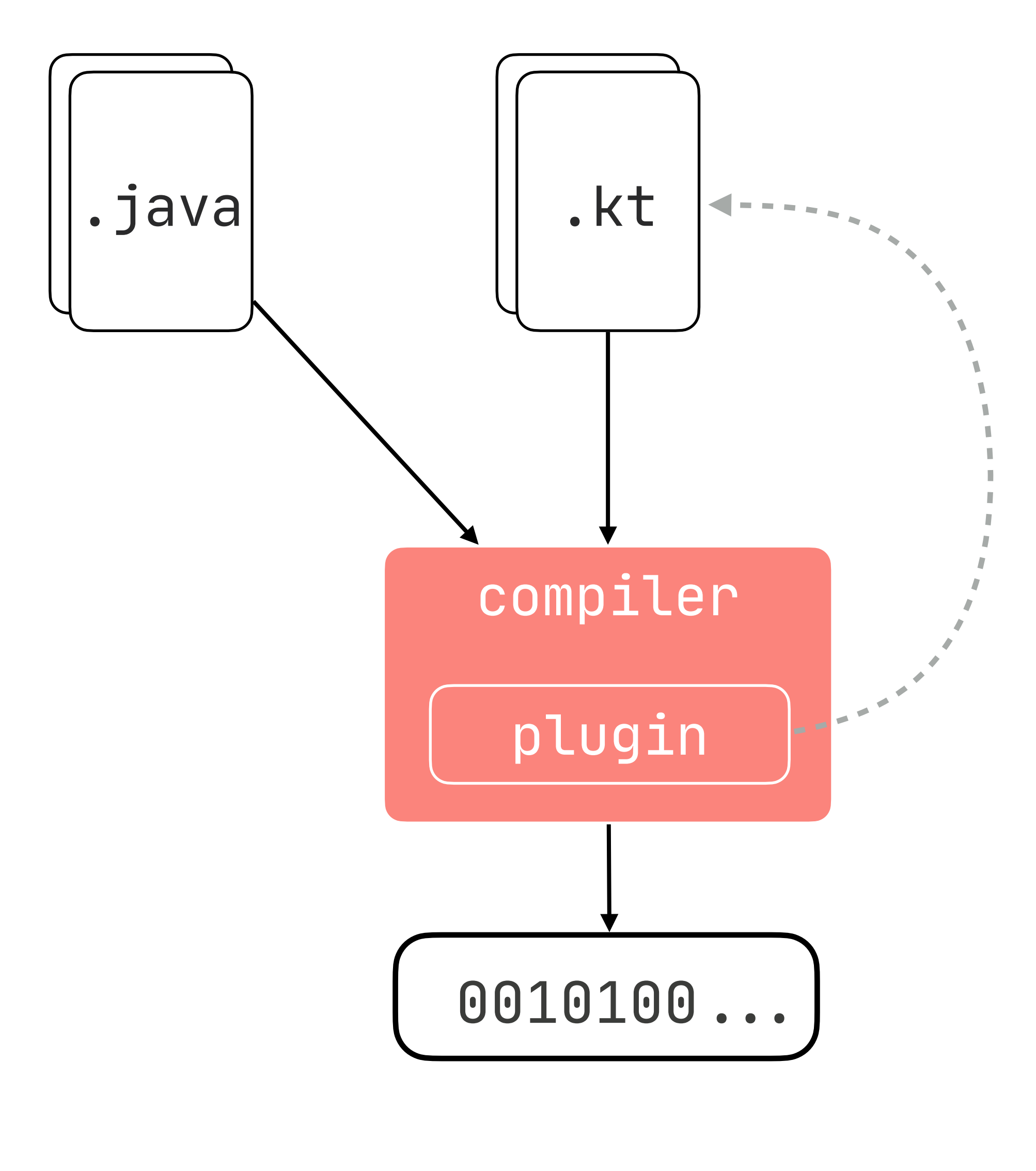

/\*\* ̄\\_(ヅ)\_/ ̄ \*/

 $14$ 

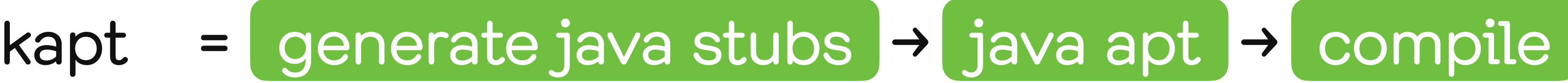

# plugin = compile

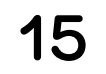

## Преимущества плагинов

## Multiplatform Изменение кода Больше возможностей

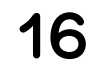

17

APT vs Plugins

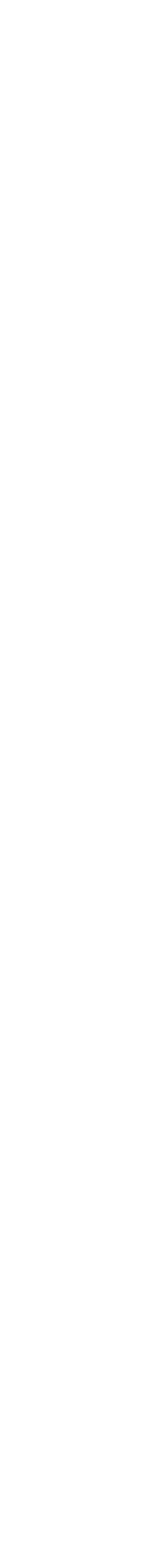

## Структура компилятора

Плагины на примерах

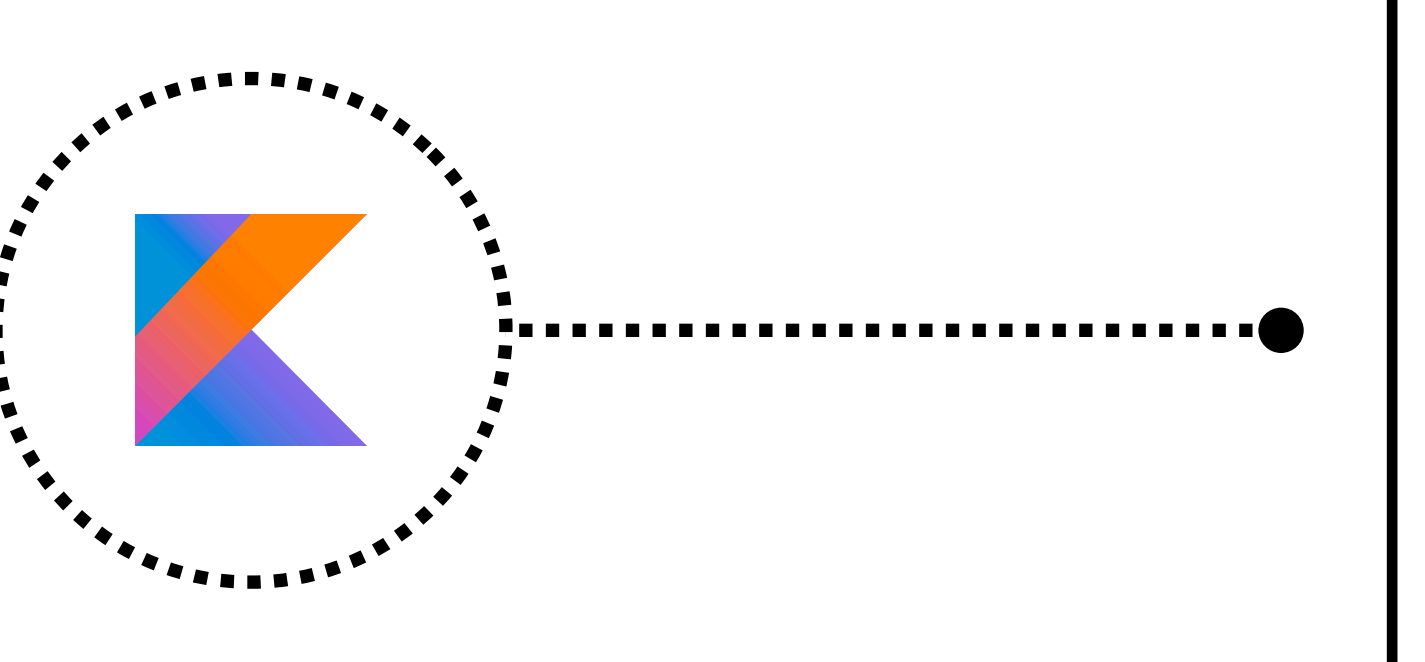

. .

### 0010100...

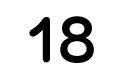

. . . . . . . . . . .

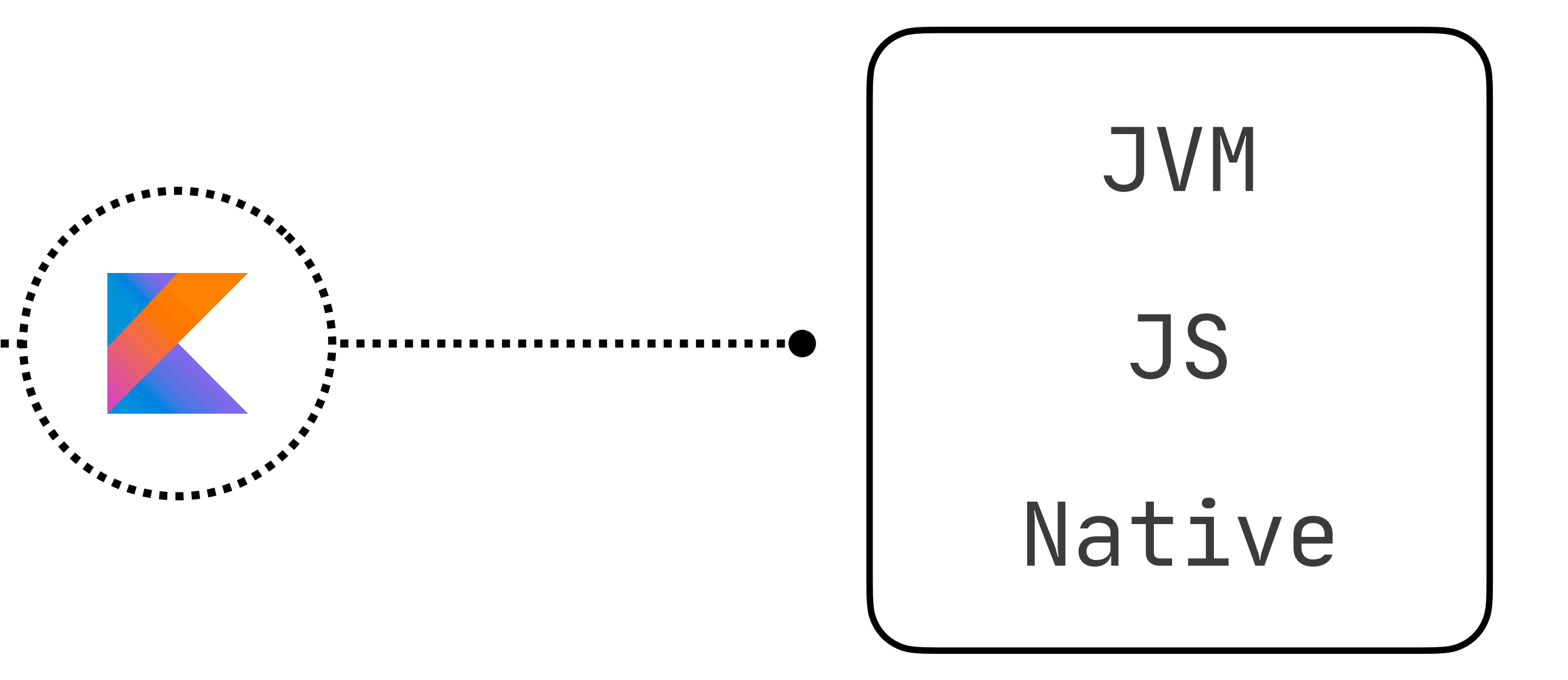

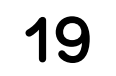

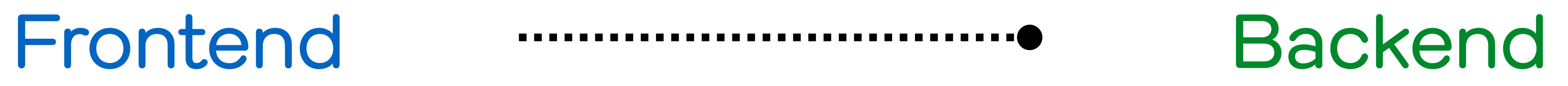

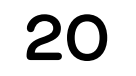

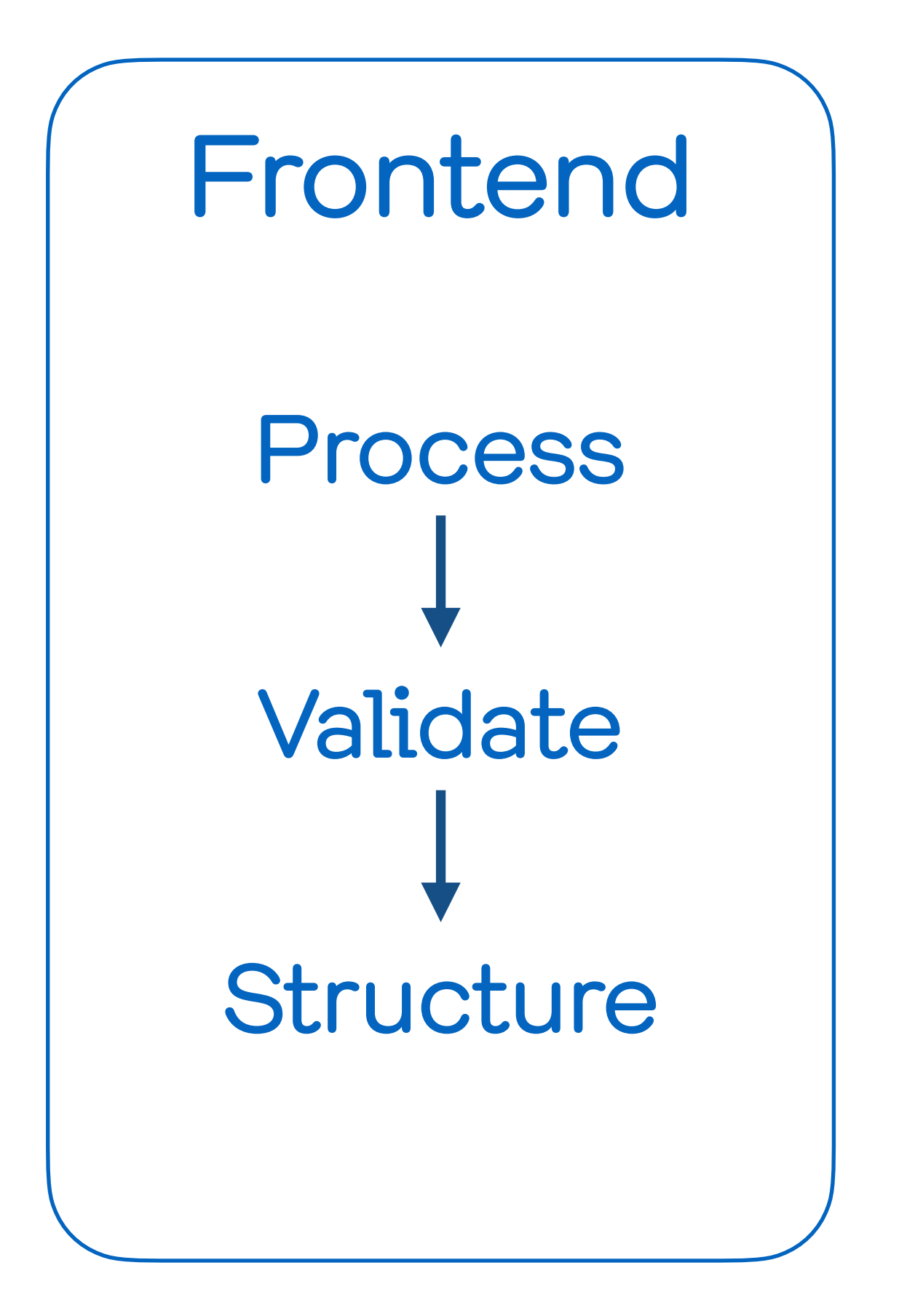

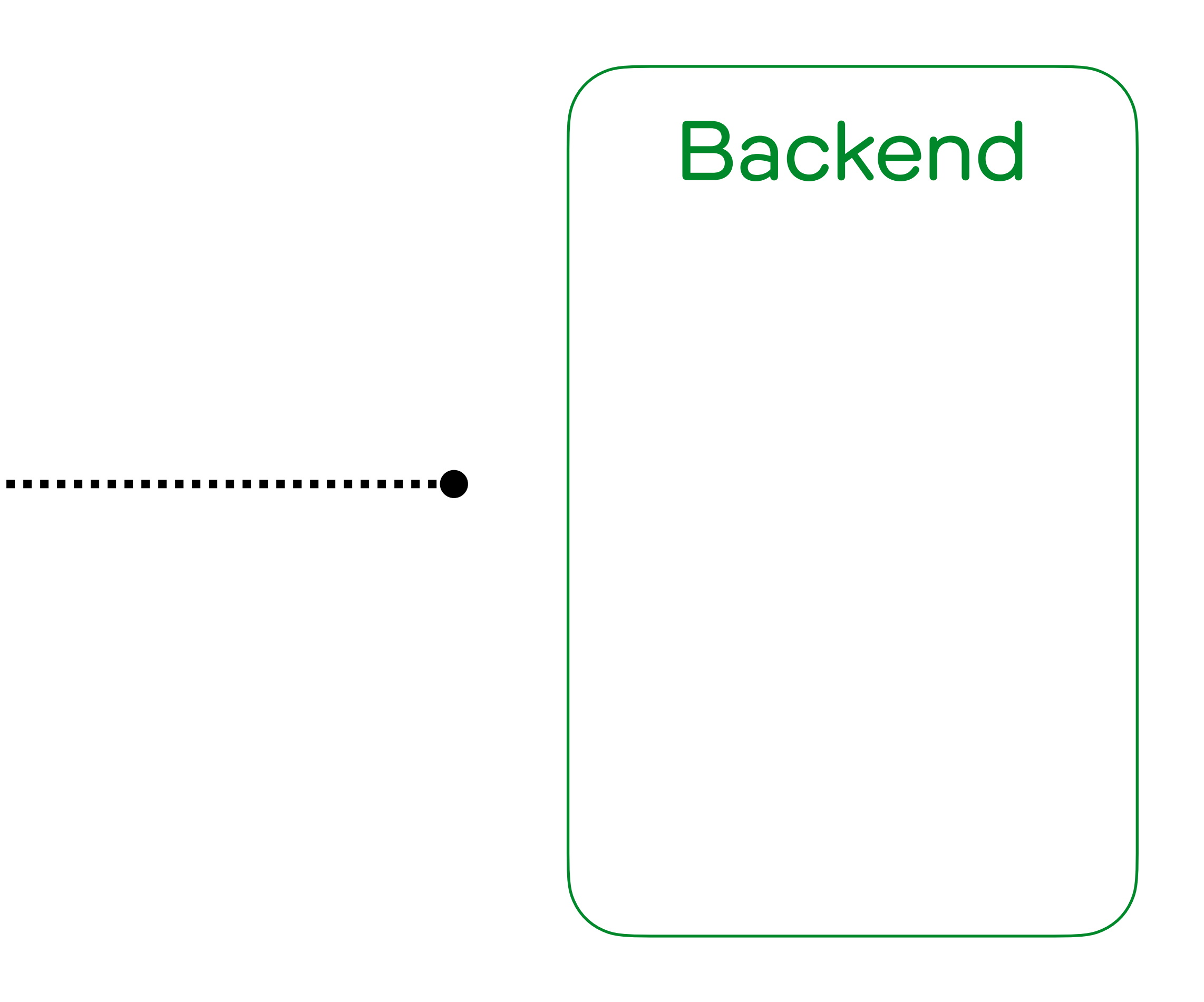

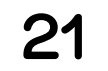

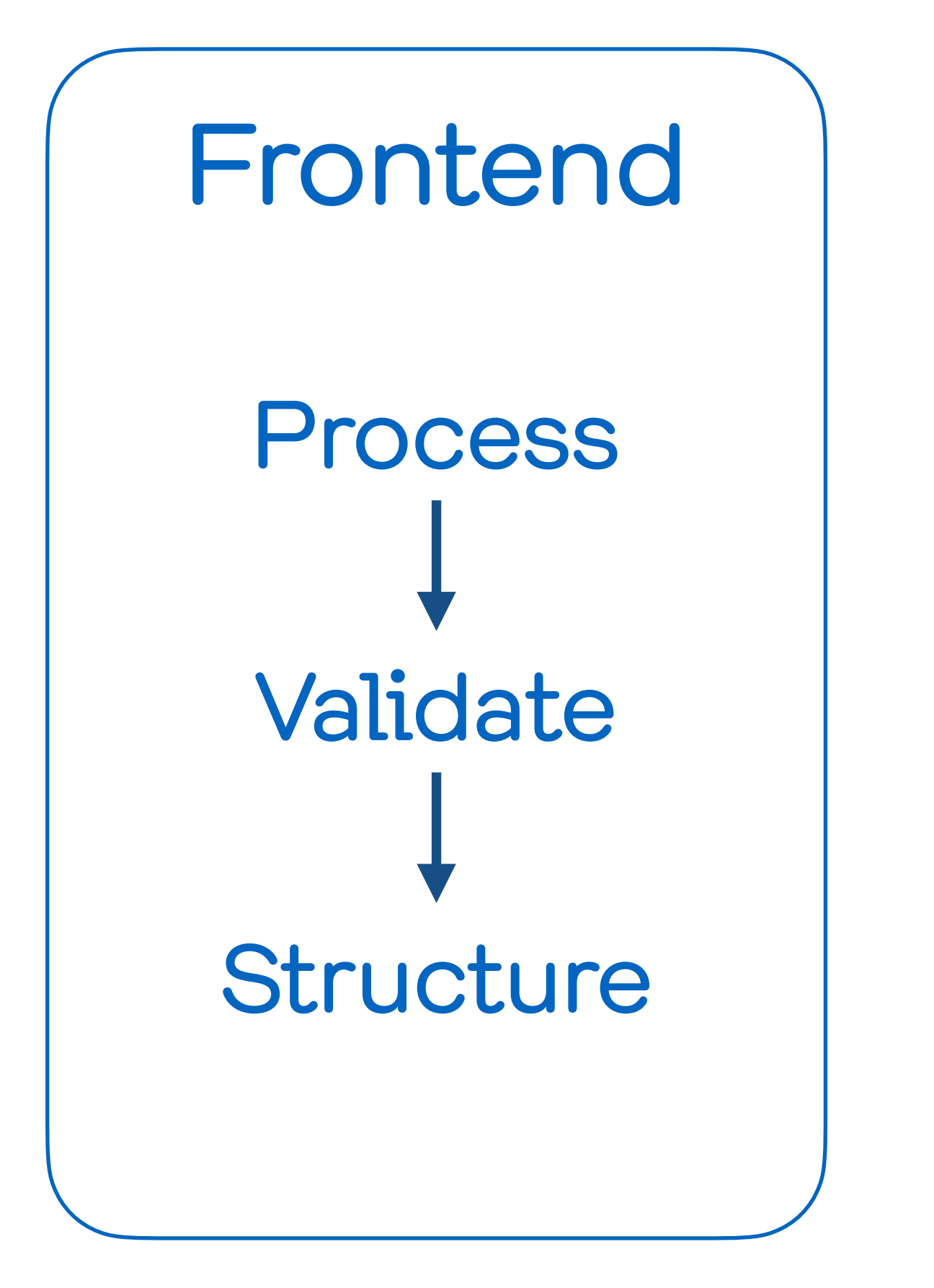

#### внутреннее представление

## **Backend**

## Optimize Generate

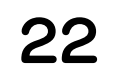

#### class Test { fun example() { }  $\overline{\sum}$

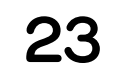

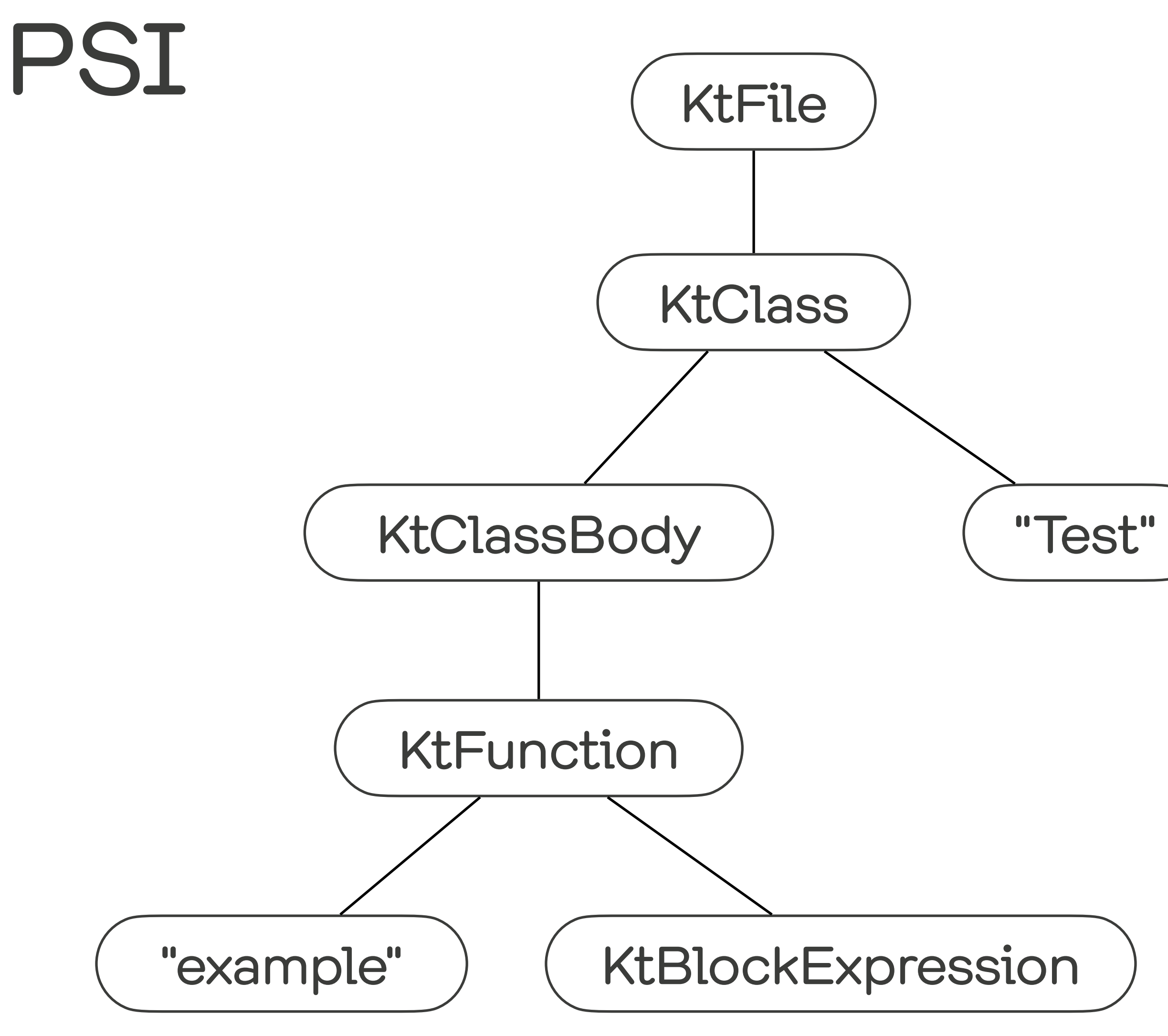

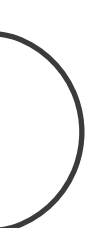

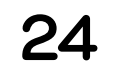

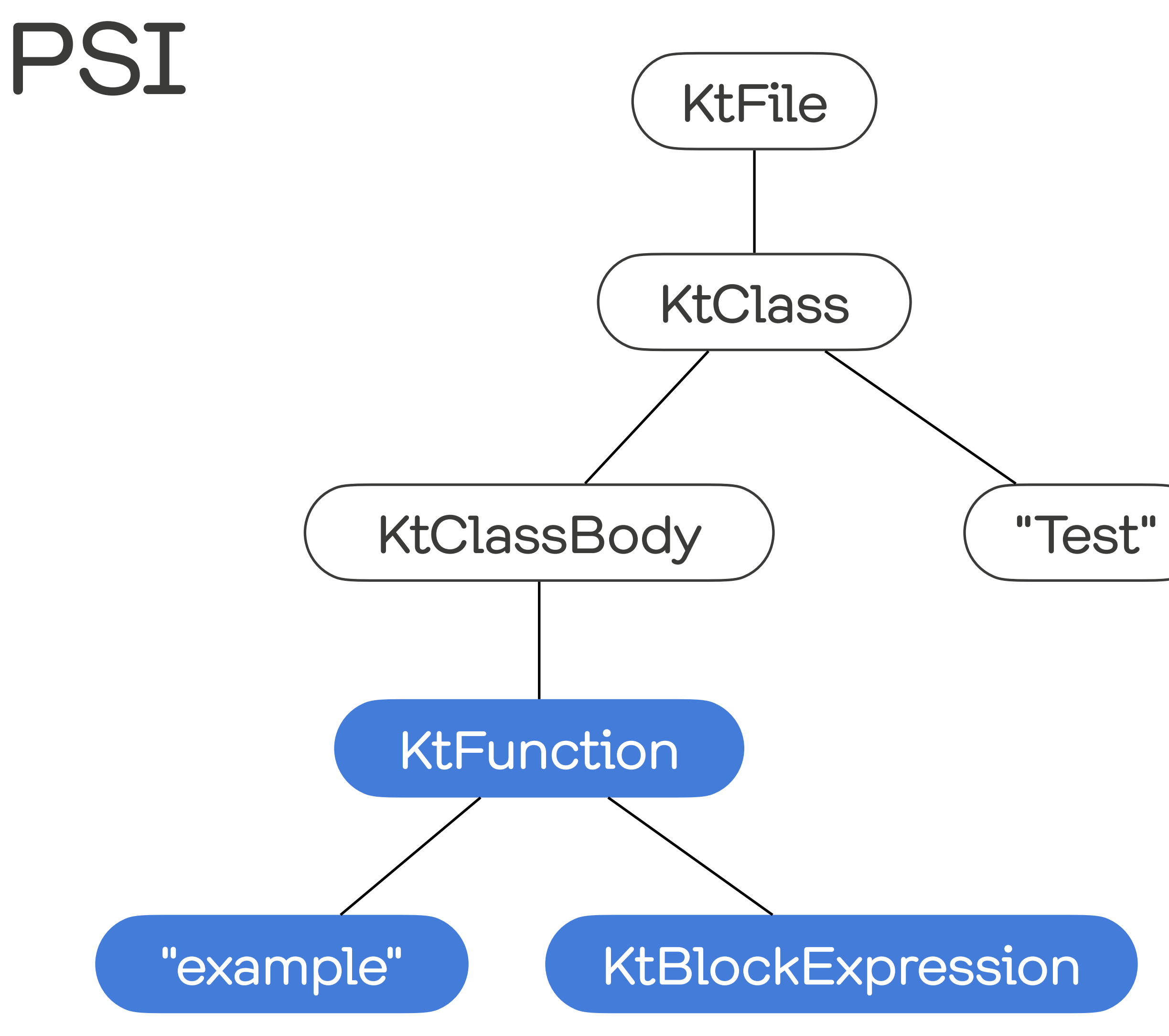

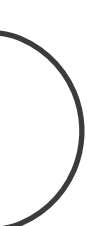

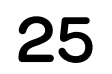

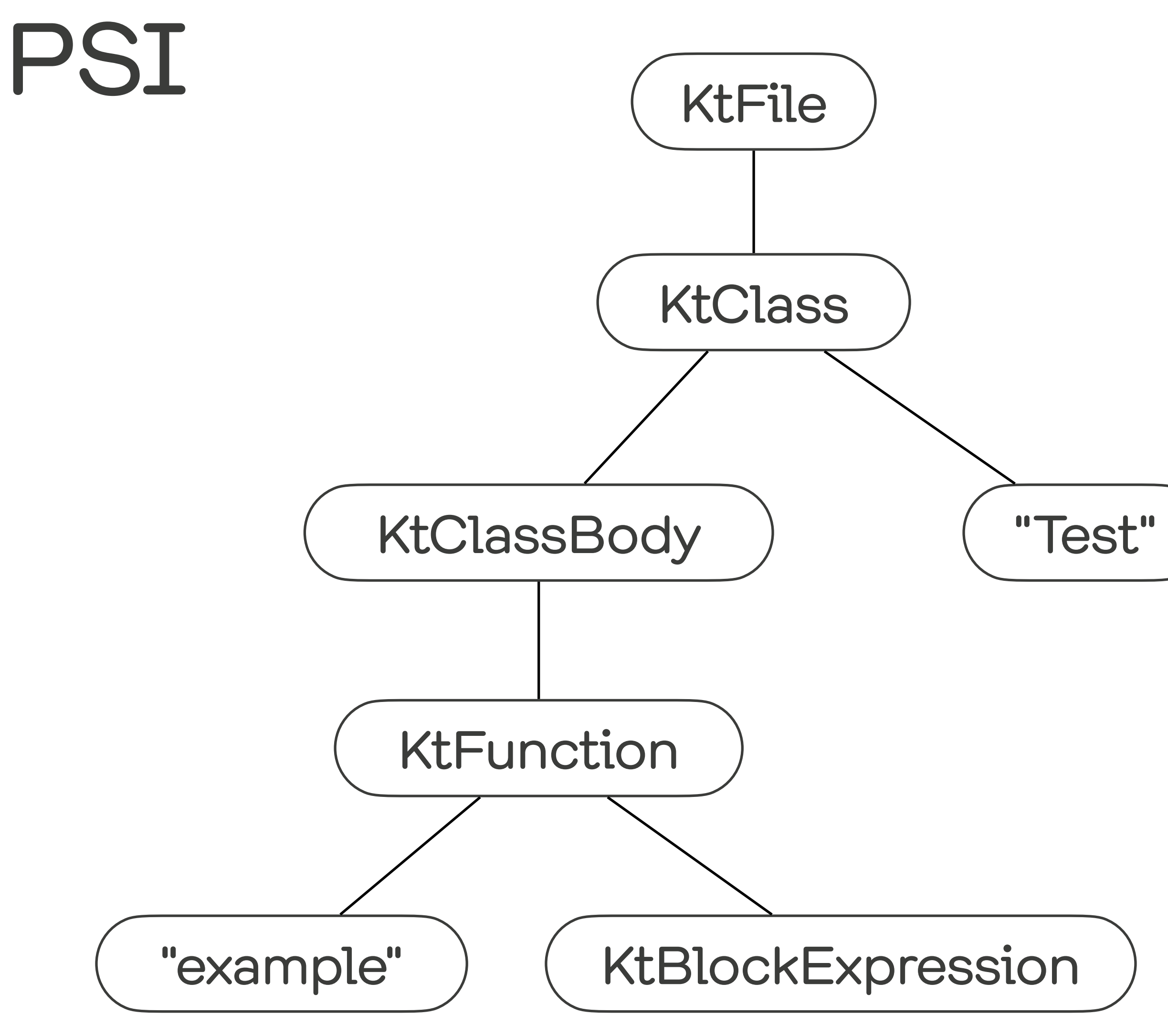

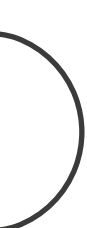

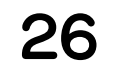

## Descriptors

### class Test { fun example() { println("Hello") } }<br>}

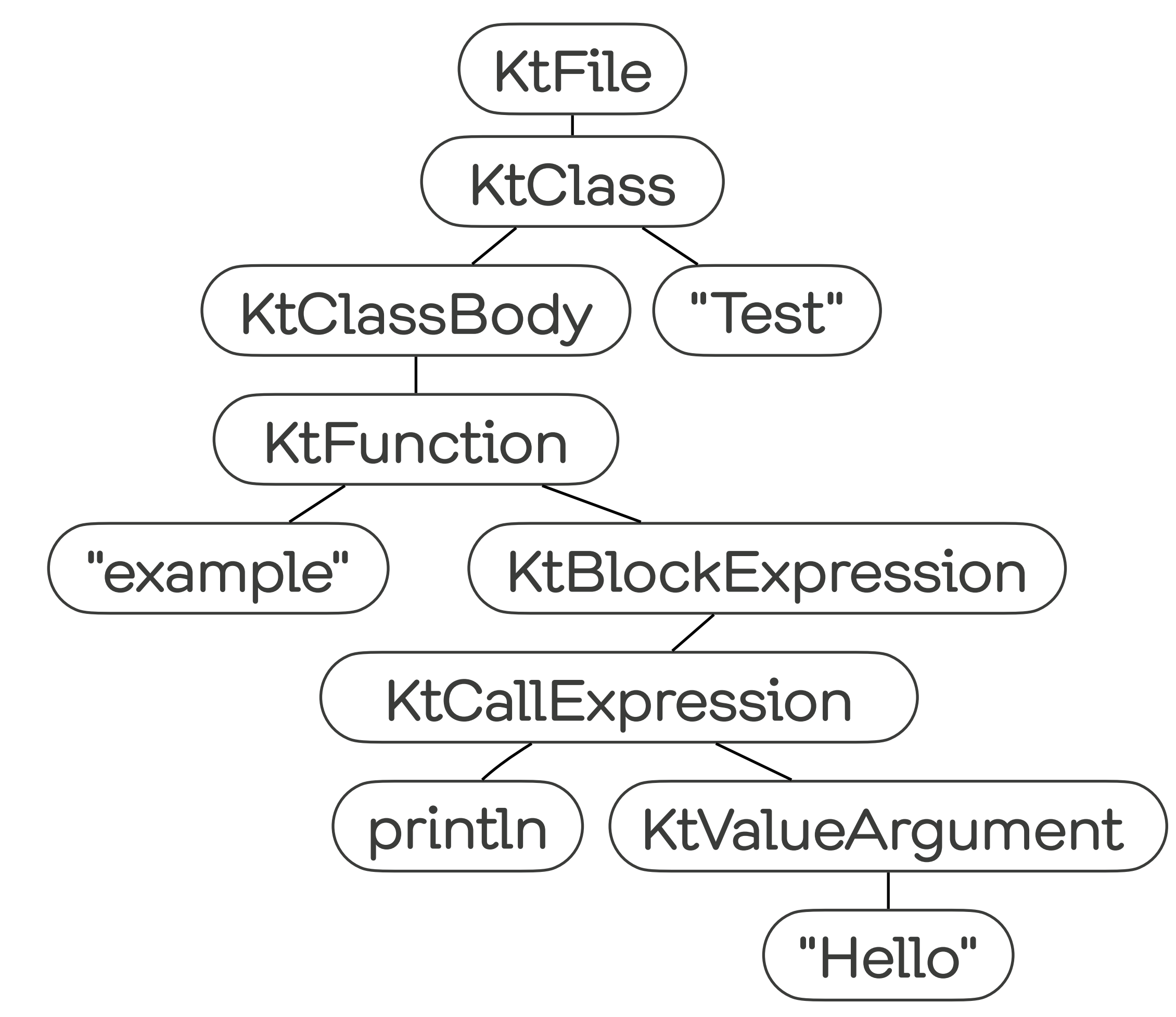

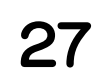

## Descriptors

 $\cdot$   $\bullet$ 

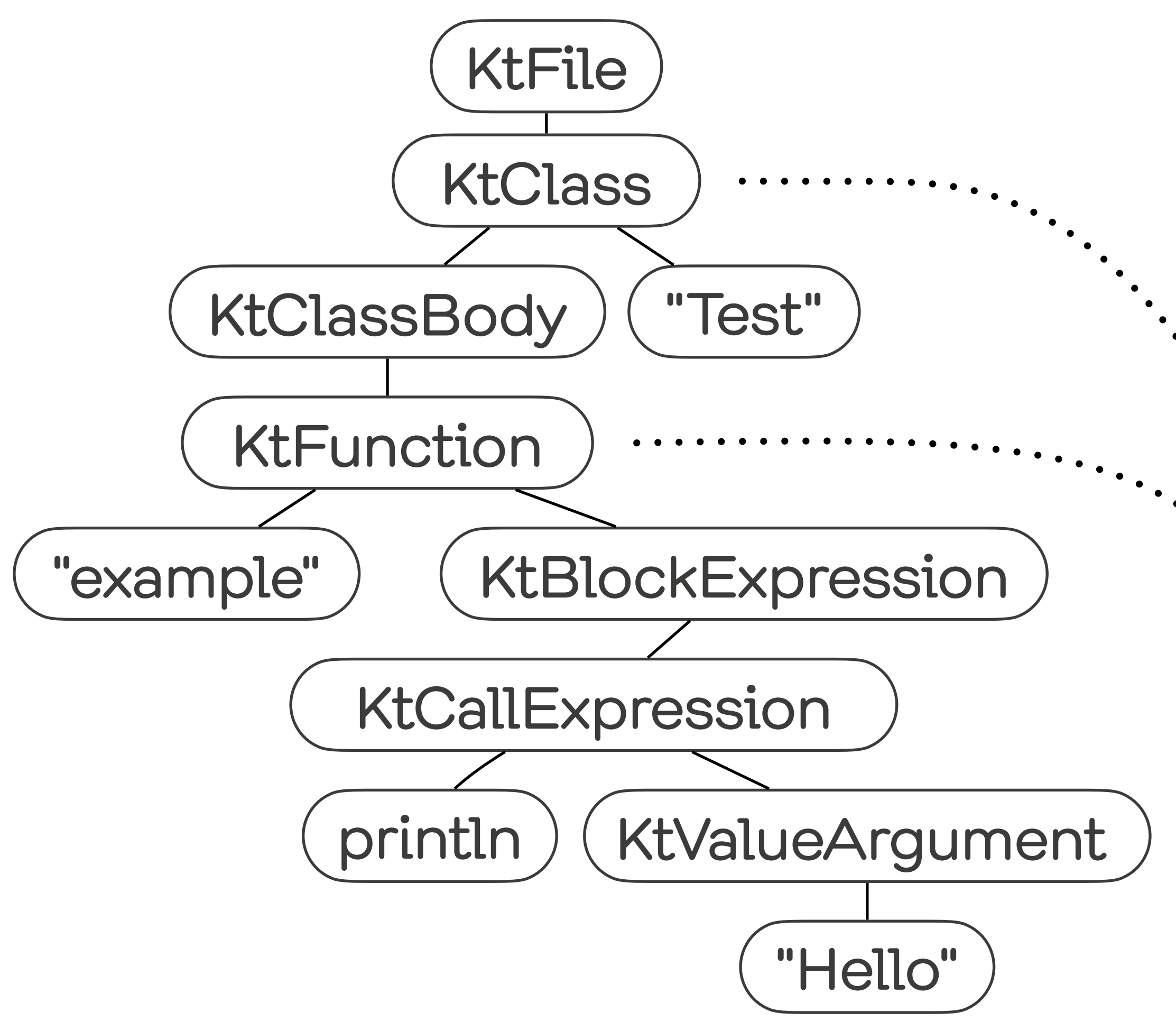

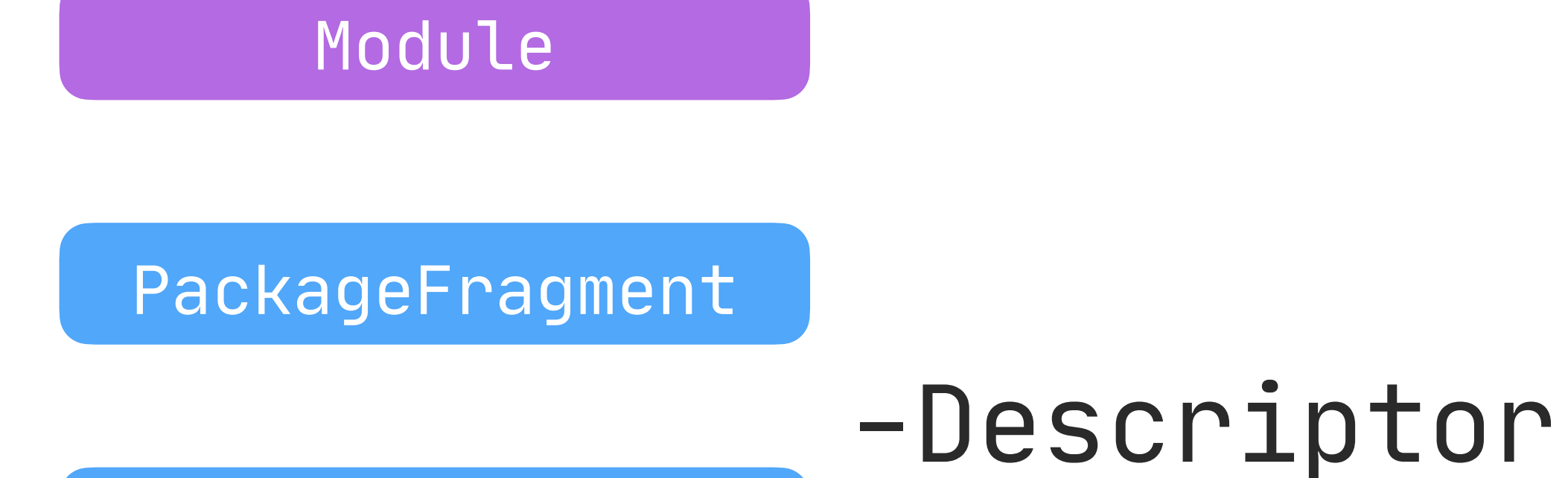

Class

#### Function

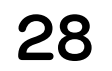

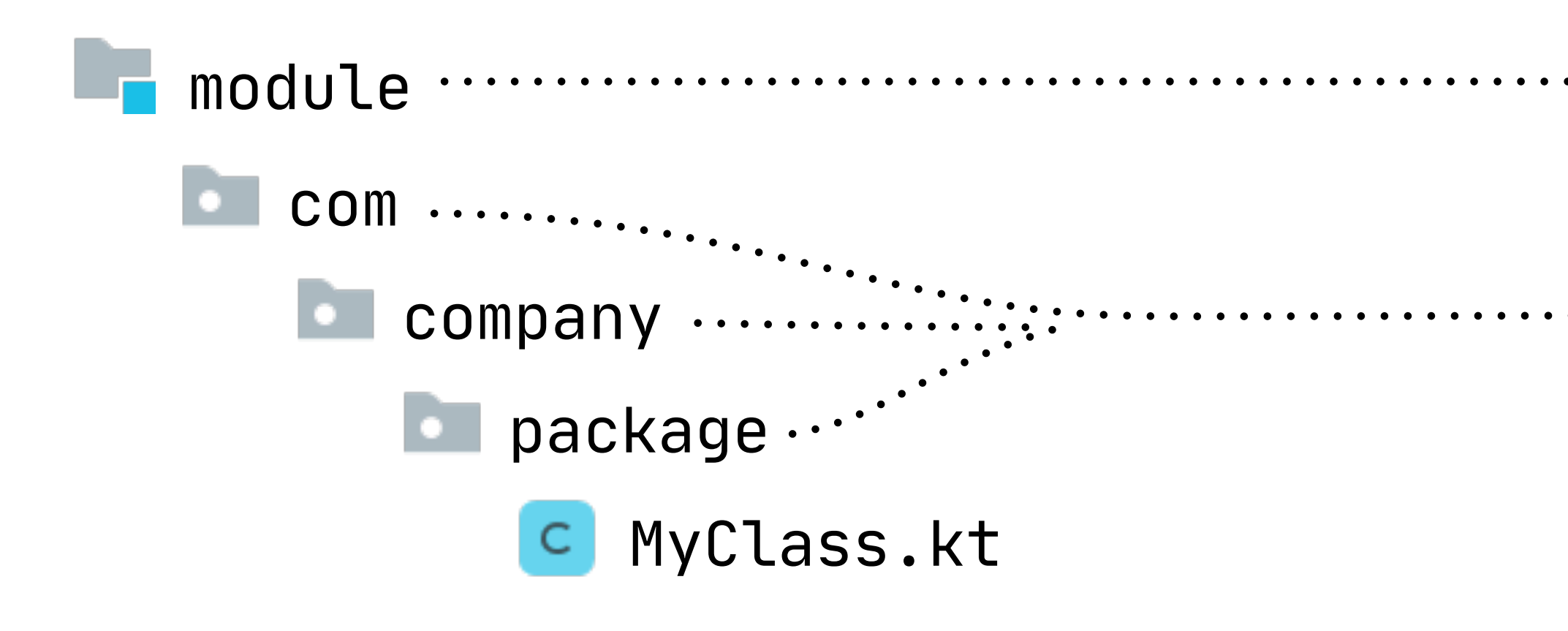

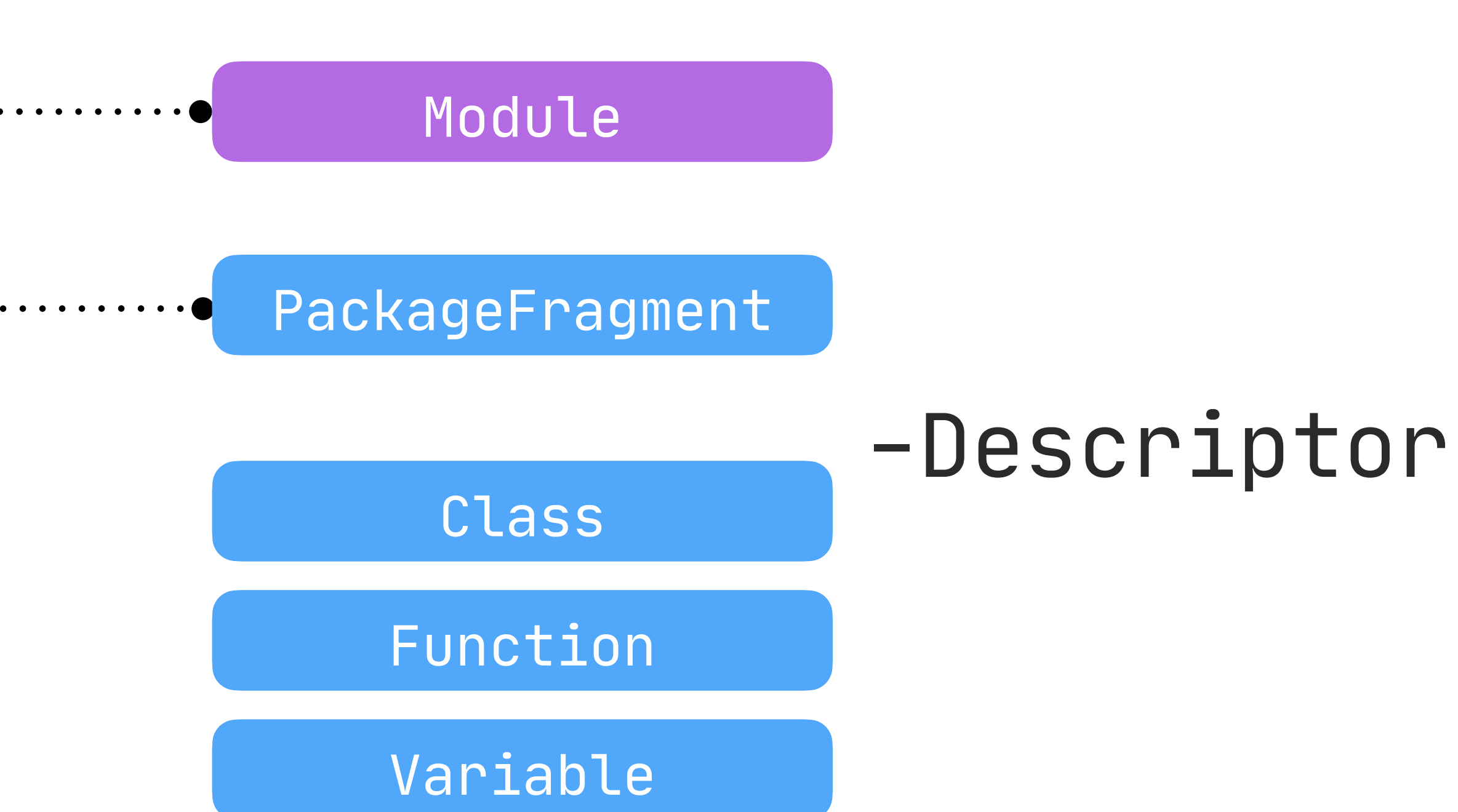

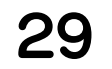

## Descriptors

### class Test { fun example() { println("Hello") } }<br>}

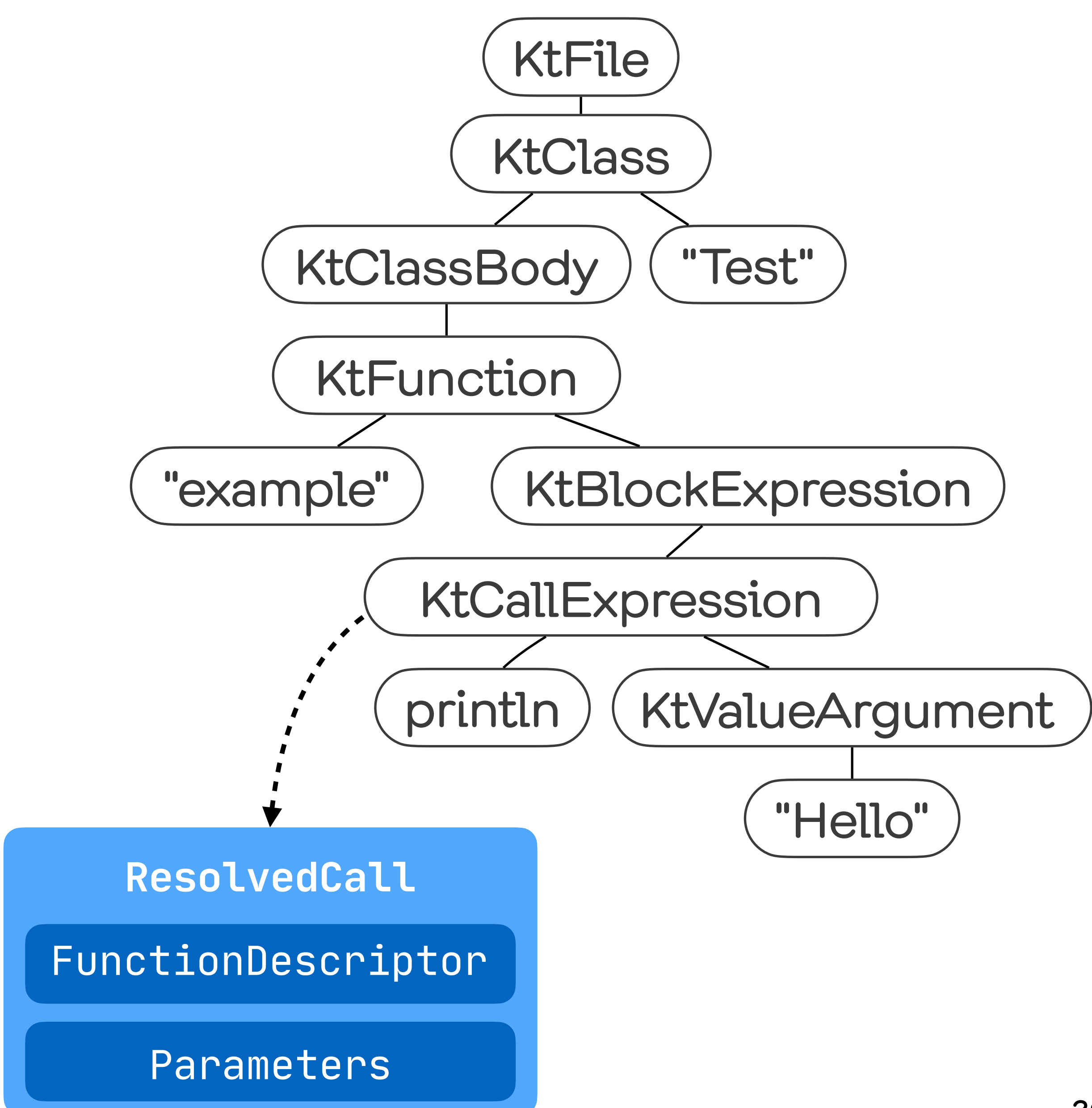

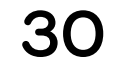

## BindingContext

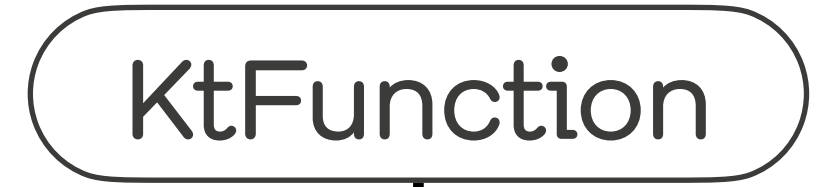

FunctionDescriptor

**ResolvedCall**

Parameters

#### FunctionDescriptor

#### KtFunction ) (KtCallExpression

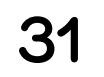

<u>............................</u>

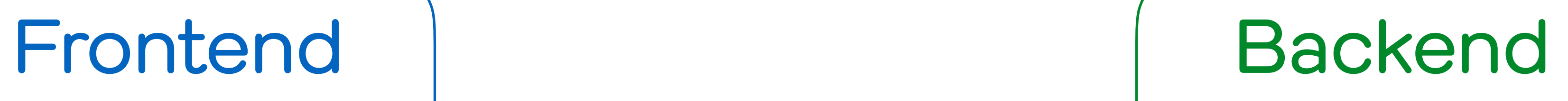

#### Analyze Reflexive Analyze

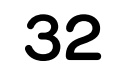

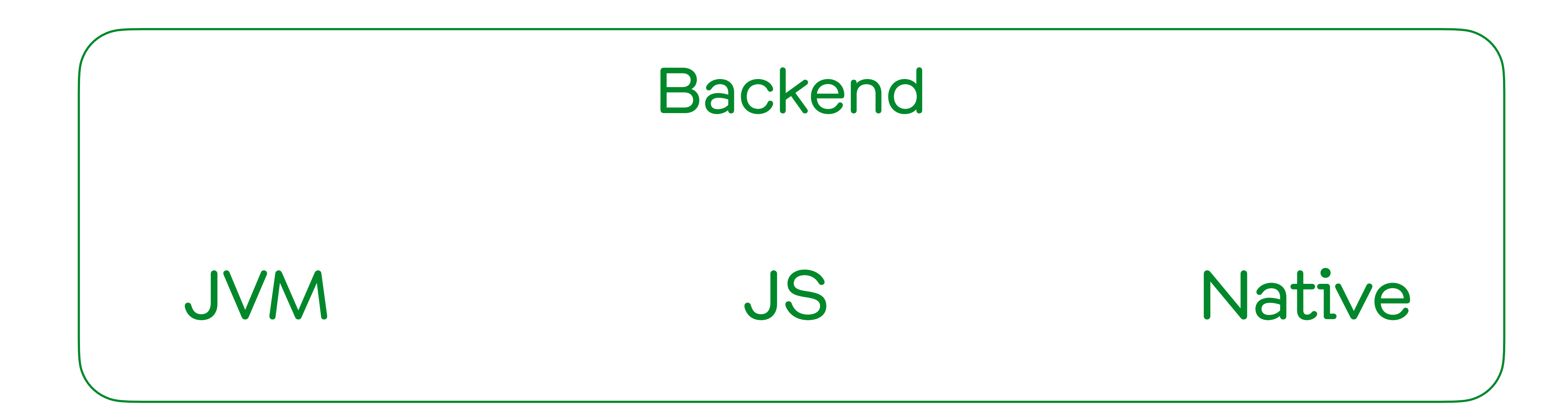

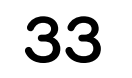

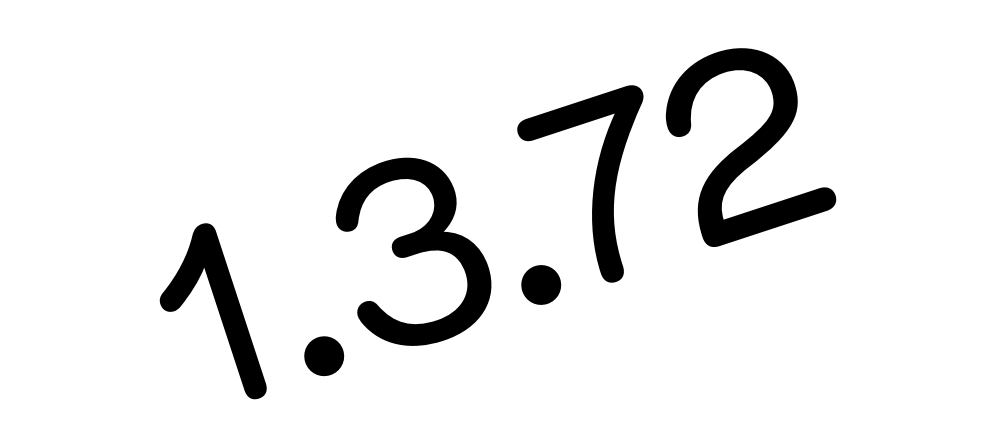

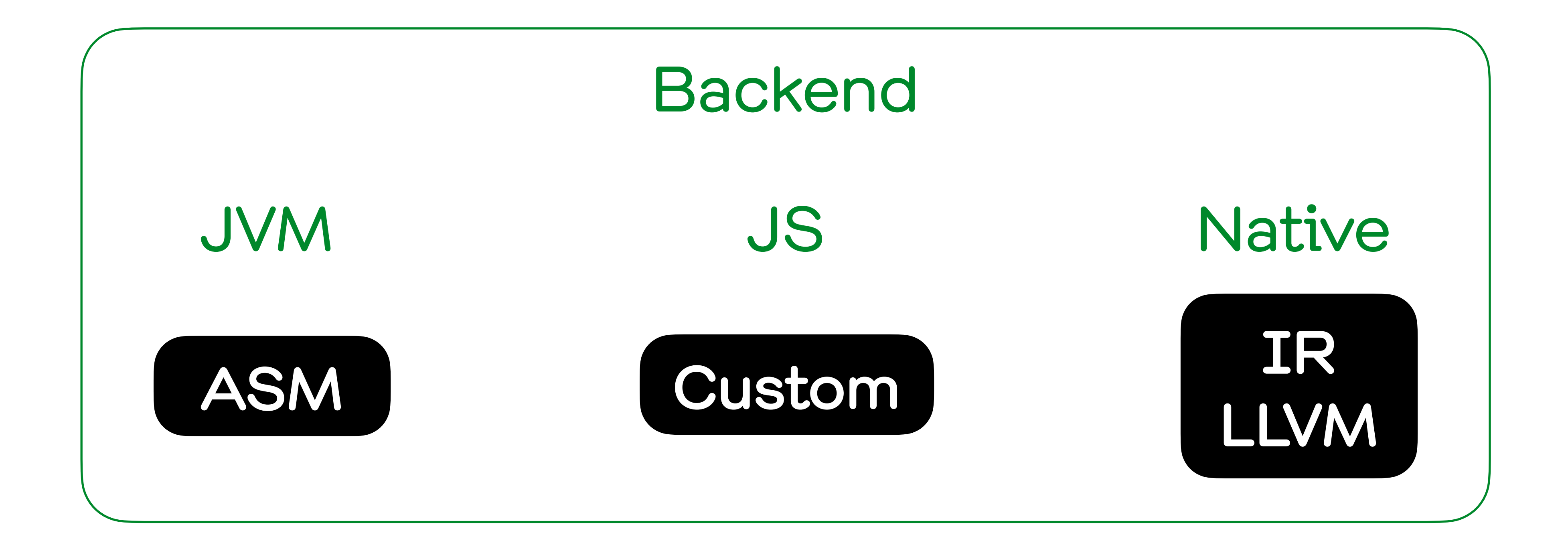

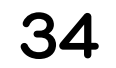

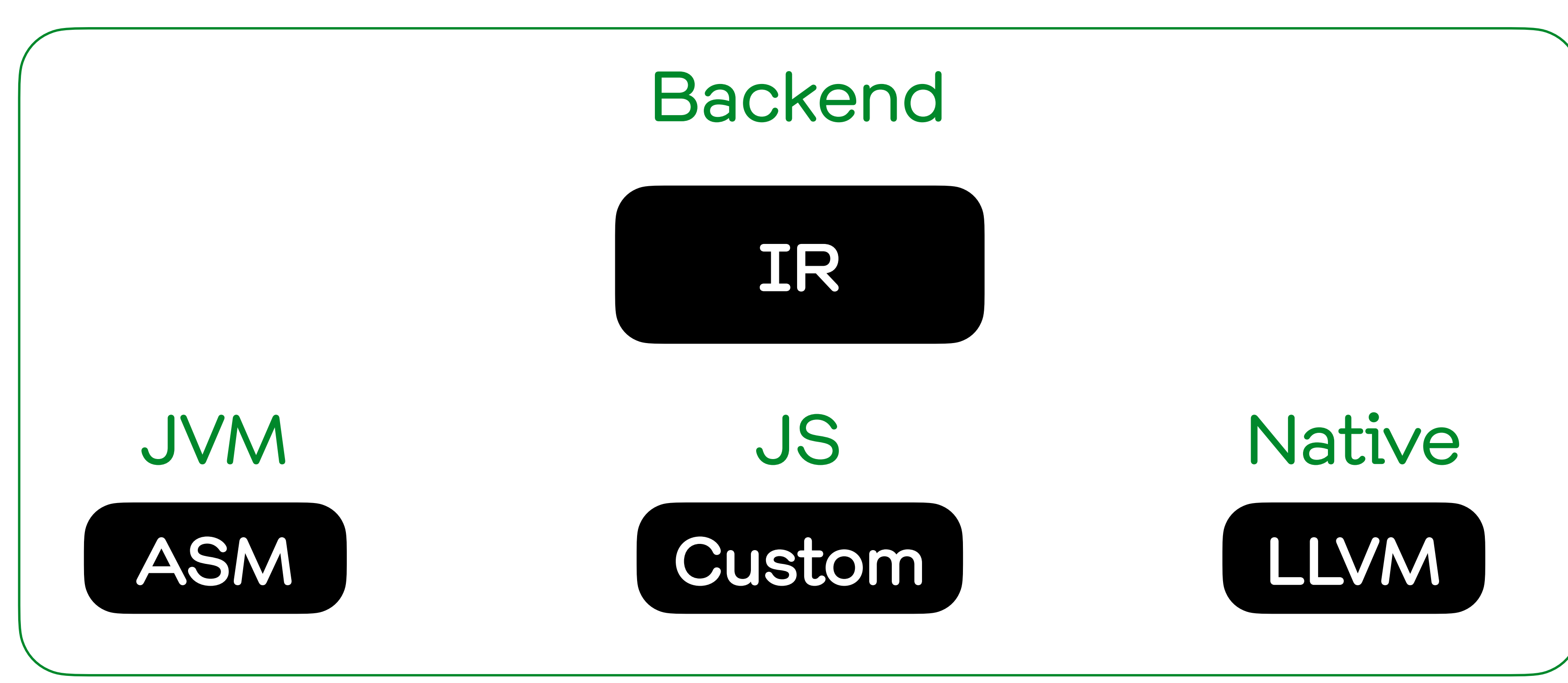

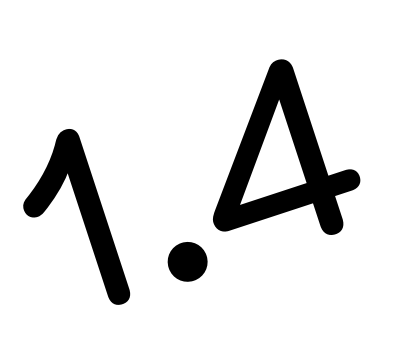

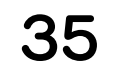

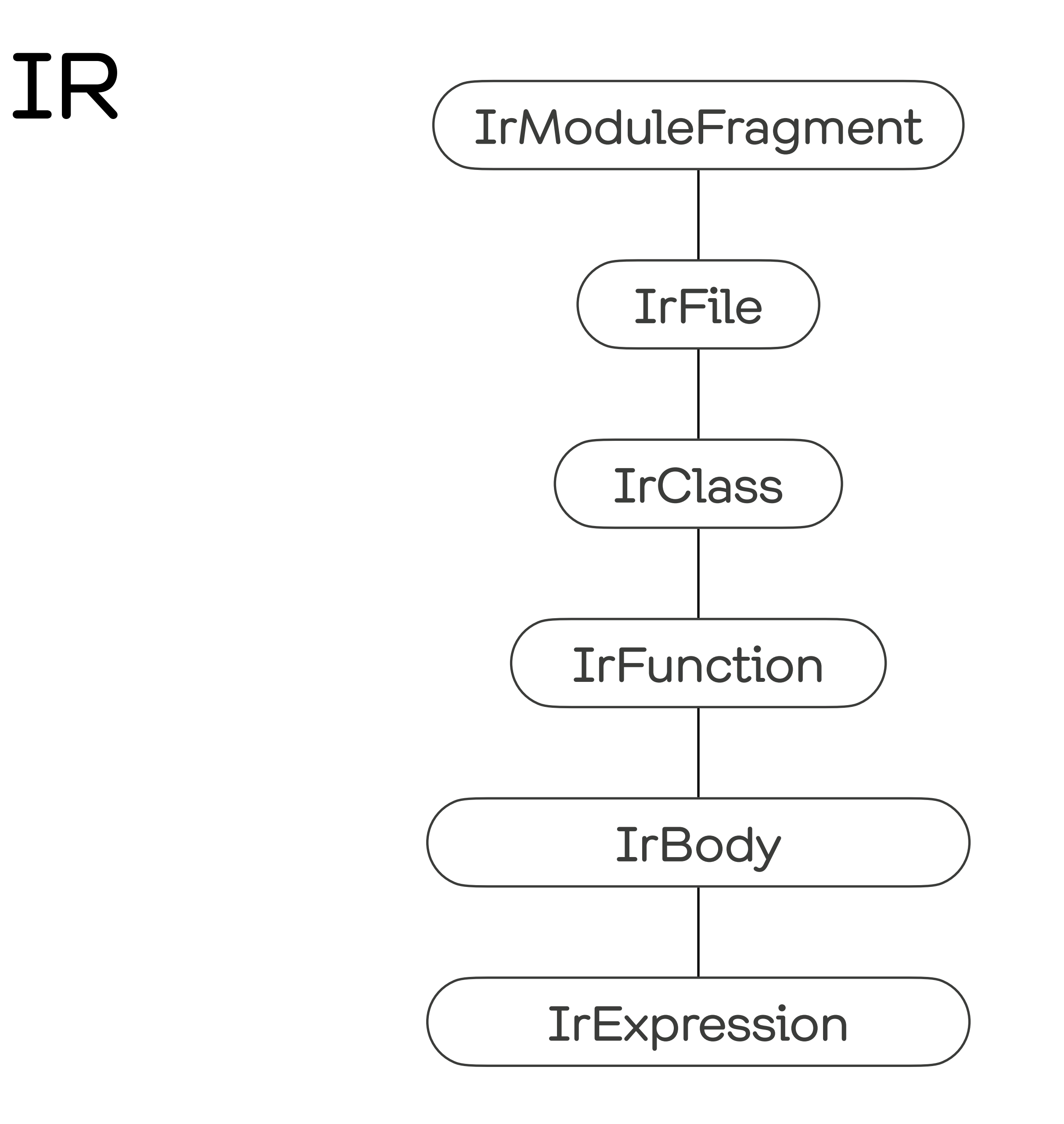

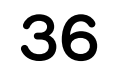
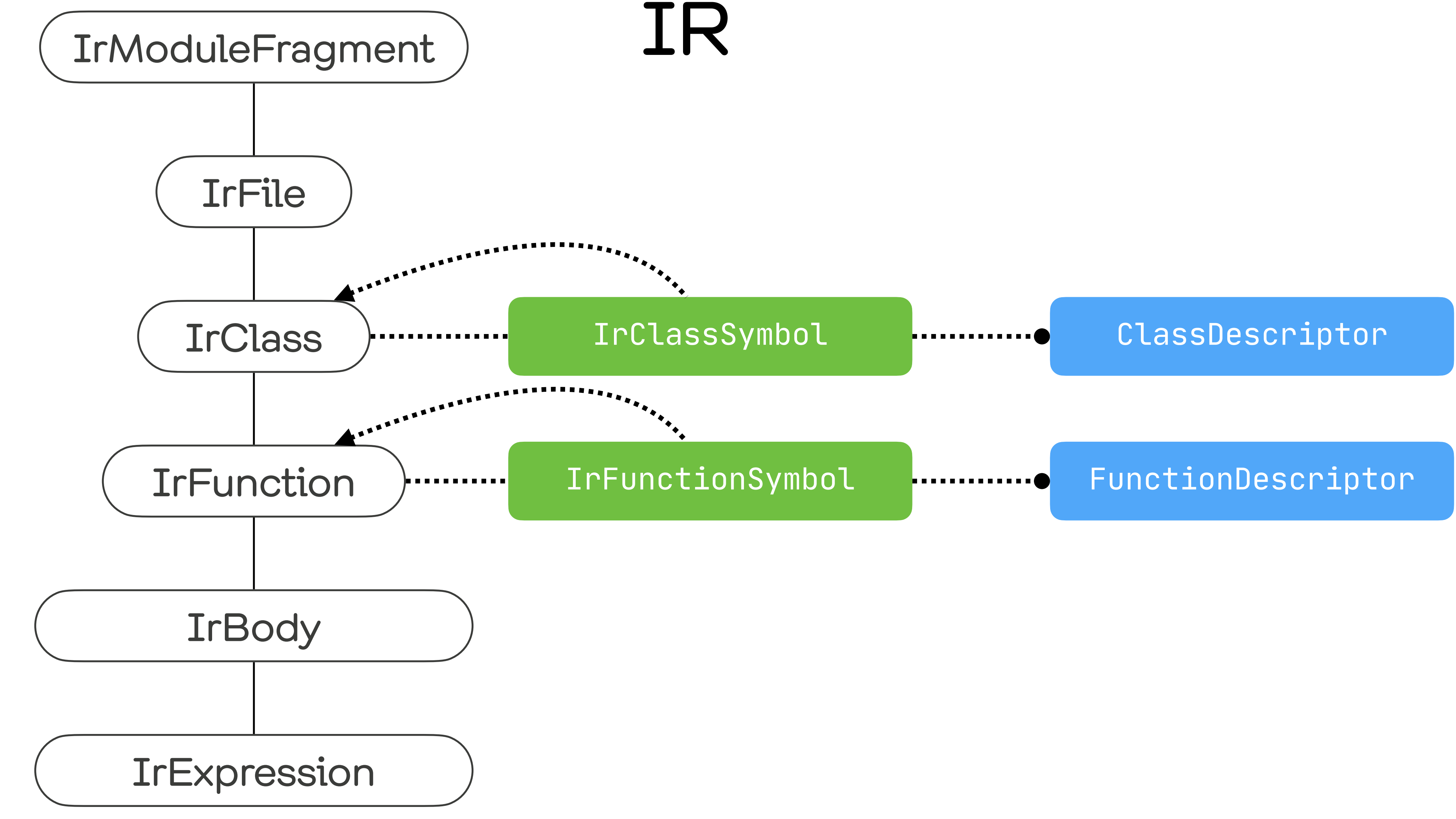

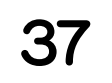

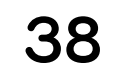

Bytecode

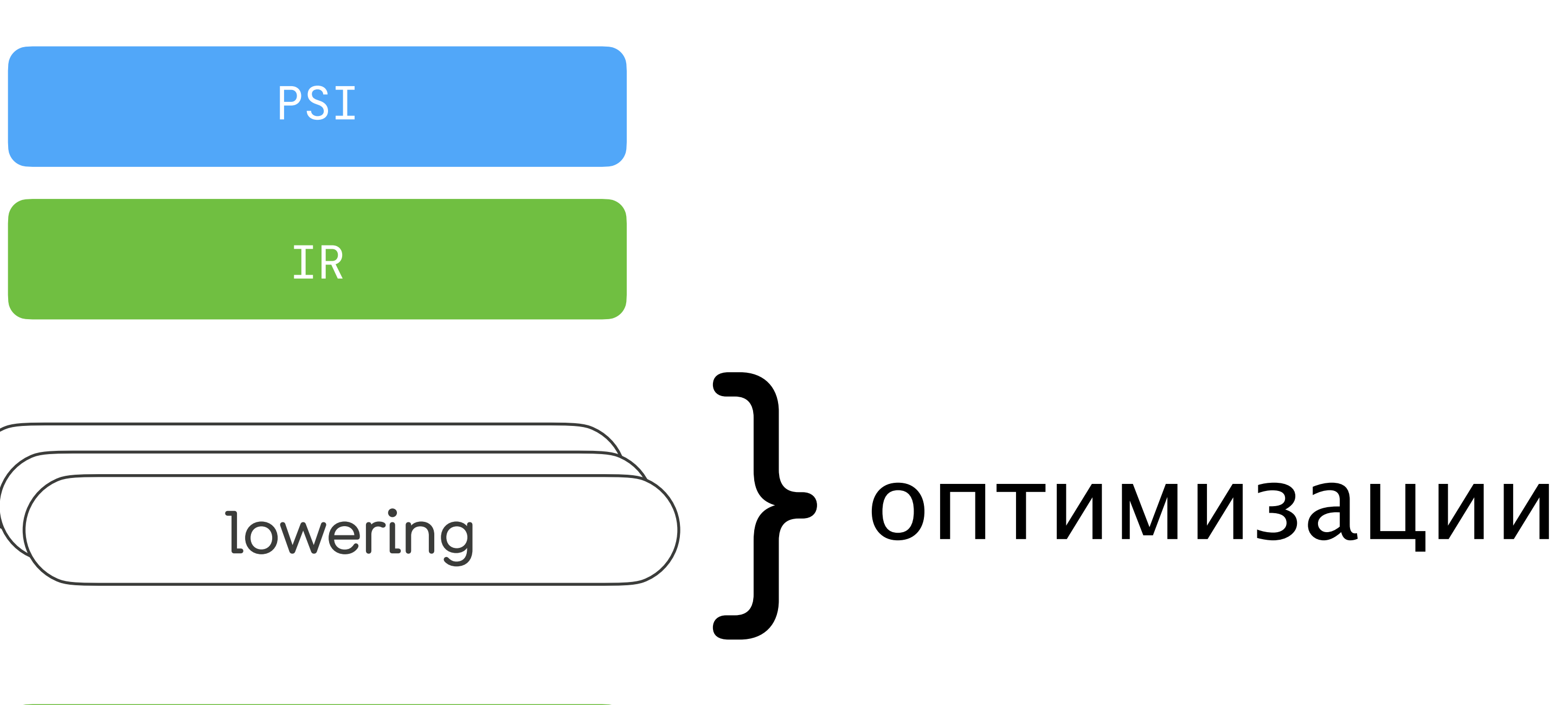

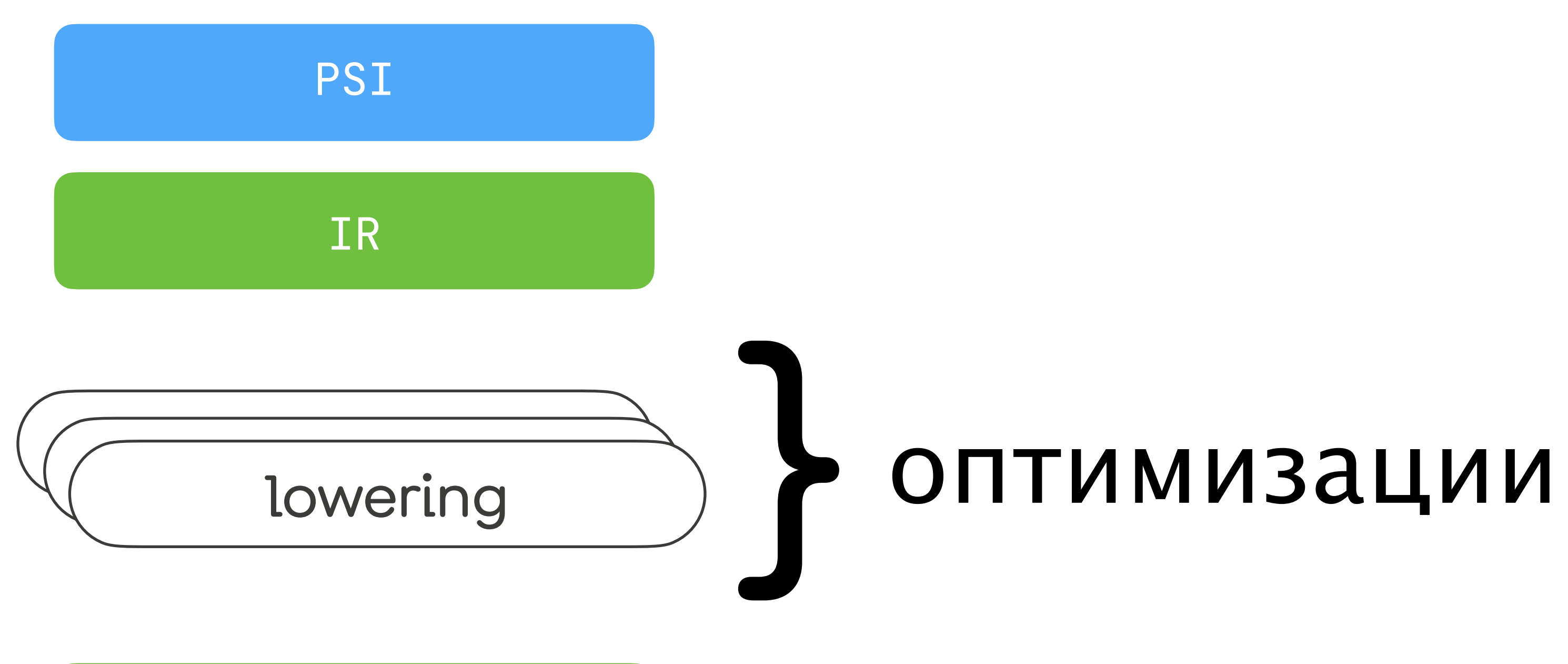

IR

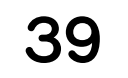

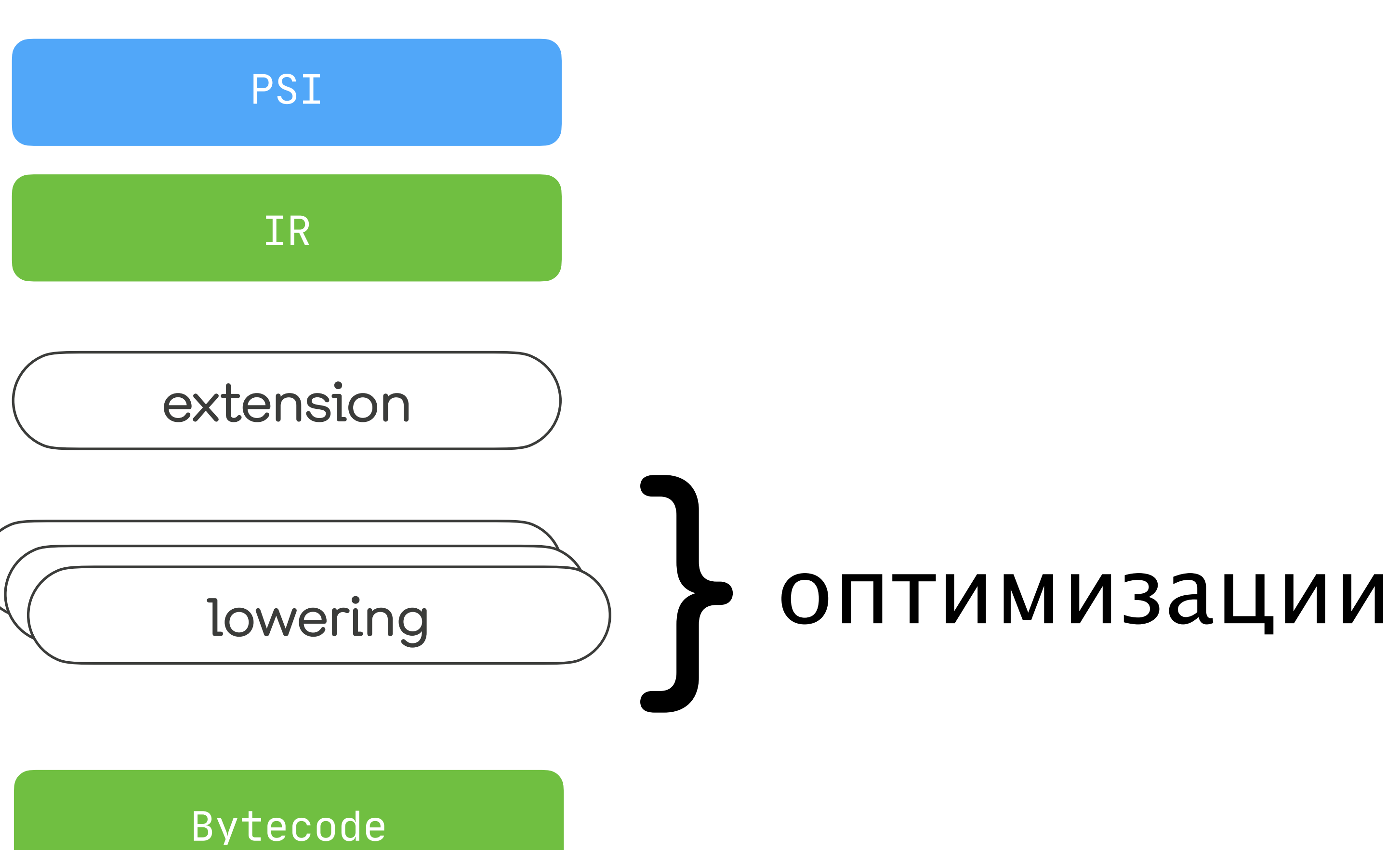

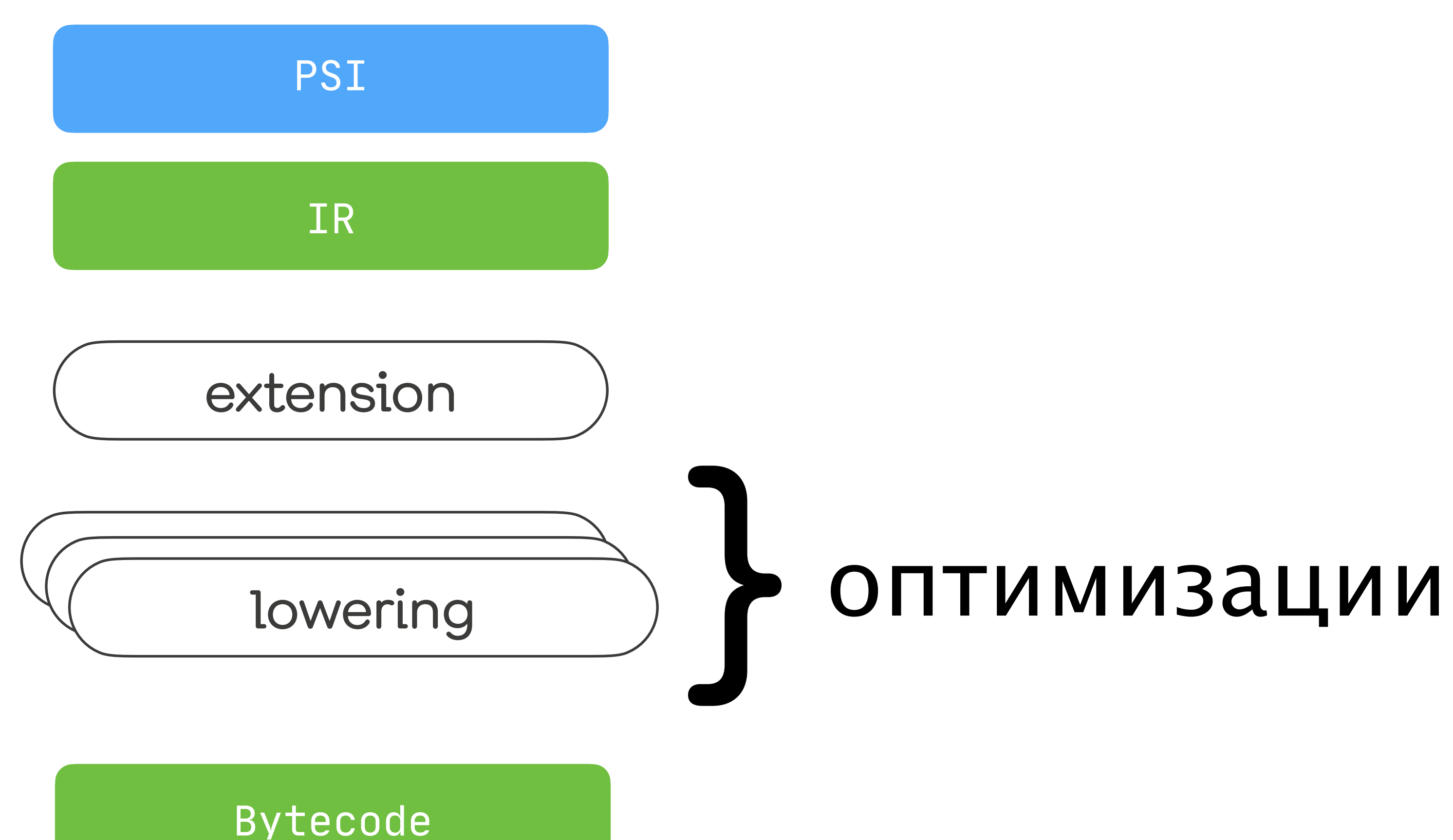

IR

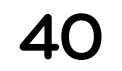

APT vs Plugins

Структура компилятора

# Плагины на примерах

# Экспериментальное API

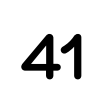

## compileKotlin { kotlinOptions {

- -
	-
	-
	-
	-

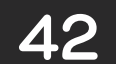

compileKotlin **{** kotlinOptions **{** freeCompilerArgs += ["-Xplugin=your\_plugin.jar"] **} }** "/ OR dependencies **{** kotlinCompilerPluginClasspath 'your-plugin' kotlinNativeCompilerPluginClasspath 'your-plugin' **}**

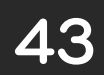

44

@AutoService(ComponentRegistrar::class) class MyPlugin : ComponentRegistrar { override fun registerProjectComponents( project: MockProject, configuration: CompilerConfiguration  $\begin{array}{ccc} \begin{array}{ccc} \end{array} & \end{array}$ 

}

}<br>}

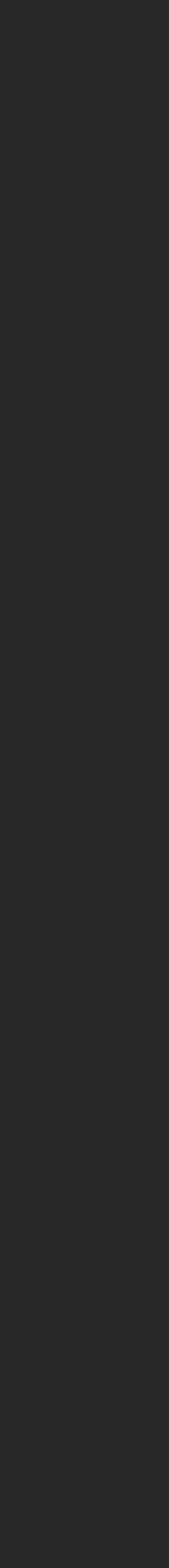

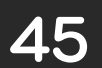

@AutoService(CommandLineProcessor":class) class MyCLProcessor : CommandLineProcessor { override val pluginId: String = "me.test" override val pluginOptions = *listOf*(TEST\_OPTION)

 companion object { val TEST\_OPTION = CliOption( optionName = "testOption", valueDescription = "<path>", description = "My test option", required =  $true,$ allowMultipleOccurrences = false

е производите представите и производите в достаточно в село в село в село в село в село в село в село в село в<br>Постојат на селото на селото на селото на селото на селото на селото на селото на селото на селото на селото н

}

<u>}</u>

-P plugin:\${pluginId}:\${optionName}=<value>

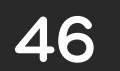

@AutoService(CommandLineProcessor":class) class MyCLProcessor : CommandLineProcessor {

"".

 override fun processOption( option: AbstractCliOption, value: String, configuration: CompilerConfiguration ) {  $if$  (option  $=$  TEST\_OPTION) { configuration.put(MY\_KEY, File(option.value))  $\mathbb{R}^2 \times \mathbb{R}^2 \times \mathbb{R}^2 \times \mathbb{R}^2$ }

 companion object { val MY\_KEY = CompilerConfigurationKey.create<File>("myKey")

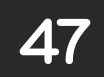

open class ProjectExtensionDescriptor<T> { fun registerExtension( project: Project, extension: T

 $\overline{\phantom{a}}$ 

}<br>}

interface SomeExtension { companion object : ProjectExtensionDescriptor<SomeExtension>() }<br>}

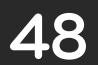

interface SomeExtension { }<br>}

class MyPlugin : ComponentRegistrar { override fun registerProjectComponents( project: MockProject, configuration: CompilerConfiguration ) { SomeExtension.registerExtension( project, SomeExtensionImpl(сonfiguration[MY\_KEY]) ) and the contract of  $\mathcal{L}$ 

### companion object : ProjectExtensionDescriptor<SomeExtension>()

}

}<br>}

# kotlinx-serialization compose kapt in compiler

## Примеры

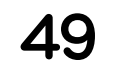

# kotlinx-serialization

- compose
- kapt in compiler

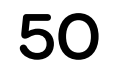

### @Serializable data class Data(val a: Int, val b: String = "42")

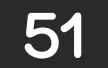

@Serializable data class Data(val a: Int, val b: String = "42")  $\{$  companion object { fun serializer(): KSerializer<Data> = \$serializer }

 @Deprecated(level = DeprecationLevel.*HIDDEN*) object \$serializer : GeneratedSerializer<Data> { arrayOf(IntSerializer, StringSerializer)

override fun serialize $() = ...$ 

}

}<br>}

- 
- 

- override fun childSerializers $()$ : Array< $K$ Serializer< $\star$ >> =
	-

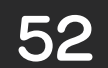

### SyntheticResolve | DeclarationChecker

### Add serializer and Validate it is correct Generate serializer code

### ExpressionCodegen

### IrGeneration

### JsSyntheticTranslate

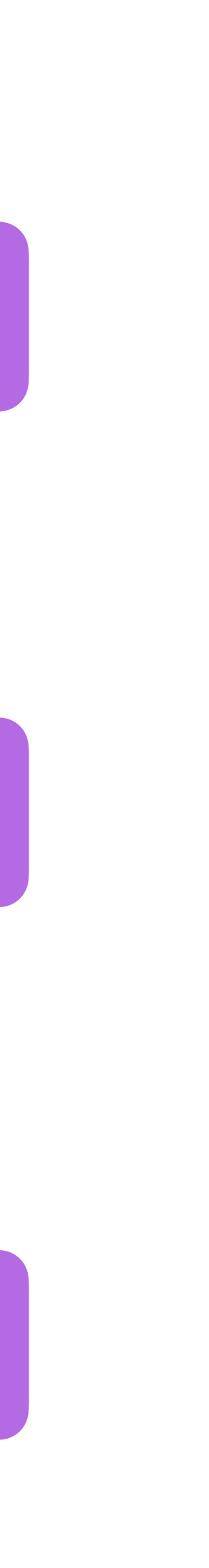

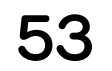

### SyntheticResolve DeclarationChecker

### Add serializer validate it is correct Generate serializer code

### ExpressionCodegen

### IrGeneration

### JsSyntheticTranslate

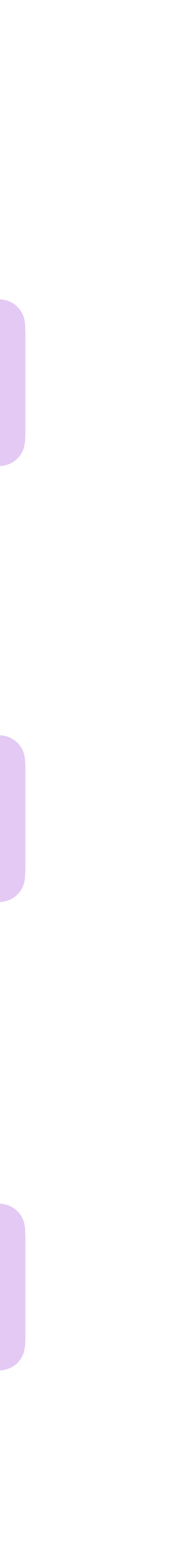

54

# SyntheticResolve

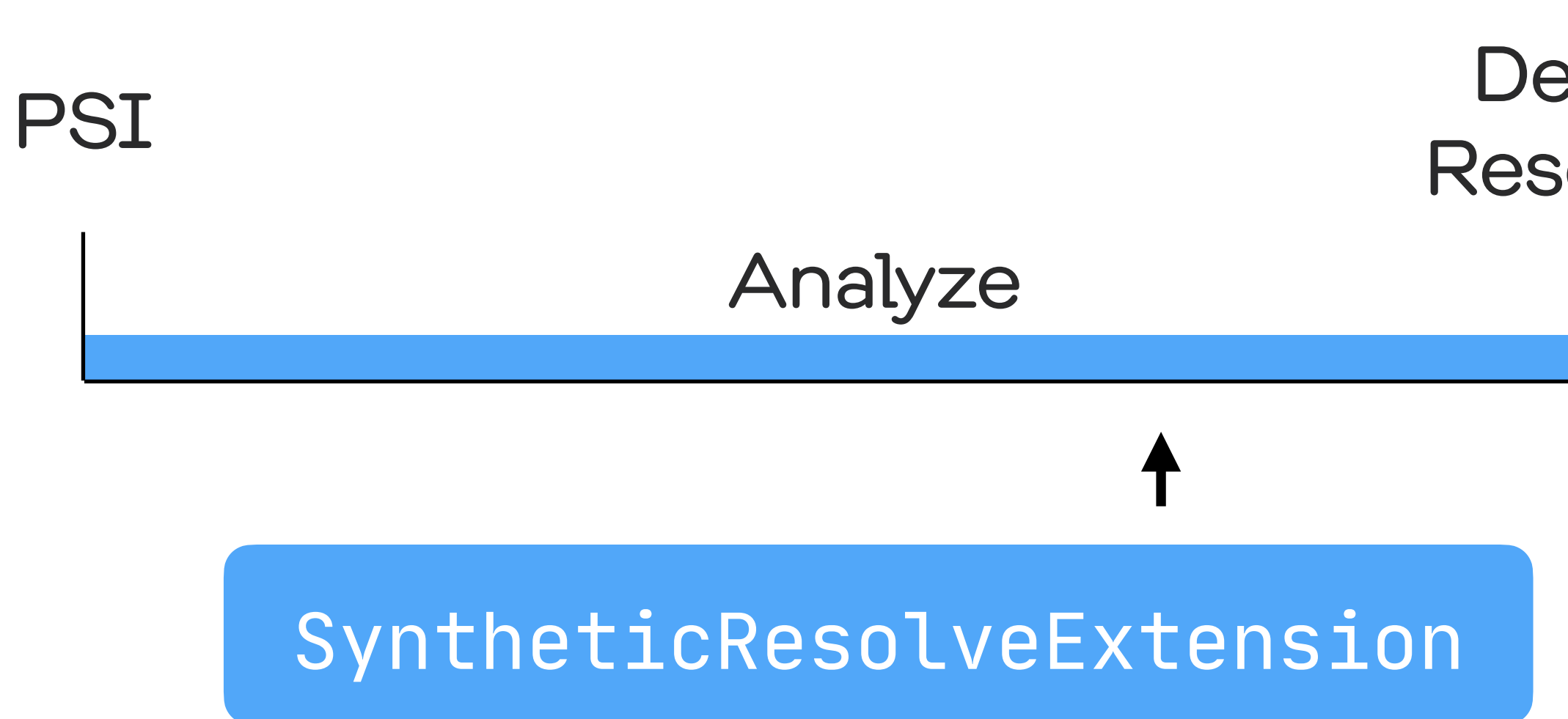

Descriptor ResolvedCall

Binary

Generate

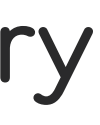

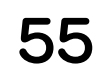

interface SyntheticResolveExtension {

### fun getSyntheticNestedClassNames(thisDescriptor: ClassDescriptor): List<Name>

```
 fun generateSyntheticClasses(
        thisDescriptor: ClassDescriptor,
        name: Name,
 "".
        result: MutableSet<ClassDescriptor>
    ) { }
    fun getSyntheticFunctionNames(thisDescriptor: ClassDescriptor): List<Name>
    fun generateSyntheticMethods(
        thisDescriptor: ClassDescriptor,
       name: Name,
 "".
        result: MutableSet<SimpleFunctionDescriptor>
    ) { }
 "".
```
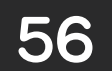

@Serializable data class Data(val a: Int, val b: String = "42")  $\{$ 

// generated

<u>}</u>

 companion object { fun serializer(): KSerializer<Data> = \$serializer }

private object \$serializer : KSerializer<Data> { .. }

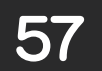

```
\frac{1}{2} companion object {
// fun serializer(): KSerializer<Data>
// }
```

```
class SerializationResolveExtension : SyntheticResolveExtension {
              listOf(Name.identifier("serializer"))
         } else {
              emptyList() 
        }
}<br>
```
## override fun getSyntheticFunctionNames(thisDescriptor: ClassDescriptor): List<Name> = if (thisDescriptor.*isCompanionObject* "& thisDescriptor.*isSerializableCompanion*) {

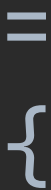

58

 override fun getSyntheticFunctionNames(thisDescriptor: ClassDescriptor): List<Name> = if (thisDescriptor.*isCompanionObject* "& thisDescriptor.*isSerializableCompanion*) {

```
companion object {
     fun serializer(): KSerializer<Data>
// }
```
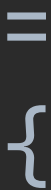

```
class SerializationResolveExtension : SyntheticResolveExtension {
             listOf(Name.identifier("serializer"))
        } else {
             emptyList() 
 }
```
}<br>ታ

 val ClassDescriptor.*isSerializableCompanion* get() = *isCompanionObject* "& (containingDeclaration as ClassDescriptor).*hasSerializableAnnotation*

val ClassDescriptor.*hasSerializableAnnotation* get() = hasAnnotation(FqName("kotlinx.serialization.Serializable"))

59

```
companion object {
     "/ fun serializer(): KSerializer<Data>
// }
```
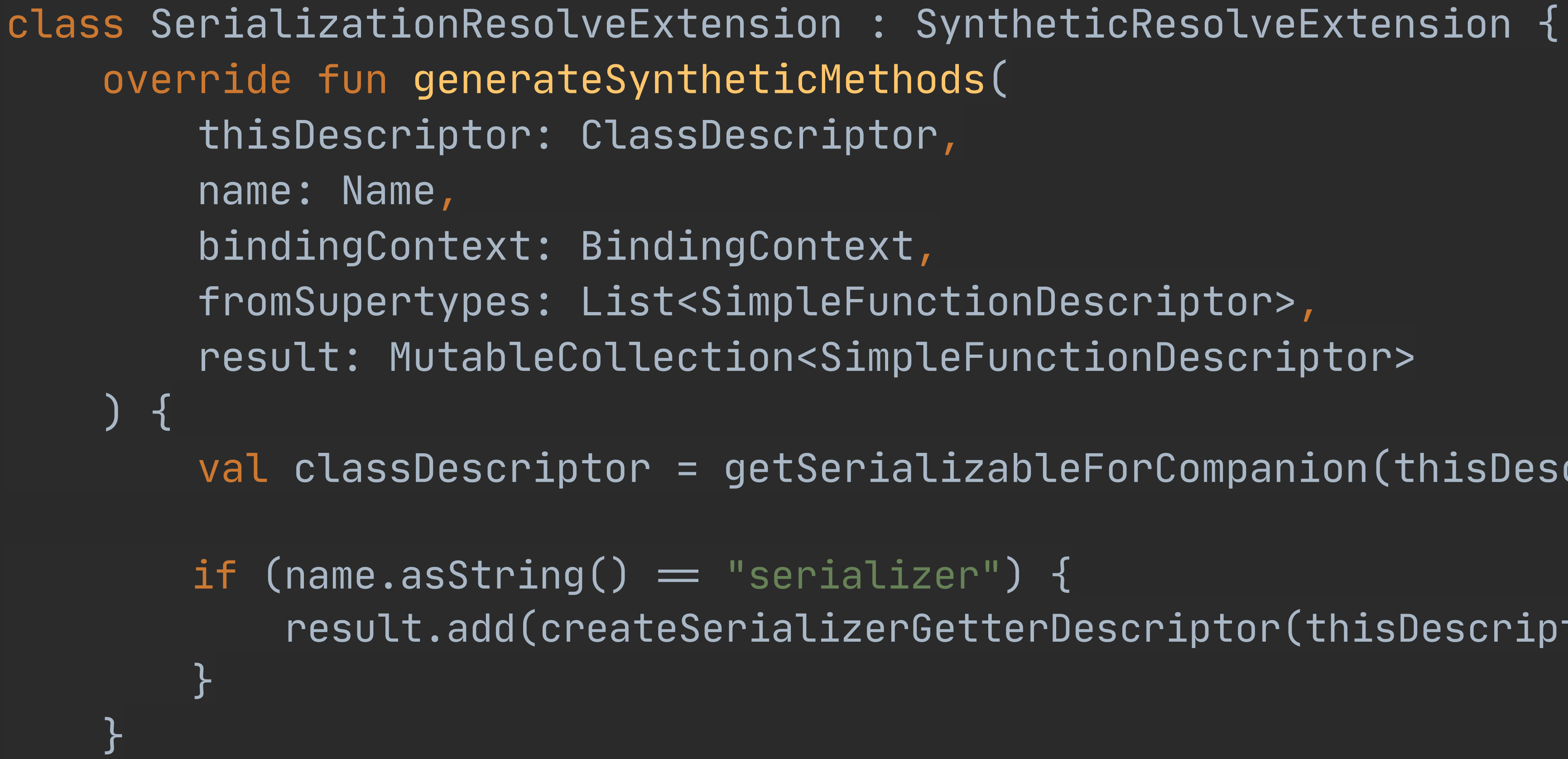

 $val$  classDescriptor = getSerializableForCompanion(thisDescriptor) ?: return

result.add(createSerializerGetterDescriptor(thisDescriptor, classDescriptor))

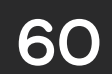

```
// companion object {
// fun serializer(): KSerializer<Data>
// }
```

```
fun createSerializerGetterDescriptor(
     companionClass: ClassDescriptor,
     serializableClass: ClassDescriptor
): SimpleFunctionDescriptor {
     val f = SimpleFunctionDescriptorImpl.create(
 "".
 )
   val returnType = ... f.initialize(
 "".
 )
     return f
}<br>
```
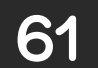

```
companion object {
    fun serializer(): KSerializer<Data>
// }
```

```
private fun createSerializerGetterDescriptor
(
 companionClass: ClassDescriptor
,
     serializableClass: ClassDescriptor
): SimpleFunctionDescriptor {
     val f = SimpleFunctionDescriptorImpl.create(
 companionClass
,
 Annotations.EMPTY
,
 Name.identifier("serializer"
)
,
 CallableMemberDescriptor.Kind.SYNTHESIZED
,
        companionClass.source
    )
    val returnType = \ldots f.initialize(
 "".
    )
```
return f

}<br>ታ

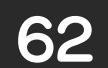

### // fun serializer(): KSerializer<Data>

private fun createSerializerGetterDescriptor( companionClass: ClassDescriptor, serializableClass: ClassDescriptor ): SimpleFunctionDescriptor {

val  $f =$  SimpleFunctionDescriptorImpl.create(...)

val returnType = KotlinTypeFactory.simpleNotNullType(...) // KSerializer<Data>

 $/*$  extensionReceiver  $*/$  null,  $\sqrt{*}$  dispatcherReceiver  $\star/$  companionClass.*thisAsReceiverParameter*,  $\sqrt{\star}$  typeArgs  $\star/$  emptyList(), /\* valueArgs  $\star/$  emptyList(), returnType, Modality.FINAL, Visibilities.*PUBLIC*

```
 f.initialize(
```
)

}<br>

return f

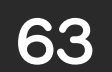

### SyntheticResolve | DeclarationChecker

### Add serializer validate it is correct Generate serializer code

### ExpressionCodegen

### IrGeneration

### JsSyntheticTranslate

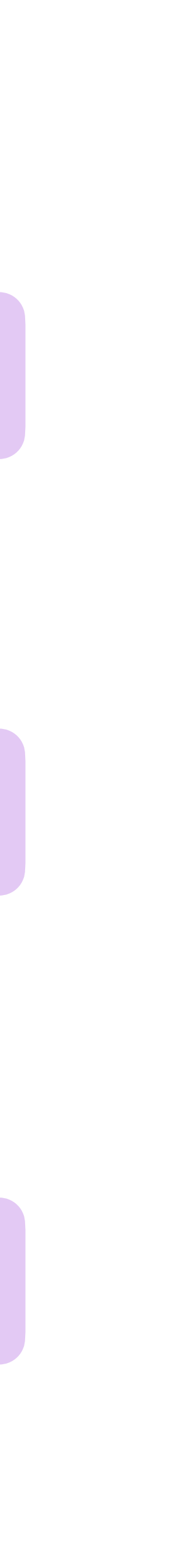

64

### SyntheticResolve | DeclarationChecker

### Add serializer **Validate it is correct** Generate serializer code

### ExpressionCodegen

### IrGeneration

### JsSyntheticTranslate

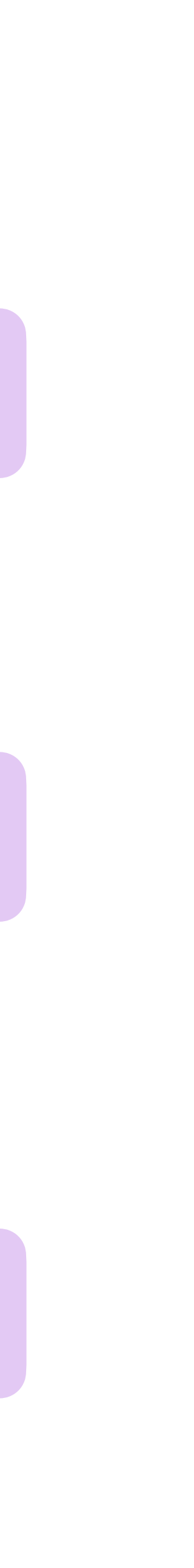

65

## Checkers

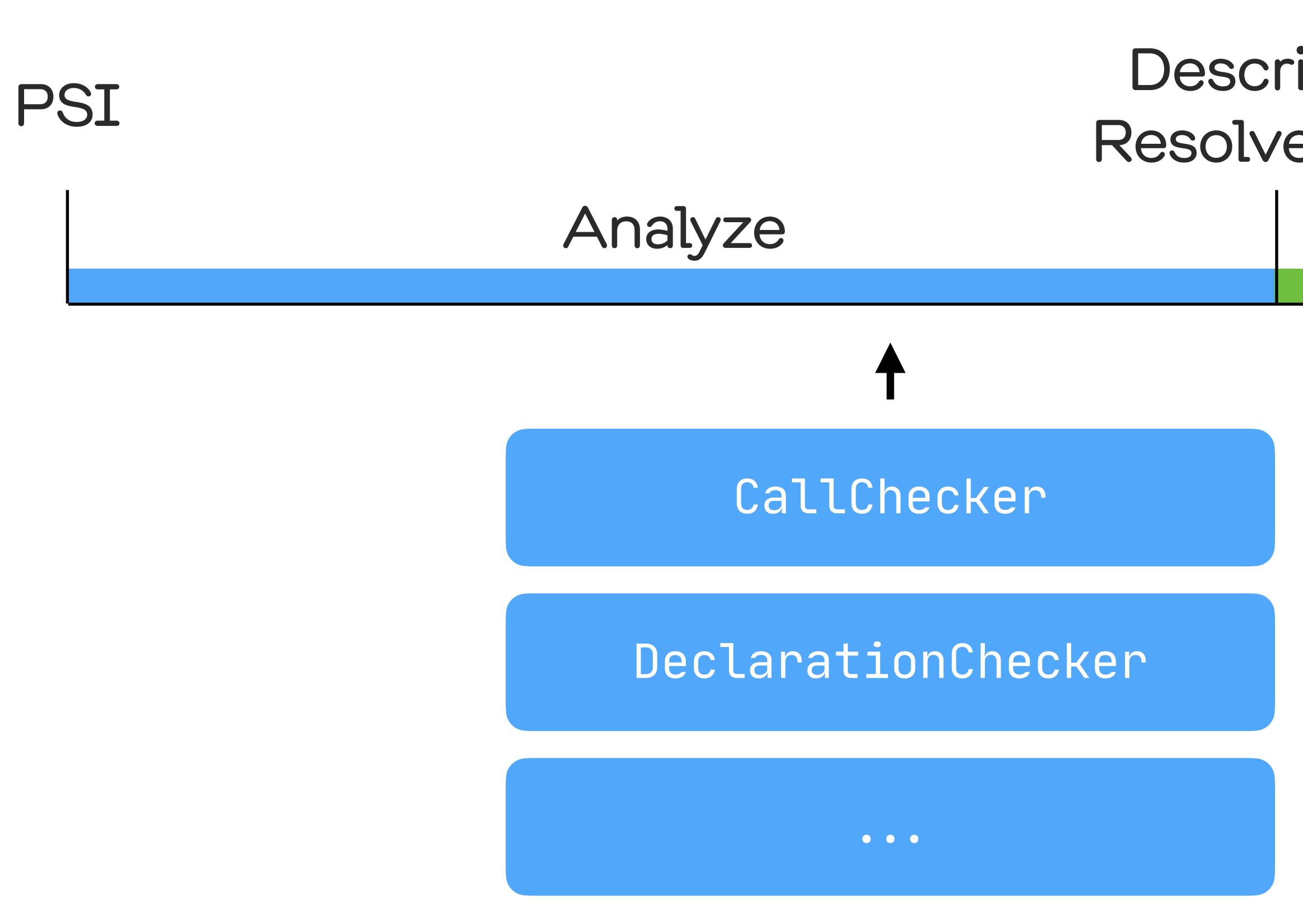

### Descriptor ResolvedCall

Binary

Generate

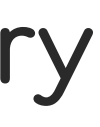

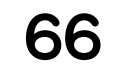

}<br>}

StorageComponentContainerContributor.registerExtension( project, object : StorageComponentContainerContributor { override fun registerModuleComponents( container: StorageComponentContainer, platform: TargetPlatform, moduleDescriptor: ModuleDescriptor ) { container.*useInstance*(SerializationDeclarationChecker()) {}\{\}}}}}}}<br>} }

- 
- 
- 
- 

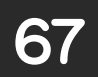

StorageComponentContainerContributor.registerExtension( project, object : StorageComponentContainerContributor { override fun registerModuleComponents( container: StorageComponentContainer, platform: TargetPlatform, moduleDescriptor: ModuleDescriptor ) { container.*useInstance*(SerializationDeclarationChecker()) {}\{\}}}}}}}<br>}

- 
- 
- 

### // ComponentRegistrar

}

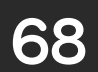

class SerializationDeclarationChecker : DeclarationChecker { override fun check(

> declaration: KtDeclaration, descriptor: DeclarationDescriptor, context: DeclarationCheckerContext

) {

 if (descriptor !is ClassDescriptor) return if (!descriptor.*hasSerializableAnnotation*) return

 if (descriptor.*isInline*) { trace.*reportOnSerializableAnnotation*( descriptor, SerializationErrors.*INLINE\_CLASSES\_NOT\_SUPPORTED* ) return

}

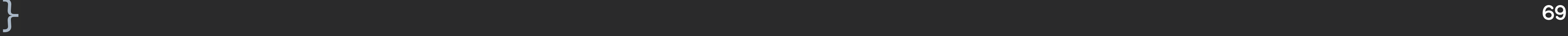

class SerializationDeclarationChecker : DeclarationChecker { override fun check( declaration: KtDeclaration, descriptor: DeclarationDescriptor, context: DeclarationCheckerContext

- 
- ) {

 $\}$ 

- if (descriptor !is ClassDescriptor) return if (!descriptor.*hasSerializableAnnotation*) return
- if (descriptor.*isInline*) { trace.*reportOnSerializableAnnotation*( descriptor, ) return

SerializationErrors.*INLINE\_CLASSES\_NOT\_SUPPORTED*

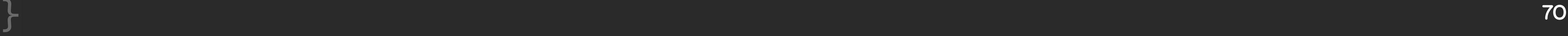

val *INLINE\_CLASSES\_NOT\_SUPPORTED* = DiagnosticFactory0.create<PsiElement>(Severity.ERROR)

object SerializationPluginErrorsRendering : DefaultErrorMessages.Extension { private val \_map = DiagnosticFactoryToRendererMap("SerializationPlugin") override fun getMap(): DiagnosticFactoryToRendererMap = \_map

```
 init {
          _map.put(
               INLINE_CLASSES_NOT_SUPPORTED,
\overline{\phantom{a}} }
```
}<br>}

"Inline classes are not supported by kotlinx.serialization yet"

71

### DiagnosticFactory0.create<PsiElement>(Severity.ERROR)

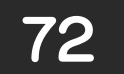
object SerializationPluginErrorsRendering : DefaultErrorMessages.Extension { private val \_map = DiagnosticFactoryToRendererMap("SerializationPlugin") override fun getMap $()$ : DiagnosticFactoryToRendererMap =  $\_$ map init {  $\_map$ .put( INLINE\_CLASSES\_NOT\_SUPPORTED, "Inline classes are not supported by kotlinx.serialization yet"  $\_map$ .put( SERIALIZER\_NOT\_FOUND, "Serializer has not been found for type ''{0}''.", Renderers.RENDER\_TYPE\_WITH\_ANNOTATIONS

73

private fun BindingTrace.reportOnSerializableAnnotation( descriptor: ClassDescriptor, error: DiagnosticFactory0<in KtAnnotationEntry> ) { descriptor.*findSerializableAnnotation*()"?*let* **{** reportFromPlugin( error.on(**it**), SerializationPluginErrorsRendering  $\sim$  (  $\sim$  ) and (  $\sim$  ) and (  $\sim$  ) and (  $\sim$  ) and (  $\sim$  ) and (  $\sim$  ) and (  $\sim$  ) and (  $\sim$ 

**}**

}<br>}

e: <u>test.kt: (5, 1)</u>: Inline classes are not supported by kotlinx.serialization yet

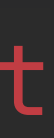

74

## SyntheticResolve | DeclarationChecker

## Add serializer validate it is correct Generate serializer code

### ExpressionCodegen

### IrGeneration

### JsSyntheticTranslate

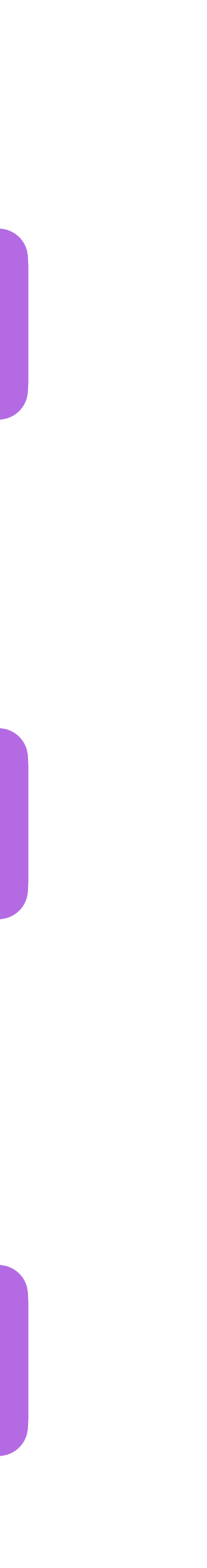

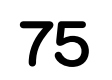

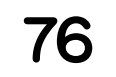

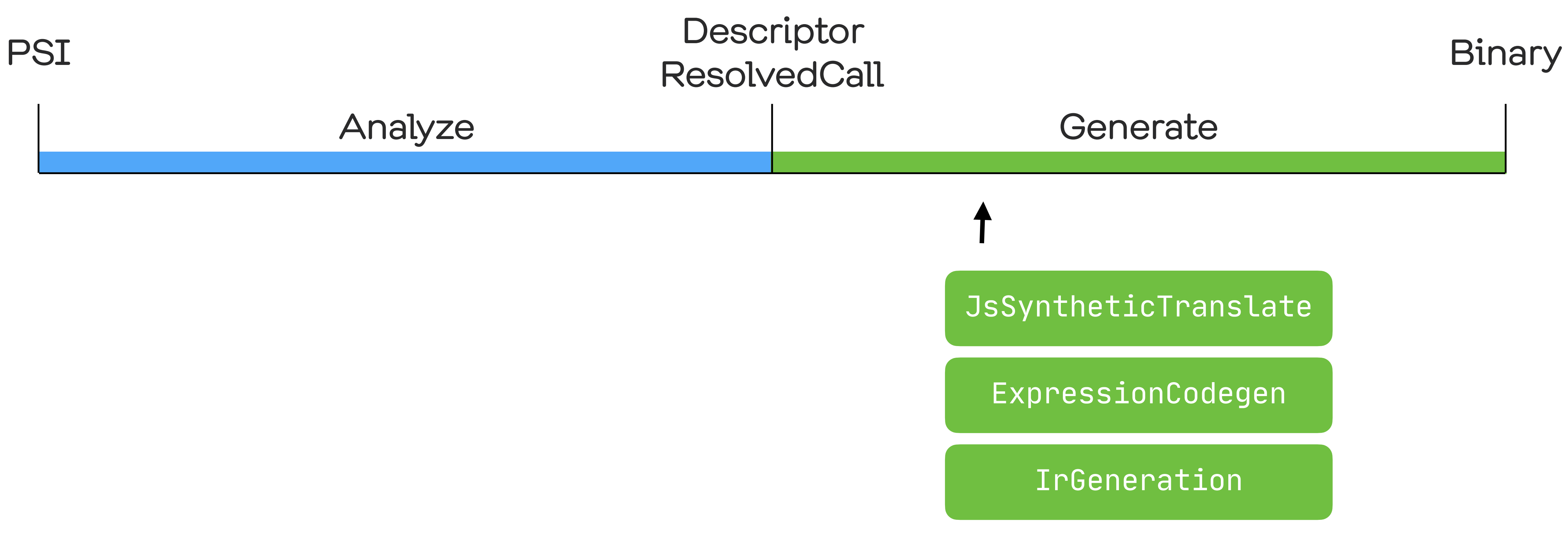

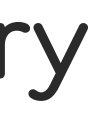

# Generation

## interface IrGenerationExtension { fun generate( moduleFragment: IrModuleFragment, pluginContext: IrPluginContext  $\overline{\phantom{a}}$

}<br>ታ

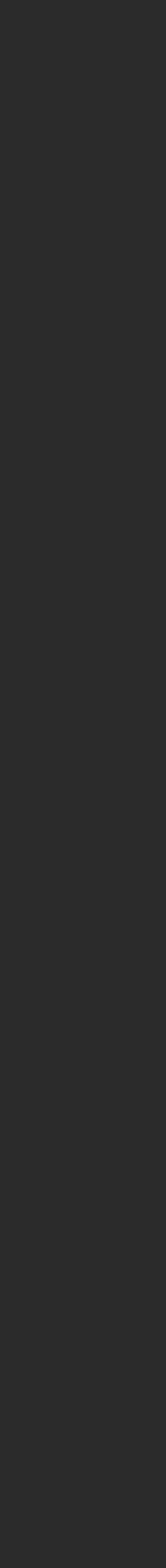

77

class SerializationLoweringExtension : IrGenerationExtension { fun generate( moduleFragment: IrModuleFragment, pluginContext: IrPluginContext ) { SerializerClassLowering(pluginContext).lower(moduleFragment) }<br>【

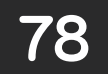

) : ClassLoweringPass { override fun lower(irClass: IrClass) { generate(irClass, context, context.bindingContext) }<br>*}* 

}<br>ታ

сlass SerializationLoweringExtension : IrGenerationExtension { fun generate( moduleFragment: IrModuleFragment, pluginContext: IrPluginContext ) { SerializerClassLowering(pluginContext).*lower*(moduleFragment) } }<br>}

private class SerializerClassLowering( val context: IrPluginContext

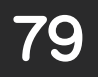

# kotlinOptions {  $freeCompilerArgs = [$ "-Xuse-ir", "-Xdump-directory=\${buildDir}/ir/", "-Xphases-to-dump-after=ValidateIrBeforeLowering"

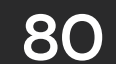

FILE fqName:<root>

 CLASS CLASS name:Data modality:FINAL visibility:public [data] superTypes:[kotlin.Any] \$this: VALUE\_PARAMETER INSTANCE\_RECEIVER name:<this> type:<root>.Data CONSTRUCTOR visibility:public "< (a:kotlin.Int, b:kotlin.String) returnType":root>.Data [primary]

VALUE\_PARAMETER name:a index:0 type:kotlin.Int

VALUE\_PARAMETER name:b index:1 type:kotlin.String

EXPRESSION\_BODY

 CONST String type=kotlin.String value="42" BLOCK\_BODY

 DELEGATING\_CONSTRUCTOR\_CALL 'public constructor <init> () [primary] declared in kotlin.Any' INSTANCE\_INITIALIZER\_CALL classDescriptor='CLASS CLASS name:Data modality:FINAL visibility:public [data] superTypes:[kotlin.Any]'

 RETURN type=kotlin.Nothing from='public final fun <get-a> (): kotlin.Int declared in <root>.Data' GET\_FIELD 'FIELD PROPERTY\_BACKING\_FIELD name:a type:kotlin.Int visibility:private [final]' type=kotlin.Int origin=null receiver: GET\_VAR '<this>: <root>.Data declared in <root>.Data.<get-a>' type=<root>.Data origin=null

PROPERTY name:a visibility:public modality:FINAL [val]

 FIELD PROPERTY\_BACKING\_FIELD name:a type:kotlin.Int visibility:private [final] EXPRESSION\_BODY

 GET\_VAR 'a: kotlin.Int declared in <root>.Data.<init>' type=kotlin.Int origin=INITIALIZE\_PROPERTY\_FROM\_PARAMETER FUN DEFAULT\_PROPERTY\_ACCESSOR name:<get-a> visibility:public modality:FINAL  $\Diamond$  (\$this:<root>.Data) returnType:kotlin.Int correspondingProperty: PROPERTY name:a visibility:public modality:FINAL [val] \$this: VALUE\_PARAMETER name:<this> type:<root>.Data BLOCK\_BODY

81 GET\_FIELD 'FIELD PROPERTY\_BACKING\_FIELD name:b type:kotlin.String visibility:private [final]' type=kotlin.String origin=null RETURN type=kotlin.Nothing from='public final fun <get-b> (): kotlin.String declared in <root>.Data' receiver: GET\_VAR '<this"> <root>.Data declared in <root>.Data.<get-b>' type=<root>.Data origin=null

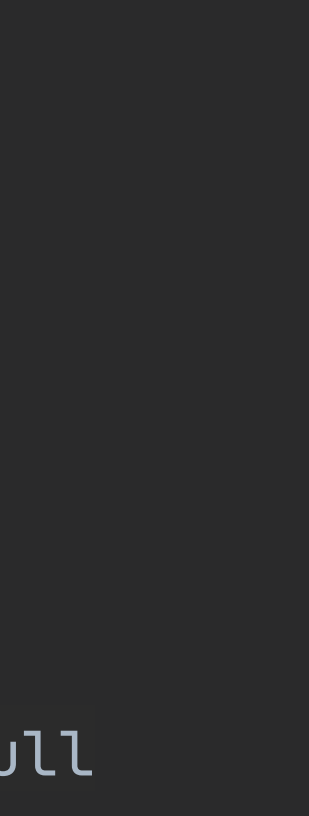

 PROPERTY name:b visibility:public modality:FINAL [val] FIELD PROPERTY\_BACKING\_FIELD name:b type:kotlin.String visibility:private [final] EXPRESSION\_BODY

 GET\_VAR 'b: kotlin.String declared in <root>.Data.<init>' type=kotlin.String origin=INITIALIZE\_PROPERTY\_FROM\_PARAMETER FUN DEFAULT\_PROPERTY\_ACCESSOR name:<get-b> visibility:public modality:FINAL  $\Diamond$  (\$this:<root>.Data) returnType:kotlin.String correspondingProperty: PROPERTY name:b visibility:public modality:FINAL [val] \$this: VALUE\_PARAMETER name:<this> type:<root>.Data BLOCK\_BODY

```
fun generate(
     irClass: IrClass,
     context: IrPluginContext,
     bindingContext: BindingContext
) {
     if (!irClass.descriptor.hasSerialializableAnnotation) return 
     val serializerCls = generateSerializer(irClass, context, bindingContext)
     generateCompanionFactory(irClass, serializerCls, context, bindingContext)
}<br>ታ
```
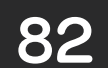

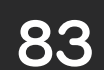

### private object `\$serializer` : KSerializer<Data>

CLASS OBJECT name:\$serializer modality:FINAL visibility:private superTypes:[kotlinx.serialization.KSerializer<<root>.Data>] \$this: VALUE\_PARAMETER INSTANCE\_RECEIVER name:<this> type:<root>.Data.\$serializer CONSTRUCTOR visibility:private <> () returnType:<root>.Data.\$serializer [primary] BLOCK\_BODY DELEGATING\_CONSTRUCTOR\_CALL 'public constructor <init> () [primary] declared in kotlin.Any' INSTANCE\_INITIALIZER\_CALL classDescriptor='CLASS OBJECT name:\$serializer'

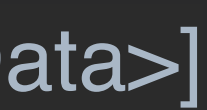

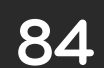

```
CLASS OBJECT 
     name:$serializer 
     modality:FINAL
     visibility:private 
    superTypes:[kotlinx.serialization.KSerializer<<root>.Data>]
\star/
```
val kserializerSymbol = pluginContext.*referenceClass*(FqName("kotlinx.serialization.KSerializer"))

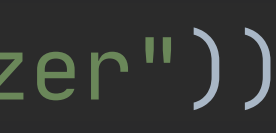

```
val kserializerType = kserializerSymbol.createType(
     hasQuestionMark = false,
     arguments = listOf(irClass.defaultType)
```

```
/**
```
)

```
val serializerCls = buildClass {
     name = Name.identifier("\$serializer")
     kind = ClassKind.OBJECT
     modality = Modality.FINAL
     visibility = Visibilities.PRIVATE
```
**}**

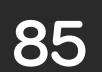

```
CLASS OBJECT 
     name:$serializer 
     modality:FINAL
     visibility:private 
    superTypes:[kotlinx.serialization.KSerializer<<root>.Data>]
\star/
```
val kserializerSymbol = pluginContext.*referenceClass*(FqName("kotlinx.serialization.KSerializer"))

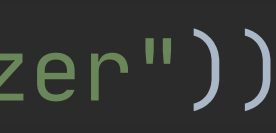

```
val kserializerType = kserializerSymbol.createType(
     hasQuestionMark = false,
     arguments = listOf(irClass.defaultType)
```

```
/**
```
)

```
val serializerCls = buildClass {
     name = Name.identifier("\$serializer")
    kind = Class\overline{Kind.}OBJECT modality = Modality.FINAL
     visibility = Visibilities.PRIVATE
}
```

```
irClass.addChild(serializerCls)
serializerCls.superTypes.add(kserializerType)
```
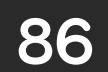

```
/**
```

```
\texttt{CONSTRUCTOR} visibility:private \texttt{>} () returnType:<root>.Data.$serializer [primary]
     BLOCK_BODY
```
 $\star/$ 

val primaryConstructor = serializerCls.*addConstructor* **{** returnType = serializerClsType isPrimary = true visibility = Visibilities.*PRIVATE* **}** primaryConstructor.body = pluginContext.*body*(primaryConstructor.symbol) **{ "".** 

**}**

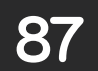

```
/**
```
### $\texttt{CONSTRUCTOR}$  visibility:private  $\texttt{>}$  () returnType:<root>.Data.\$serializer [primary] BLOCK\_BODY

#### $\star/$

val primaryConstructor = serializerCls.*addConstructor* **{** returnType = serializerClsType isPrimary = true visibility = Visibilities.*PRIVATE* **}** primaryConstructor.body = pluginContext.*body*(primaryConstructor.symbol) **{ "".** 

#### **}**

```
private fun IrPluginContext.body(
     symbol: IrSymbol,
    block: IrBlockBodyBuilder.(symbolTable: SymbolTable: ) \rightarrow Unit): IrBlockBody =
     DeclarationIrBuilder(pluginContext, symbol).run {
          irBlockBody {
             block(this@withScope)
 }
 }
```
88

 $/**$ 

### BLOCK\_BODY DELEGATING\_CONSTRUCTOR\_CALL 'public constructor <init> () [primary] declared in kotlin.Any' INSTANCE\_INITIALIZER\_CALL classDescriptor='CLASS OBJECT name:\$serializer'  $\star/$

```
primaryConstructor.body = pluginContext.body(primaryConstructor.symbol) {
     + irDelegatingConstructorCall(
         pluginContext.irBuiltIns.unitType,
         anyConstructor
 )
     + irInstanceInitializerCall(
         serializerCls.symbol,
         serializerClsType
\overline{\phantom{a}}}
```
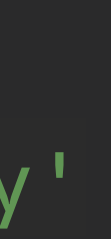

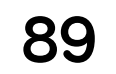

<https://github.com/ShikaSD/compiler-plugin-talk-example>

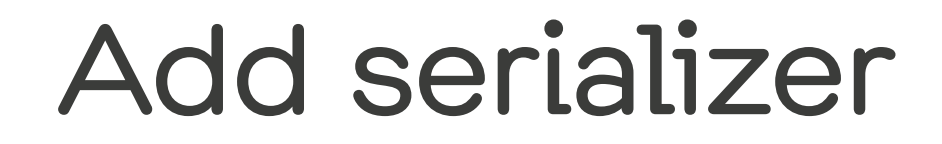

## SyntheticResolve

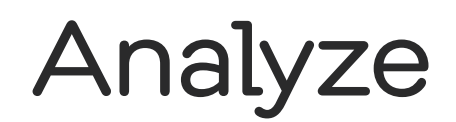

#### Generate

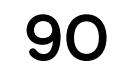

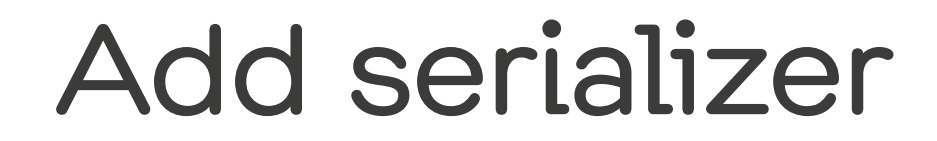

### SyntheticResolve

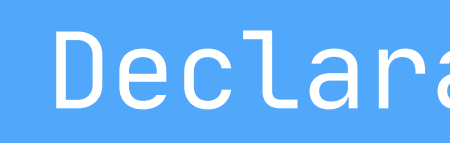

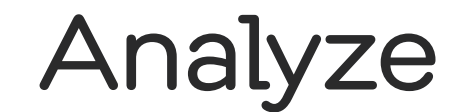

## Validate it is correct

### DeclarationChecker

#### Generate

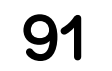

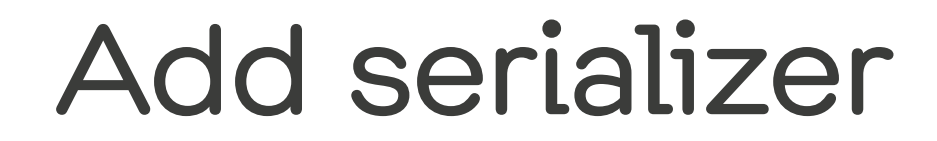

### SyntheticResolve

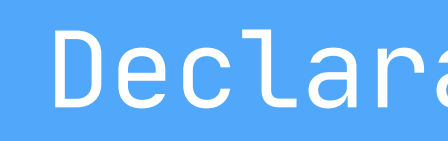

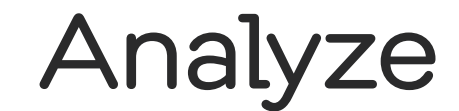

## Validate it is correct

## Generate

### DeclarationChecker

### IrGeneration

#### Generate

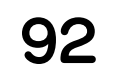

# 1. KotlinConf 2019 → Design of Kotlin Serialization 2. Source code → Kotlin / Kotlinx.serialization 3. Источник информации / примеров

# Serialization

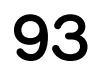

# kotlinx-serialization

- compose
- kapt in compiler

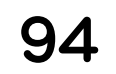

kotlinx-serialization

# compose

kapt in compiler

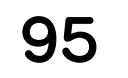

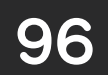

class LayoutNode : Measurable {

*""/* 

}<br>

- *"\** 
	- val children: List<LayoutNode> get() = \_children
	- fun  $insertAt(int: Int, instance: LayoutNode) { ... }$
	- fun removeAt(index: Int, count: Int)  $\{ ... \}$
	- fun move(from: Int, to: Int, count: Int)  $\{ \ldots \}$

 *\* The children of this LayoutNode, controlled by [insertAt], [move], and [removeAt].*

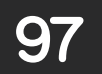

```
@Composable 
internal fun Layout(
    children: @Composable () \rightarrow Unit,
     measureBlocks: LayoutNode.MeasureBlocks,
     modifier: Modifier
) {
     LayoutNode(
         modifier = currentComposer.materialize(modifier), 
          measureBlocks = measureBlocks
     ) {
          children()
     }
}<br>
```
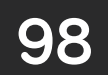

```
@Composable 
internal fun Layout(
    children: @Composable () \rightarrow Unit,
     measureBlocks: LayoutNode.MeasureBlocks,
     modifier: Modifier
) {
     LayoutNode(
          modifier = currentComposer.materialize(modifier), 
          measureBlocks = measureBlocks
     ) {
          children()
     }
}<br>
```
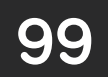

```
@Composable 
internal fun Layout(
    children: @Composable () \rightarrow Unit,
     measureBlocks: LayoutNode.MeasureBlocks,
     modifier: Modifier
) {
     LayoutNode(
          modifier = currentComposer.materialize(modifier), 
          measureBlocks = measureBlocks
     ) {
          children()
     }
}<br>
```
параметр с детьми

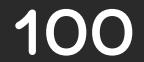

```
@Composable 
internal fun Layout(
    children: @Composable () \rightarrow Unit,
     measureBlocks: LayoutNode.MeasureBlocks,
     modifier: Modifier
) {
     LayoutNode(
          modifier = currentComposer.materialize(modifier), 
          measureBlocks = measureBlocks
      ) {
          children()
      }
}<br>
class LayoutNode : Measurable {
     \bullet\quad\bullet\quad\bullet\qquad}<br>
```
параметр с детьми

0 параметров / инит блоков

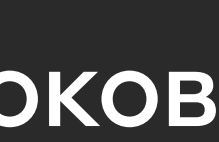

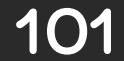

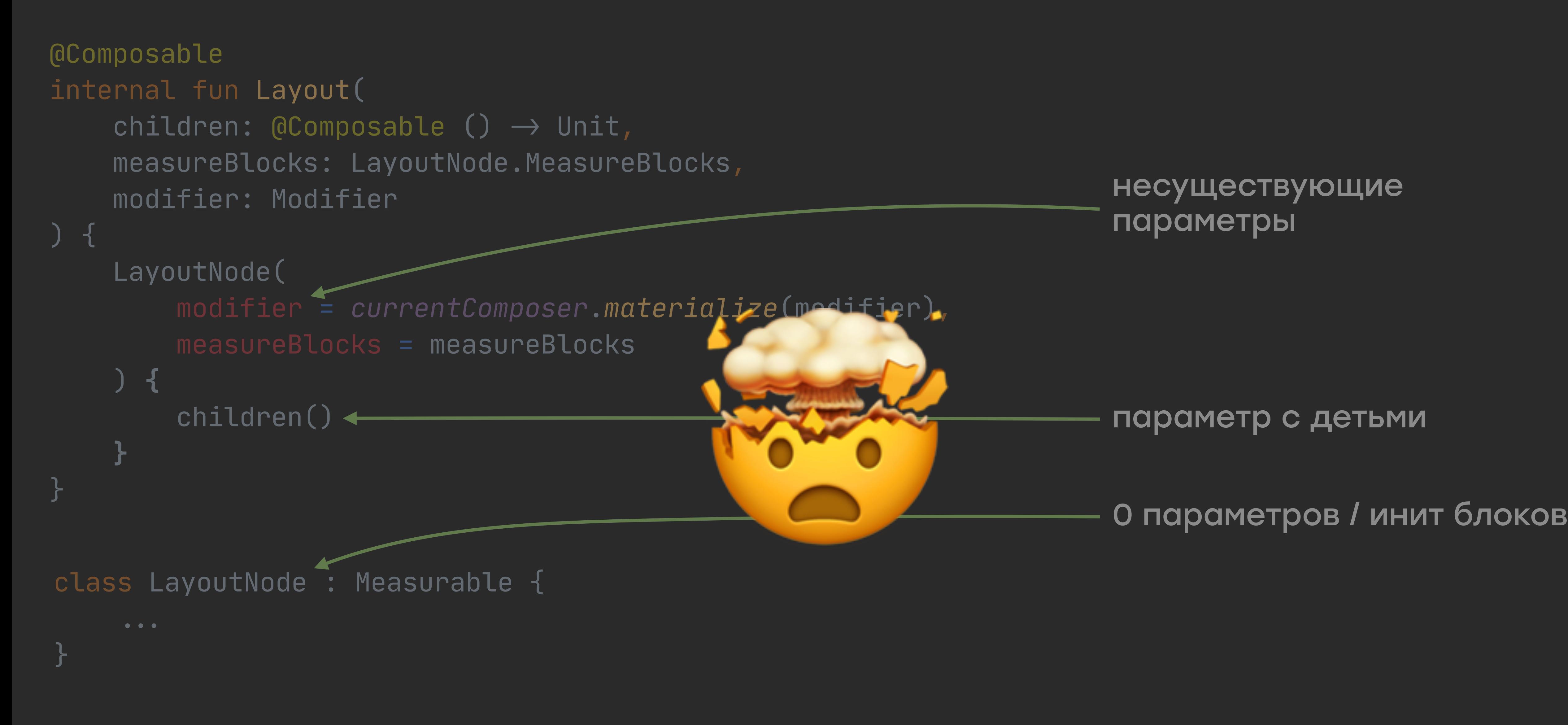

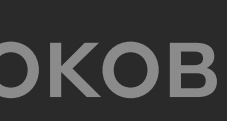

### параметр с детьми

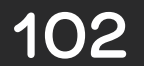

class LayoutNode : Measurable {

}<br>ታ

fun insertAt(index: Int, instance: LayoutNode) { ... } fun removeAt(index: Int, count: Int) { ... } fun move(from: Int, to: Int, count: Int) { ... }

- 
- 

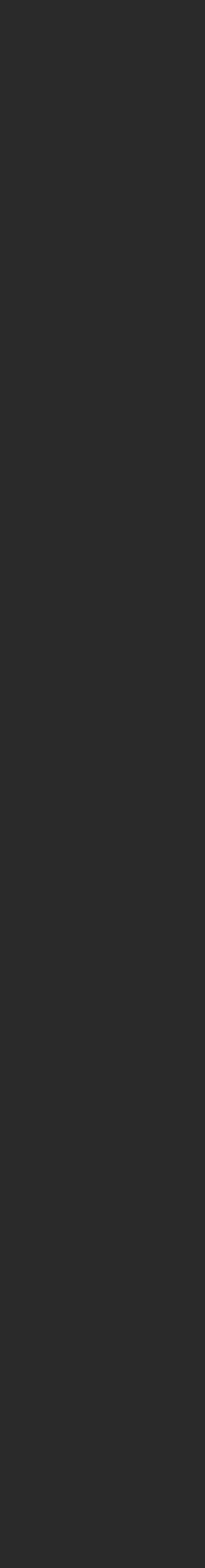

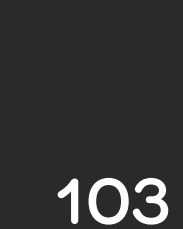

class LayoutNode : Measurable {

```
fun insertAt(index: Int, instance: LayoutNode) { ... }
fun removeAt(index: Int, count: Int) { ... }
fun move(from: Int, to: Int, count: Int) \{ \ldots \}
```

```
interface ApplyAdapter<N> {
     fun N.start(instance: N)
```

```
 fun N.insertAt(index: Int, instance: N)
 fun N.removeAt(index: Int, count: Int)
 fun N.move(from: Int, to: Int, count: Int)
```

```
 fun N.end(instance: N, parent: N)
```
}<br>ታ

}<br>

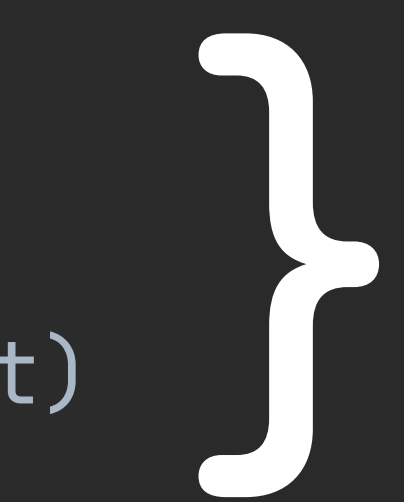

 $\bullet \bullet \bullet$ 

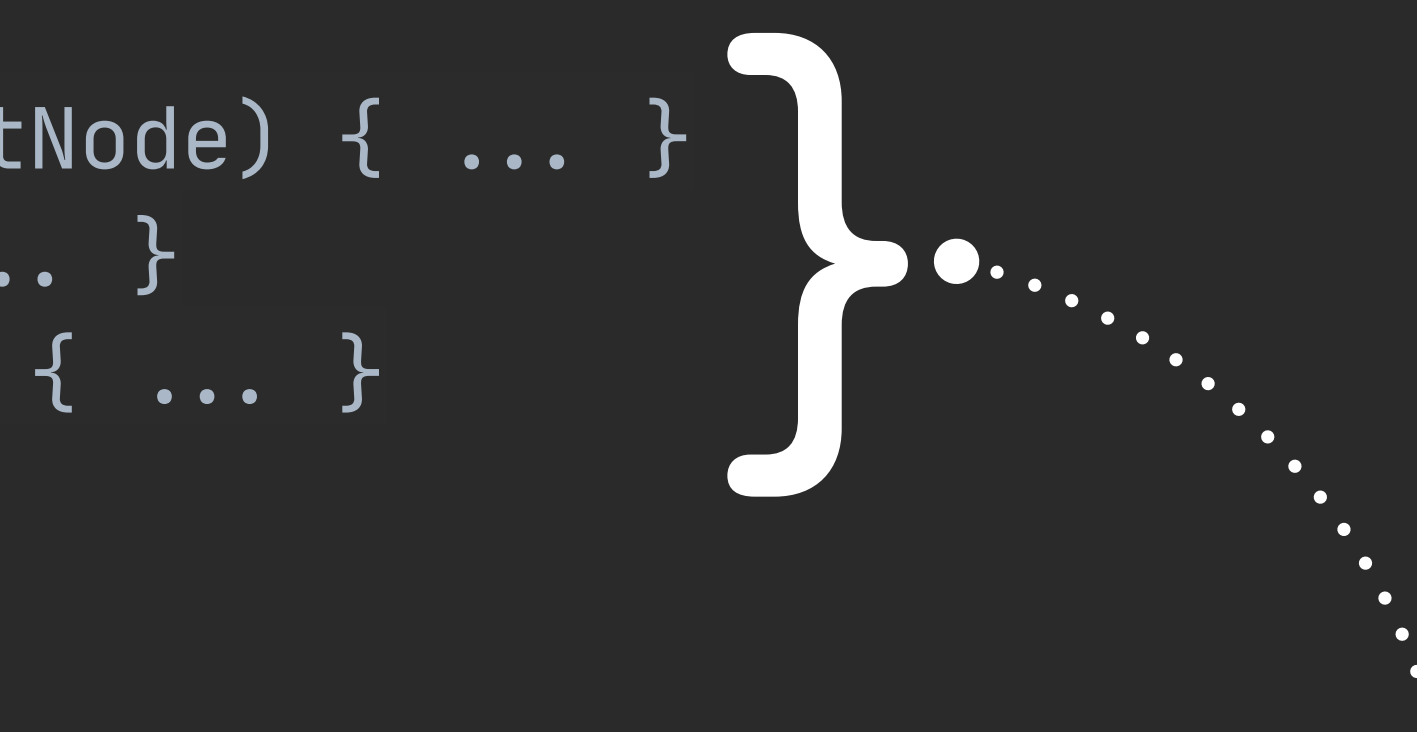

104

```
class UiComposer(...): Composer<Any>(
      Applier(
           root,
          UiApplyAdapter()
      ), 
      \bullet\bullet\bullet) {P
      inline fun <T : LayoutNode> emit(
           key: Any,
          ctor: () \rightarrow T,
          update: UiUpdater<T>.() \rightarrow Unit,
          children: () \rightarrow Unit
      )P{ "". }
}<br>ታ
```

```
interface ApplyAdapter<N> {
     fun N.insertAt(index: Int, instance: N)
     fun N.removeAt(index: Int, count: Int)
     fun N.move(from: Int, to: Int, count: Int)
}
```
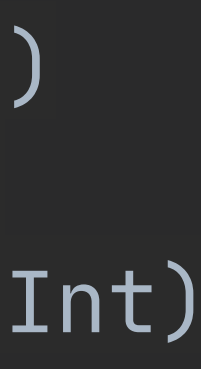

105

```
class UiComposer(...): Composer<Any>(
       Applier(
             root,
           UiApplyAdapter()
      ), 
      \overline{\bullet} \overline{\bullet} \overline{\bullet}) {P
       inline fun <T : LayoutNode> emit(
             key: Any,
            ctor: () \rightarrow T,
           update: Uilpdater < T>. () \rightarrow Unit,
            children: () \rightarrow Unit
      )P{ "". }
}<br>ታ
```
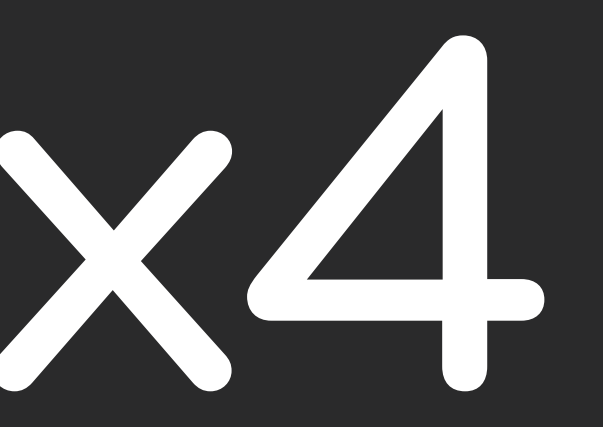

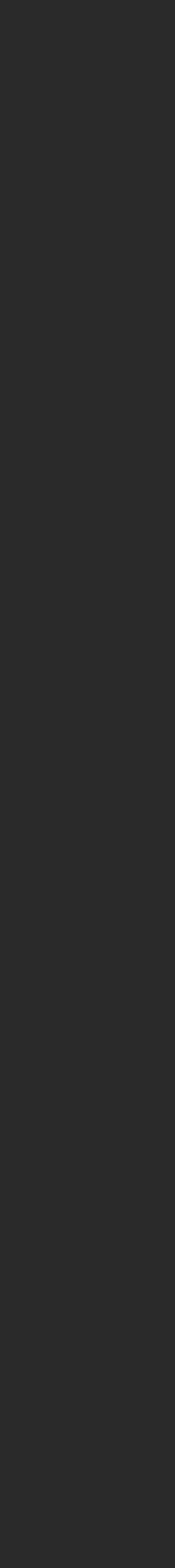

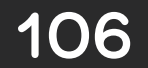

inline fun <T : LayoutNode> emit( key: Any, ctor: ()  $\rightarrow$  T,  $update: Uilpdater < T>$ . ()  $\rightarrow$  Unit, children: ()  $\rightarrow$  Unit )P{ "". }

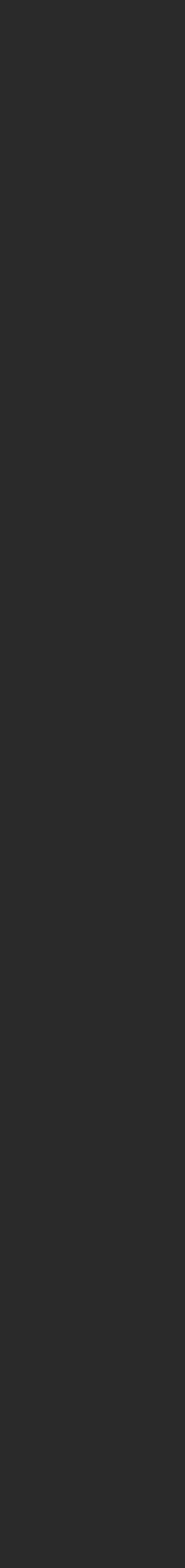

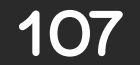

```
inline fun <T : LayoutNode> emit(
      key: Any,
    ctor: () \rightarrow T,
    update: UiUpdater<T>.() \rightarrow Unit,
    children: () \rightarrow Unit
)P{ "". }
```

```
LayoutNode(
     modifier = currentComposer.materialize(modifier), 
     measureBlocks = measureBlocks
) {
     children()
}
```
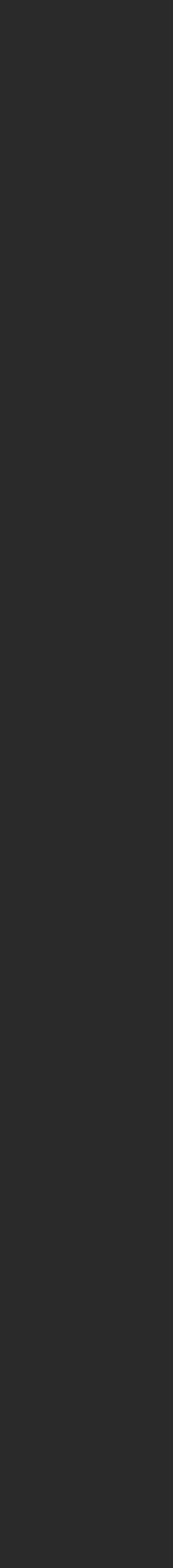

# Resolving calls

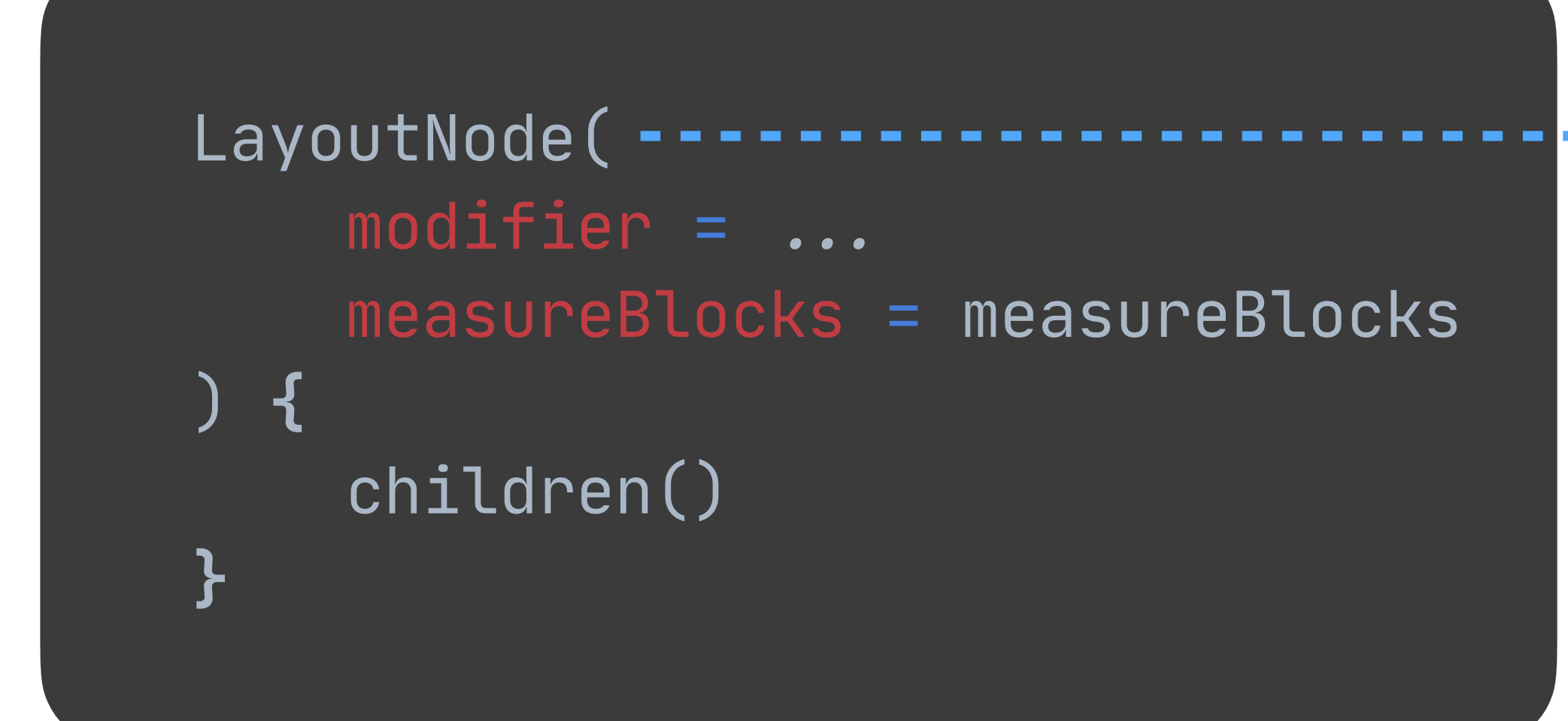

108

ConstructorDescriptor

#### **ResolvedCall**

Parameters

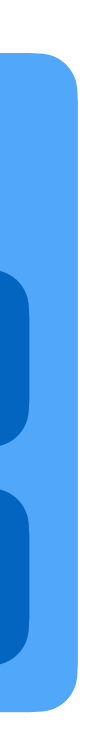
# Resolving calls

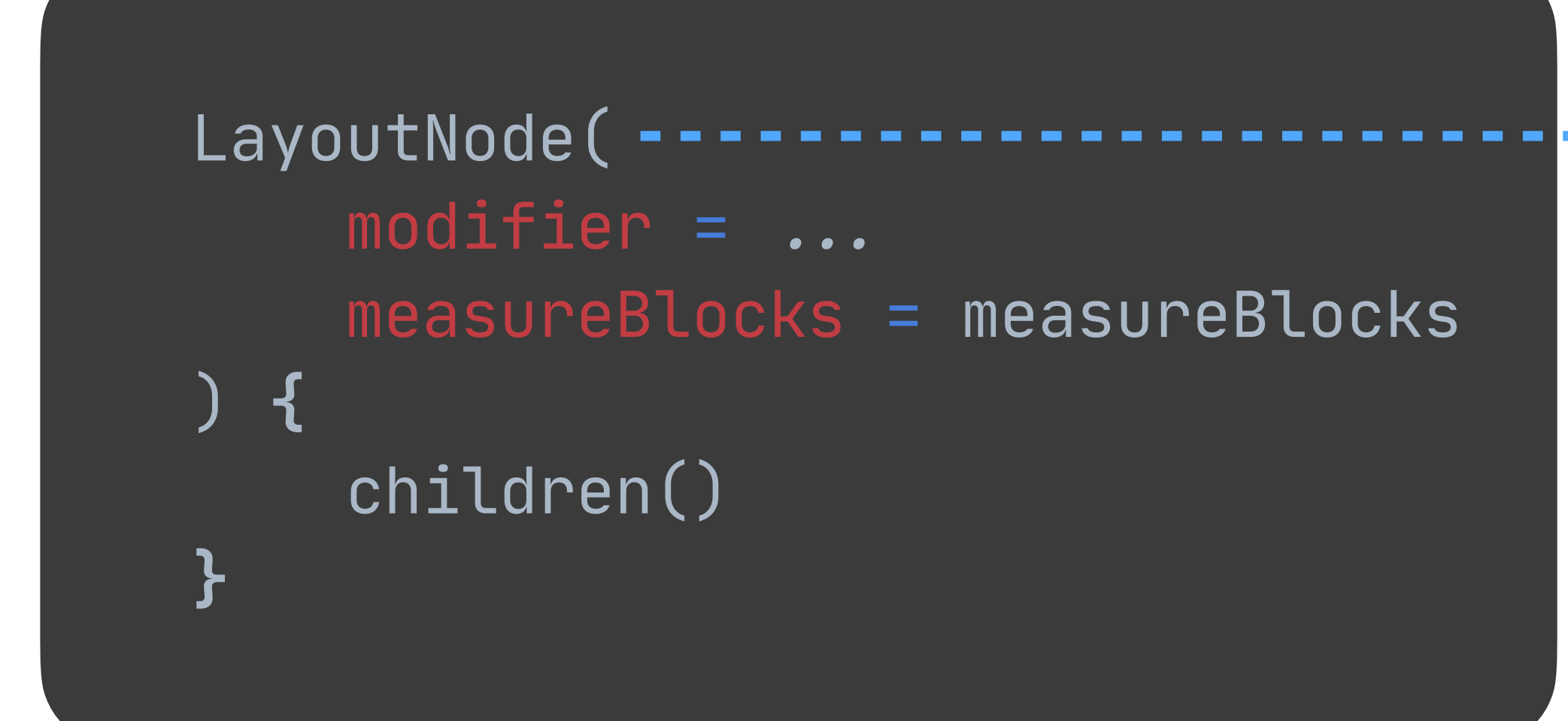

109

ConstructorDescriptor

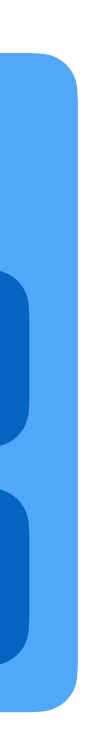

### **ResolvedCall**

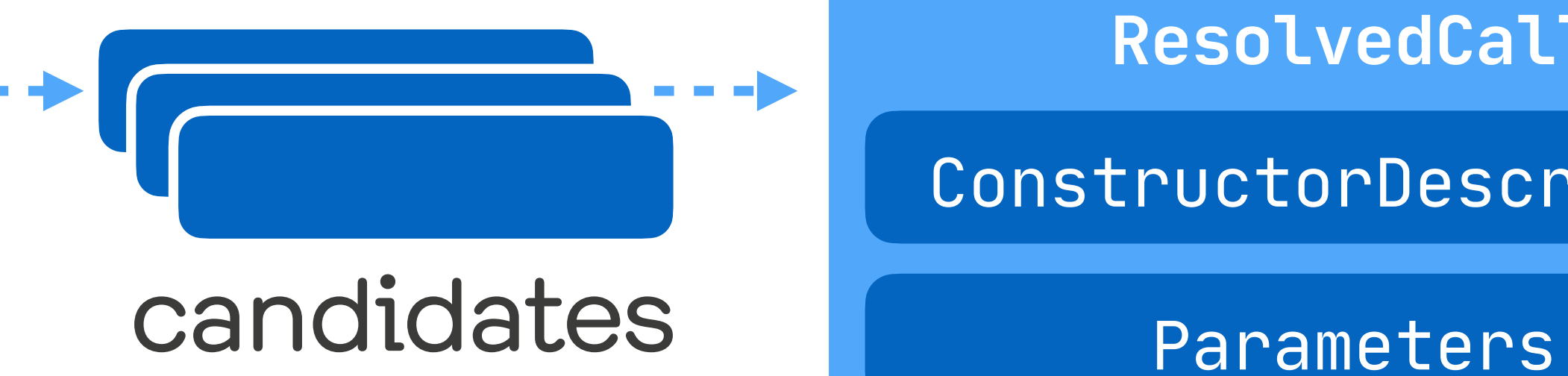

## Resolving calls

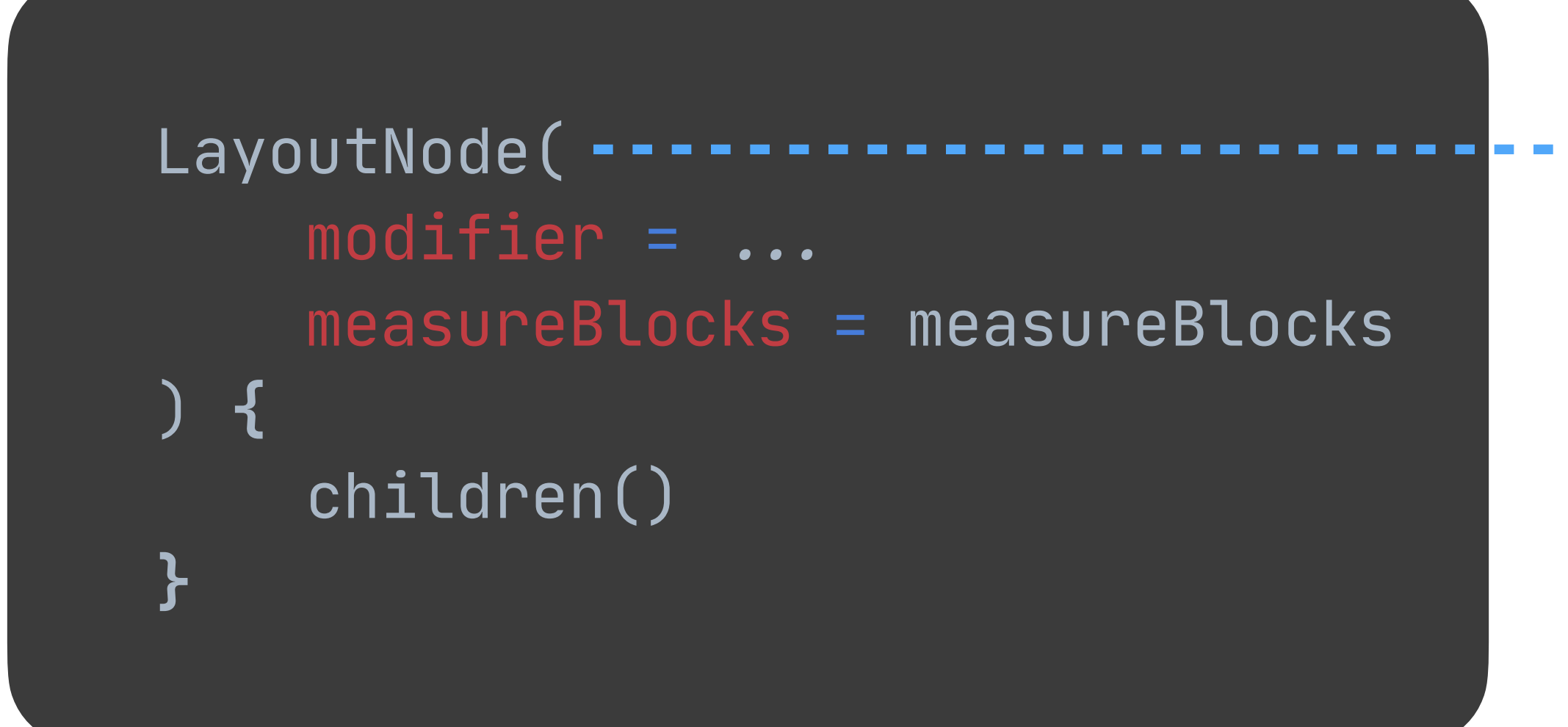

110

### ConstructorDescriptor

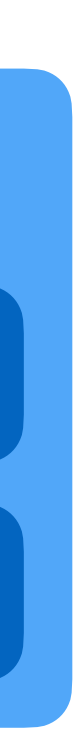

### **ResolvedCall**

CallResolutionInterceptorExtension

### interceptCandidates

### candidates | Parameters

 $\ddagger$ 

# WARNING!!!

@Experimental(level = Experimental.Level.ERROR) @Retention(AnnotationRetention.BINARY) internal annotation class InternalNonStableExtensionPoints

interface CallResolutionInterceptorExtension { fun interceptCandidates( candidates: Collection<FunctionDescriptor>,

> $\bullet\bullet\bullet\bullet\bullet$ name: Name,

"".

}<br>}

): Collection<FunctionDescriptor> = candidates

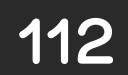

class ComposeCallResolutionInterceptorExtension : CallResolutionInterceptorExtension { override fun interceptCandidates( candidates: Collection<FunctionDescriptor>,

"".

```
 ): Collection<FunctionDescriptor> {
```
"".

```
 for (candidate in candidates) {
        when \{candidate.hasComposableAnnotation() \rightarrow composables.add(candidate)
             candidate is ConstructorDescriptor \rightarrow constructors.add(candidate)
             else \rightarrow nonComposablesNonConstructors.add(candidate)
 }
 }
```
"".

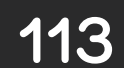

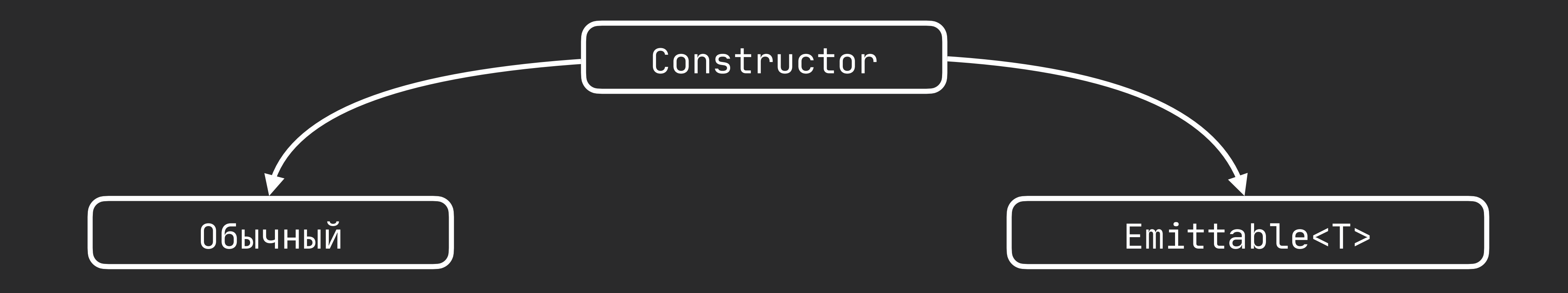

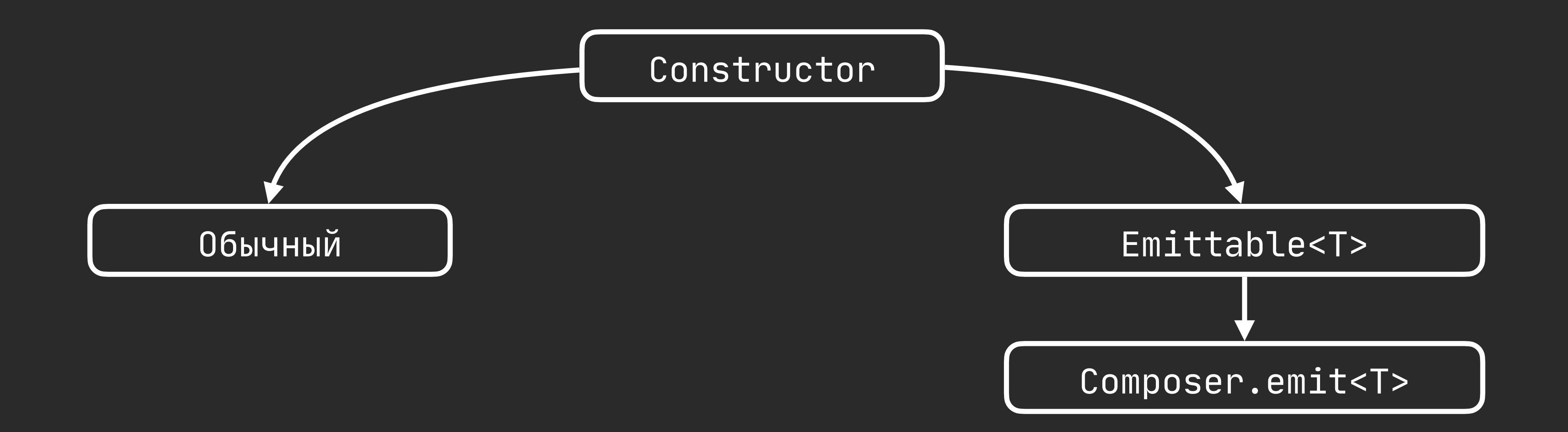

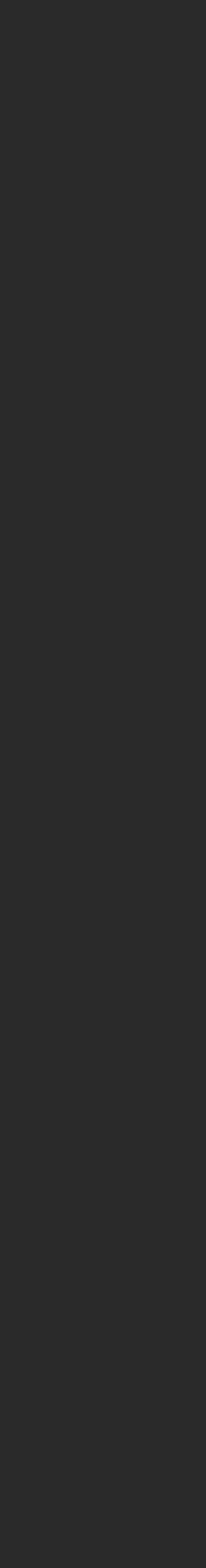

class ComposeCallResolutionInterceptorExtension : CallResolutionInterceptorExtension { override fun interceptCandidates( candidates: Collection<FunctionDescriptor>,

 "". ): Collection<FunctionDescriptor> {

"".

<u>}</u>

val emitCandidates = emitResolver.resolveCandidates $( ... )$ 

val emittables = constructors.*filter* **{** composerMetadata.isEmittable(**it**.*returnType*) }

 return nonComposablesNonConstructors + composables.*map* **{** ComposableFunctionDescriptor(**it**) **}** + constructors.*filter* **{** !composerMetadata.isEmittable(**it**.*returnType*) **}** + emitCandidates

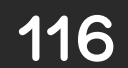

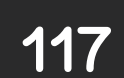

```
@Composable 
internal fun Layout(
    children: @Composable () \rightarrow Unit,
     measureBlocks: LayoutNode.MeasureBlocks,
     modifier: Modifier
) {
     LayoutNode(
          modifier = currentComposer.materialize(modifier), 
          measureBlocks = measureBlocks
     ) {
          children()
     }
}<br>
```
несуществующие параметры

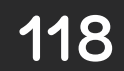

```
private fun IrBlockBuilder.irComposableEmitBase(
     original: IrCall,
     getComposer: () \rightarrow IrExpression, emitMetadata: ComposableEmitMetadata
): IrExpression {
     /\star TextView(text="foo")
     // transforms into
     val attr_text = "foo"
      composer.emit(
         key = 123,ctor = { context \rightarrow TextView(context) },
         update = { set(attr_text) { text \rightarrow this.text = text } }
\overline{\phantom{a}} "*
```
}<br>ታ

 $\begin{array}{ccc} \bullet & \bullet & \bullet \end{array}$ 

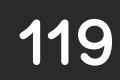

```
private fun IrBlockBuilder.irComposableEmitBase(
     original: IrCall,
    getComposer: () \rightarrow IrExpression, emitMetadata: ComposableEmitMetadata
): IrExpression {
     /\star TextView(text="foo")
     // transforms into
     val attr_text = "foo"
      composer.emit(
         key = 123,ctor = { context \rightarrow TextView(context) },
         update = { set(attr_text) { text \rightarrow this.text = text } }
\overline{\phantom{a}} "*
```
}<br>ታ

 $\begin{array}{ccc} \bullet & \bullet & \bullet \end{array}$ 

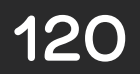

```
private fun IrBlockBuilder.irComposableEmitBase(
      original: IrCall,
     getComposer: () \rightarrow IrExpression, emitMetadata: ComposableEmitMetadata
): IrExpression {
      /\star TextView(text="foo")
      // transforms into
     val attr\_text = "foo" composer.emit(
           key = 123,ctor = { context \rightarrow TextView(context) },
          update = { set(attr_text) { text \rightarrow this.text = text } }
\overline{\phantom{a}} "*
     \begin{array}{ccc} \bullet & \bullet & \bullet \end{array}
```
}<br>ታ

```
private fun IrBlockBuilder.irComposableEmitBase(
     original: IrCall,
     getComposer: () \rightarrow IrExpression, emitMetadata: ComposableEmitMetadata
): IrExpression {
     /\star TextView(text="foo")
     // transforms into
     val attr\_text = "foo" composer.emit(
         key = 123,ctor = { context \rightarrow TextView(context) },
         update = { set(attr_text) { text \rightarrow this.text = text } }
\overline{\phantom{a}} "*
```
}<br>ታ

 $\begin{array}{ccc} \bullet & \bullet & \bullet \end{array}$ 

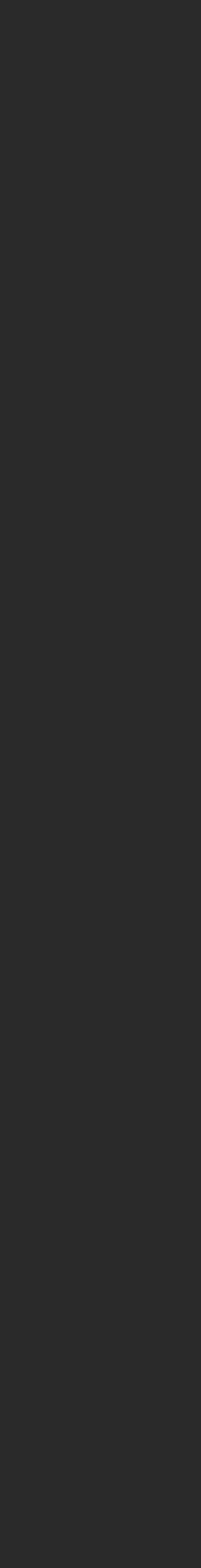

```
LayoutNode(
    modelfier = currentComposer.materialize(m
    measureBlocks = measureBlocks
) {
     children()
}
```
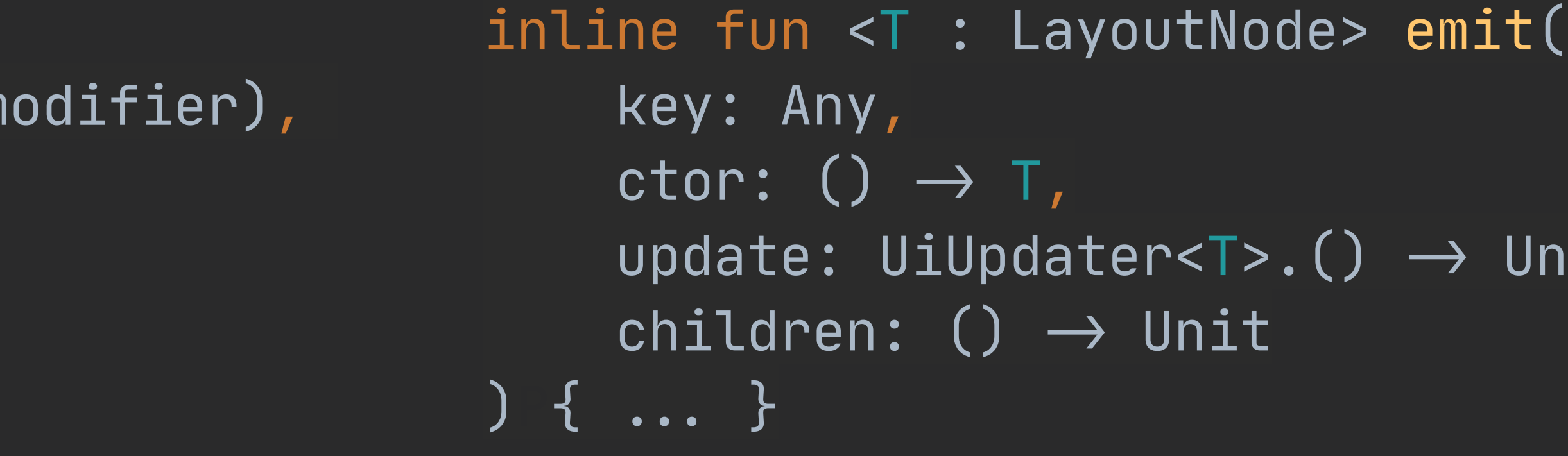

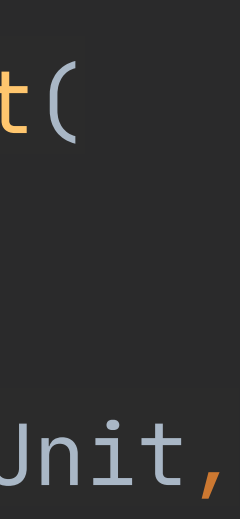

inline fun <T : LayoutNode> emit( key: Any, ctor: ()  $\rightarrow$  T, update: UiUpdater<T>.()  $\rightarrow$  Unit, children: ()  $\rightarrow$  Unit ) {  $\dots$  }

\_ \_ \_ \_ \_ \_ \_ \_ \_ \_ \_ \_ \_ \_

```
LayoutNode(
     modifier = currentComposer.materialize(modifier), 
     measureBlocks = measureBlocks
 ) {
     children()
}
```
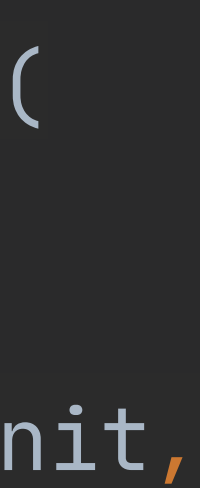

```
val modifier = currentComposer.materialize(modifier)
val measureBlocks = measureBlocks
composer.emit(
   key = 123, ctor = { LayoutNode() }
)
```

```
LayoutNode(
     modifier = currentComposer.materialize(modifier), 
     measureBlocks = measureBlocks
 ) {
     children()
}
                                                                       inline fun <T : LayoutNode> emit(
                                                                             key: Any,
                                                                            ctor: () \rightarrow T,
                                                                            update: UiUpdater<T>.() \rightarrow Unit,
                                                                            \hbox{children:} () \rightarrow Unit
                                                                       ) { \dots }
```

```
val modifier = currentComposer.materialize(modifier)
val measureBlocks = measureBlocks
composer.emit(
   key = 123, ctor = { LayoutNode() },
    update = {
 }
)
```
 $set(modifier)$  { modifier  $\rightarrow$  this.<u>modifier</u> = modifier }  $set(measures) {blocks \rightarrow this.}$  measureBlocks) { blocks  $\rightarrow$  this.measureBlocks = blocks }

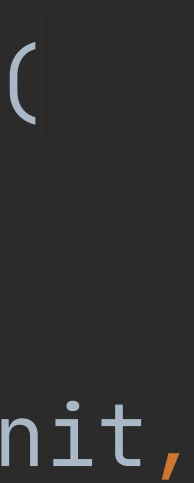

### 1. KotlinConf 2019 → The Compose Runtime, Demystified 2. Source code → AOSP, androidx-master-dev 3. #compose on kotlinlang slack

- 
- 

### Compose

kotlinx-serialization

## compose

kapt in compiler

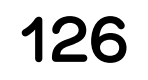

# kapt in compiler

### kotlinx-serialization

compose

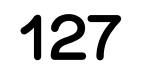

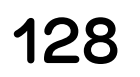

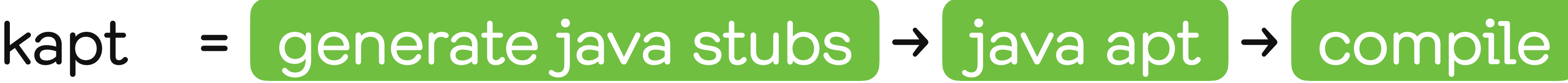

# plugin = compile

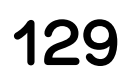

# plugin = compile

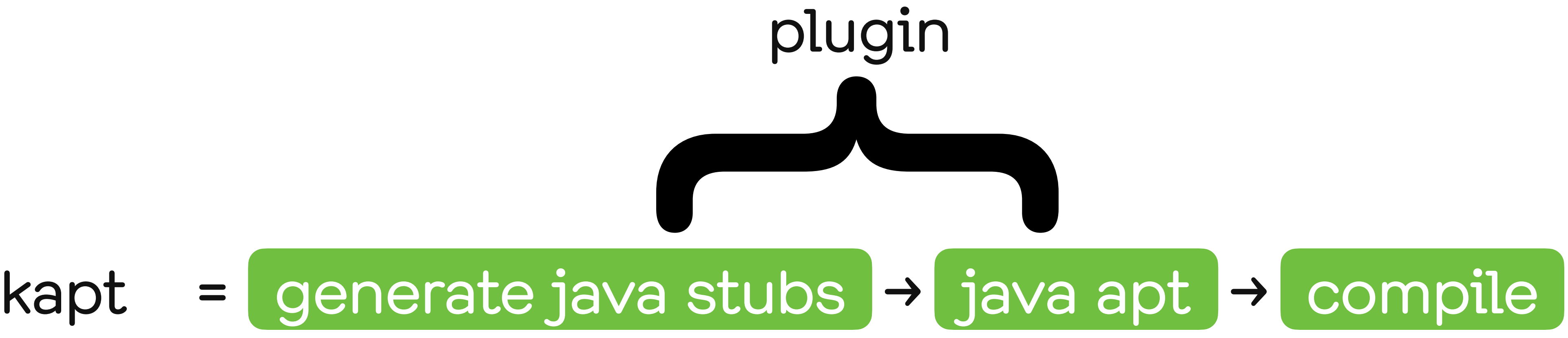

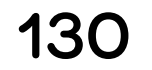

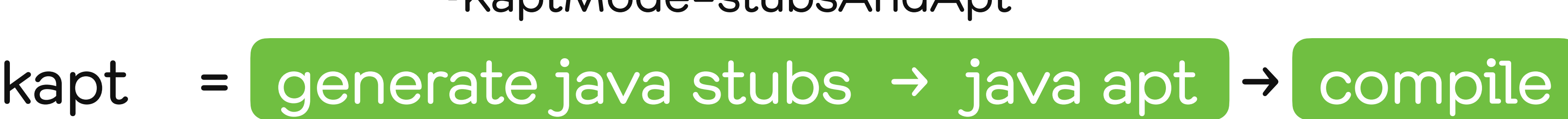

# plugin = compile -KaptMode=stubsAndApt

### AnalysisHandler

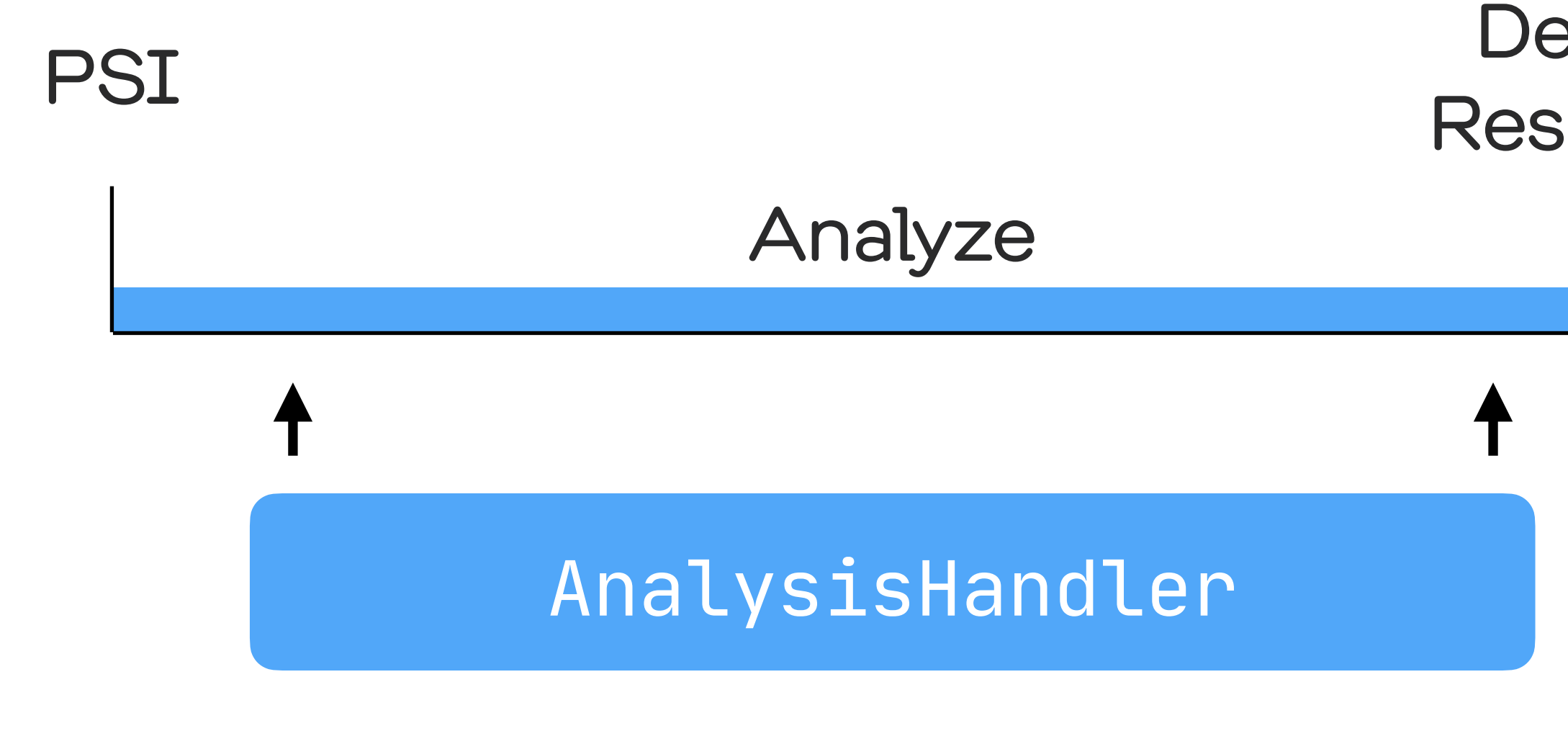

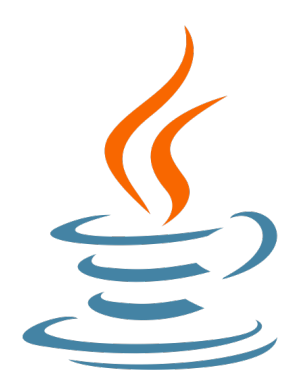

Descriptor ResolvedCall

Binary

Generate

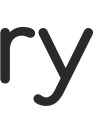

 fun analysisCompleted ( project: Project , module: ModuleDescriptor,

interface AnalysisHandlerExtension { fun doAnalysis ( project: Project , module: ModuleDescriptor,

"". ,

}<br>}

files: Collection<KtFile>

): AnalysisResult? = null

 "". , files: Collection<KtFile>

): AnalysisResult? = null

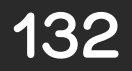

class AnalysisResult { fun success( shouldGenerateCode: Boolean

 $\qquad \qquad$ 

}<br>}

): AnalysisResult = ...

fun compilationError(): AnalysisResult =  $\ldots$ 

 class RetryWithAdditionalRoots( additionalJavaRoots: List<File>, additionalKotlinRoots: List<File>

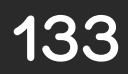

@Mobius class Talk { init { MyTalk() } }<br>*}* 

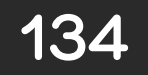

```
 override fun analysisCompleted(
         project: Project,
         bindingTrace: BindingTrace,
         files: Collection<KtFile>
    ): AnalysisResult? {
       if (generated) { return null }
         generated = true
         files.forEach {
             it.accept(classRecursiveVisitor {
               val descriptor = bindingTrace[CLASS, it] ?: return
                generateClass(descriptor)
             })
 }
         return AnalysisResult.RetryWithAdditionalRoots(
 "".,
             additionalKotlinRoots = listOf(sourcesDir)
\qquad \qquad \Box }
```
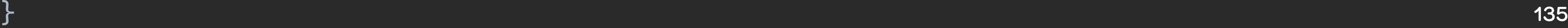

```
 override fun analysisCompleted(
       project: Project,
       bindingTrace: BindingTrace,
       files: Collection<KtFile>
    ): AnalysisResult? {
      if (generated) { return null }
      generated = true
       files.forEach {
           it.accept(classRecursiveVisitor {
            val descriptor = bindingTrace[CLASS, it] ?: return
             generateClass(descriptor)
           })
 }
       return AnalysisResult.RetryWithAdditionalRoots(
           additionalKotlinRoots = listOf(sourcesDir)
\qquad \qquad \Box }
} 136
```
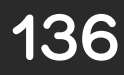

```
 override fun analysisCompleted(
       project: Project,
       bindingTrace: BindingTrace,
       files: Collection<KtFile>
    ): AnalysisResult? {
      if (generated) { return null }
       generated = true
       files.forEach {
           it.accept(classRecursiveVisitor {
            val descriptor = bindingTrace[CLASS, it] ?: return
             generateClass(descriptor)
           })
 }
       return AnalysisResult.RetryWithAdditionalRoots(
           additionalKotlinRoots = listOf(sourcesDir)
\qquad \qquad \Box }
\}
```
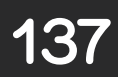

```
 override fun analysisCompleted(
         project: Project,
         bindingTrace: BindingTrace,
         files: Collection<KtFile>
    ): AnalysisResult? {
        if (generated) { return null }
        generated = true
         files.forEach {
             it.accept(classRecursiveVisitor {
               val descriptor = bindingTrace[CLASS, it] ?: return
                generateClass(descriptor)
             })
 }
         return AnalysisResult.RetryWithAdditionalRoots(
             additionalKotlinRoots = listOf(sourcesDir)
\qquad \qquad \Box }
```
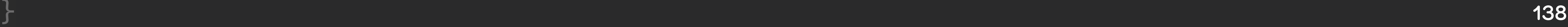

fun generateClass(descriptor: ClassDescriptor) { return **}** 

}<br>}

# if (!descriptor.annotations.hasAnnotation(MOBIUS\_ANNOTATION\_FQNAME)) {

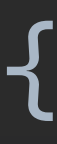

writeClass(descriptor.*fqNameSafe*, "My" + descriptor.*name*)

 override fun analysisCompleted( project: Project, bindingTrace: BindingTrace, files: Collection<KtFile>

 ): AnalysisResult? { if (generated) { return null } files.*forEach* **{**

 **it**.accept(*classRecursiveVisitor* **{** val descriptor = bindingTrace[CLASS, it] ?: return generateClass(descriptor)

**}**)

 **}** return AnalysisResult.RetryWithAdditionalRoots(

 ""., additionalKotlinRoots = *listOf*(sourcesDir)

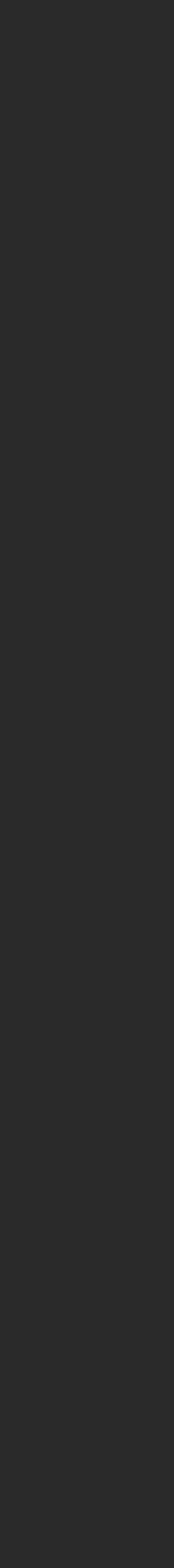

 $\}$ 

)

}

### @Mobius class Talk { init {  $MyTalk()$  // found! + sources are in sourcesDir }<br>} }<br>}

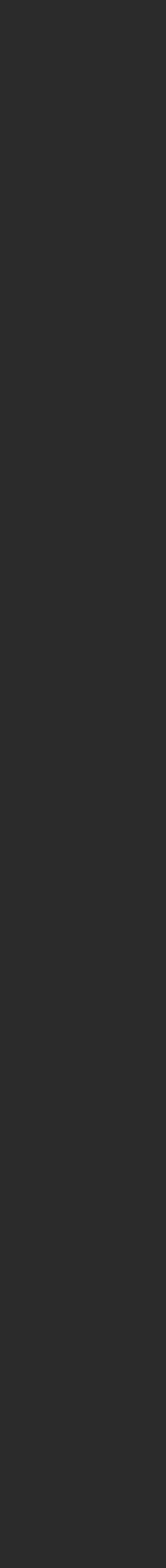

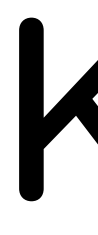

https://github.com/android/kotlin/tree/ksp/libraries/tools/kotlin-symbol-processing-api

# KSP

<https://github.com/ShikaSD/kotlin-dagger-reflect-compiler>

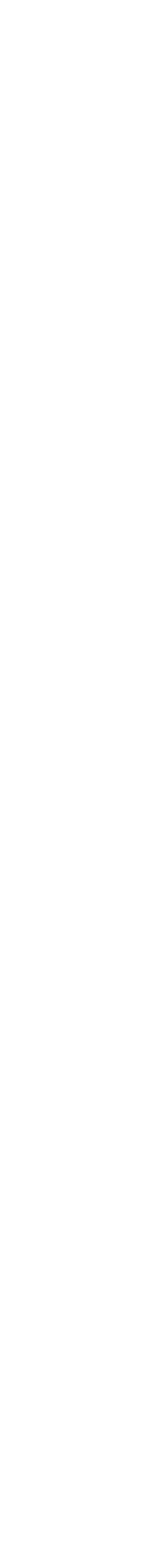

# Экспериментальное API
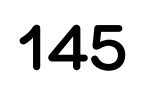

## Много возможностей

#### Экспериментальное API

146

# Поддержка мультиплатформы

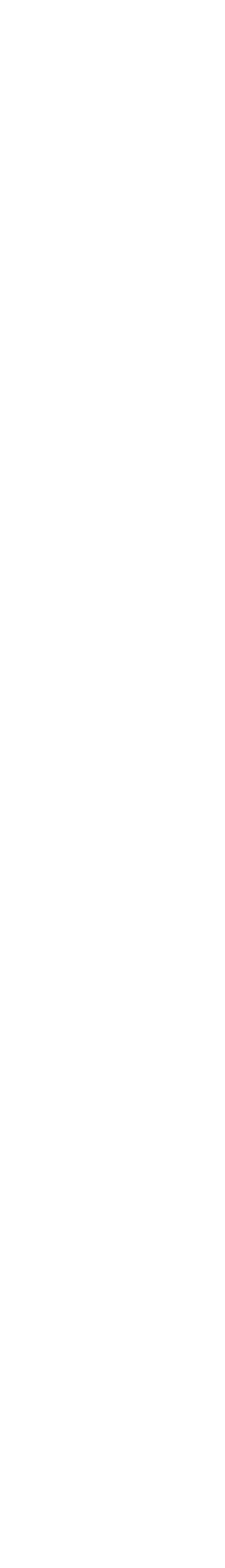

### Экспериментальное API Много возможностей

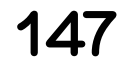

## Экспериментальное API Много возможностей Поддержка мультиплатформы

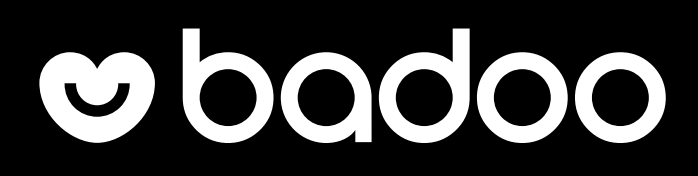

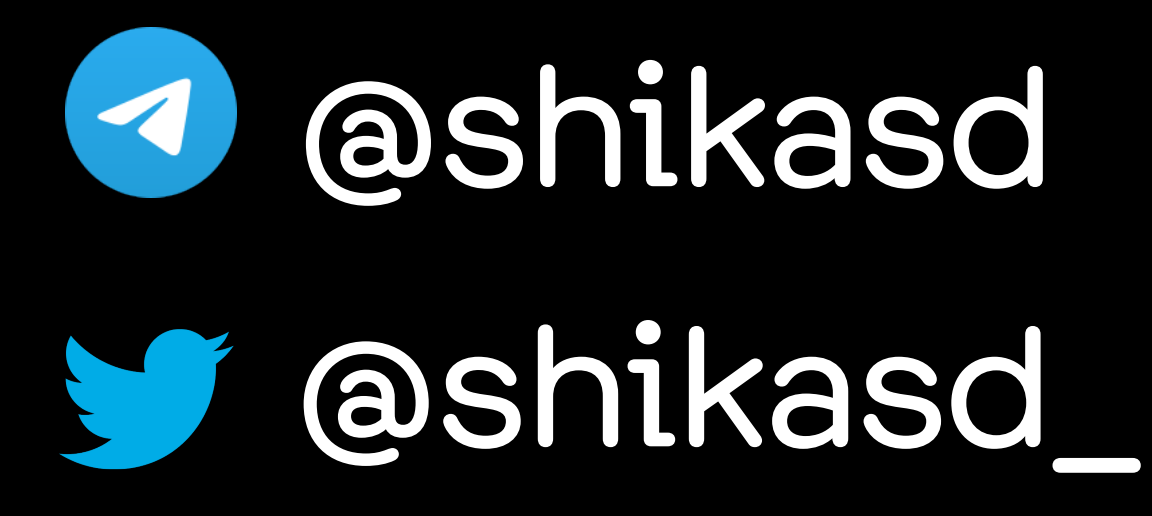

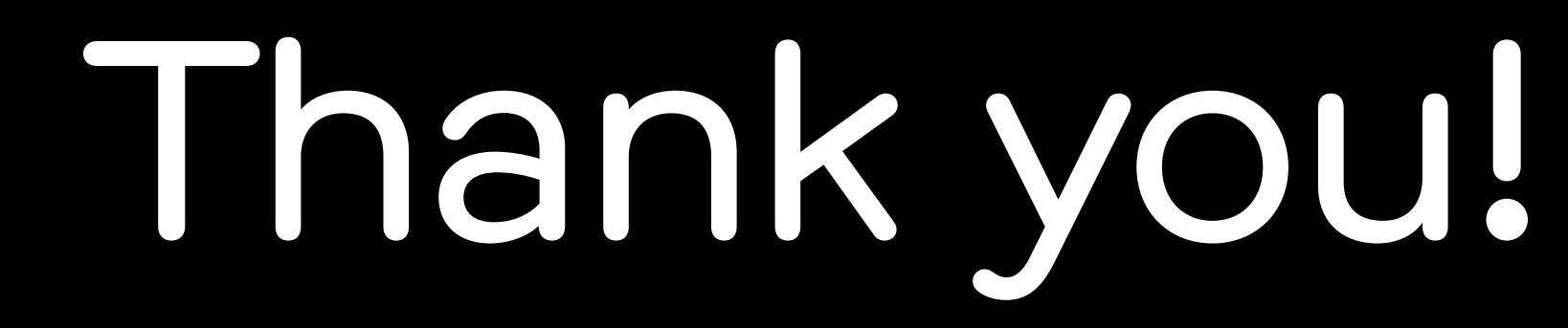

tech.badoo.com habr.com/company/badoo

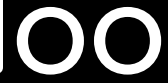